# UNIVERSIDADE FEDERAL DE SANTA MARIA CENTRO DE TECNOLOGIA CURSO DE GRADUAÇÃO EM ENGENHARIA CIVIL

Giovanna Saccol Elesbão

# **O IMPACTO DA EFICIÊNCIA DO PROJETO NA ANÁLISE DE VIABILIDADE ECONÔMICA DE EDIFÍCIOS: UM ESTUDO DE CASO**

Santa Maria 2023

### **Giovanna Saccol Elesbão**

## **O IMPACTO DA EFICIÊNCIA DO PROJETO NA ANÁLISE DE VIABILIDADE ECONÔMICA DE EDIFÍCIOS: UM ESTUDO DE CASO**

Trabalho de Conclusão de Curso apresentado ao curso de Engenharia Civil, da Universidade Federal de Santa Maria (UFSM, RS), como requisito parcial para obtenção do título de **Engenheira Civil**.

Orientador: Prof. Dr. André Lübeck

**Giovanna Saccol Elesbão** 

## **O IMPACTO DA EFICIÊNCIA DO PROJETO NA ANÁLISE DE VIABILIDADE ECONÔMICA DE EDIFÍCIOS: UM ESTUDO DE CASO**

Trabalho de Conclusão de Curso apresentado ao curso de Engenharia Civil, da Universidade Federal de Santa Maria (UFSM, RS), como requisito parcial para obtenção do título de **Engenheira Civil**.

**Aprovada em 16 de fevereiro de 2023:** 

**André Lübeck, Dr. (UFSM)**  (Presidente/Orientador)

\_\_\_\_\_\_\_\_\_\_\_\_\_\_\_\_\_\_\_\_\_\_\_\_\_\_\_\_\_\_\_\_\_\_\_\_\_\_

**Rogerio Cattelan Antocheves de Lima, Dr. (UFSM)** 

 $\_$  . The contribution of the contribution of  $\mathcal{L}_\mathcal{L}$ 

(Avaliador)

**Gabriela Meller, Ma. (UFSM)**  (Avaliadora)

 $\_$  . The contribution of the contribution of  $\mathcal{L}_\mathcal{L}$ 

Santa Maria 2023

#### **AGRADECIMENTOS**

Expresso, primeiramente, minha gratidão à Deus, por ser meu guia e meu protetor, permitindo que eu chegasse até aqui. Nele lancei todas as minhas ansiedades.

Agradeço aos meus pais, corujas, por lutarem diariamente para me proporcionarem o privilégio de correr atrás dos meus sonhos. À minha mãe, Lizélia, por suas orações e por estar ao meu lado em todos os momentos. Ao meu pai, Alexandre, por estar sempre disponível, mesmo de longe, com sua expertise e calmaria.

À Bruna, minha irmã, que acompanhou essa jornada à distância por 5 anos e, nos últimos meses, pôde me acompanhar de perto, dando todo apoio necessário. Mana, nunca saberei como retribuir a você e ao tio Roque por me acolherem na casa de vocês em Porto Alegre. E ao meu irmão, Diego, por ser sempre doce e gentil nas suas palavras, nos incentivando do seu jeitinho único. Mano, você é a alegria dos nossos dias.

Ao meu namorado, Luan, por estar sempre ao meu lado, acreditando em mim mais do que eu mesma. Quando nos conhecemos, por acaso já sonhávamos com a mesma profissão. Lutamos juntos para entrar na universidade, nos apoiamos durante essa trajetória e agora eu completo essa jornada. Amor, daqui 1 ano será você.

Aos amigos que tornaram os meus dias mais felizes, Andressa, Bibiana, Kiara, Mikael e Victoria, sem vocês eu não teria conseguido. Em especial à Vic, minha dupla, pois estivemos juntas desde o início dessa caminhada, nos piores e melhores momentos. E, também aos que se tornaram grandes amigos por intermédio do trabalho voluntário no Engenheiros Sem Fronteiras, Camila, Isadora, Milena, Thieli e Will. Vocês são inspiradores.

À minha equipe incrível, Guilherme, Kati, Matheus e Rubens, que me acolheram com muito carinho e se tornaram mais do que meus colegas. Dedico essa vitória ao Rubens e ao Gui, sem vocês eu jamais conseguiria desenvolver esse trabalho sozinha!

Ao meu orientador, André, por seus ensinamentos. Sua mente aberta o fez abraçar a minha ideia e me guiar na aventura de explorar um tema pioneiro no nosso Curso.

À Universidade Federal de Santa Maria, pela oportunidade de carregar o título de Engenheira Civil por uma instituição de ensino pública, de qualidade e bem renomada, que resiste às tentativas de seu desmonte e luta por seu legado!

E a todos que contribuíram, direta ou indiretamente, para que eu chegasse até aqui, sempre lembrarei de todos com muito carinho. Muito obrigada!

*"Lembre-se de que o sucesso não é uma questão de nunca cair e nem mesmo de cair e se levantar rapidamente. (...) É uma questão de usar essa queda para nos impelir na direção oposta."*

*(Shawn Achor)* 

#### **RESUMO**

## **O IMPACTO DA EFICIÊNCIA DO PROJETO NA ANÁLISE DE VIABILIDADE ECONÔMICA DE EDIFÍCIOS: UM ESTUDO DE CASO**

## AUTOR: Giovanna Saccol Elesbão ORIENTADOR: André Lübeck

A decisão de executar um projeto imobiliário deve ser assertiva, uma vez que a construção civil envolve um período de execução longo, exigindo grandes investimentos e alto risco de capital, antes mesmo de iniciar a obra. Incorporar e construir exige um planejamento complexo e uma inteligência conjunta, uma vez que o setor é economicamente sensível às cadeias produtivas de insumos e ao mercado financeiro, influenciados pelo cenário político-econômico mundial. A análise de viabilidade econômica possibilita que o investidor constate o potencial de rentabilidade antes de implantar o projeto e, a partir do estudo, aprove, modifique ou recuse um empreendimento. Esse diagnóstico está atrelado ao Valor Geral de Venda e à Margem Líquida gerados pela comercialização do produto, parâmetros diretamente relacionados à eficiência do projeto, decorrente do desenvolvimento arquitetônico. Por intermédio de um estudo de caso, este trabalho avaliou e comparou o comportamento da viabilidade econômica para dois projetos semelhantes, mas com áreas privativas e construídas diferentes. Os resultados obtidos demonstraram que o projeto com maior área privativa e menor área construída retornou indicadores econômicos melhores do que o projeto que possui uma eficiência menor.

**Palavras-chave:** Empreendimentos imobiliários. Viabilidade. Eficiência.

#### **ABSTRACT**

## **THE IMPACT OF DESIGN EFFICIENCY IN THE ECONOMIC FEASIBILITY STUDY OF BUILDINGS: A CASE STUDY.**

## AUTHOR: Giovanna Saccol Elesbão ADVISOR: André Lübeck

The decision to execute a real estate project must be assertive, requiring large investments and high capital risk, before the work can be started. Incorporating and building requires complex planning and joint intelligence, since the sector is economically sensitive to the input production chains and the financial market, influenced by the global politicaleconomic scenario. The economic feasibility analysis enables the investor to ascertain the profitability potential before implementing the project and, based on the study, approve, modify, or reject a development. This diagnosis is connected to the General Sales Value and the Net Margin generated by the commercialization of the product, parameters directly related to the efficiency of the project, resulting from the architectural development. By means of a case study, this paper evaluated and compared the behavior of the economic viability for two similar projects, but different private and constructed areas. The results obtained demonstrated that the project with a larger private area and less constructed area returns better economic indicators than the project that has a lower efficiency.

**Keywords:** Real estate development. Viability. Efficiency.

## **LISTA DE FIGURAS**

<span id="page-7-0"></span>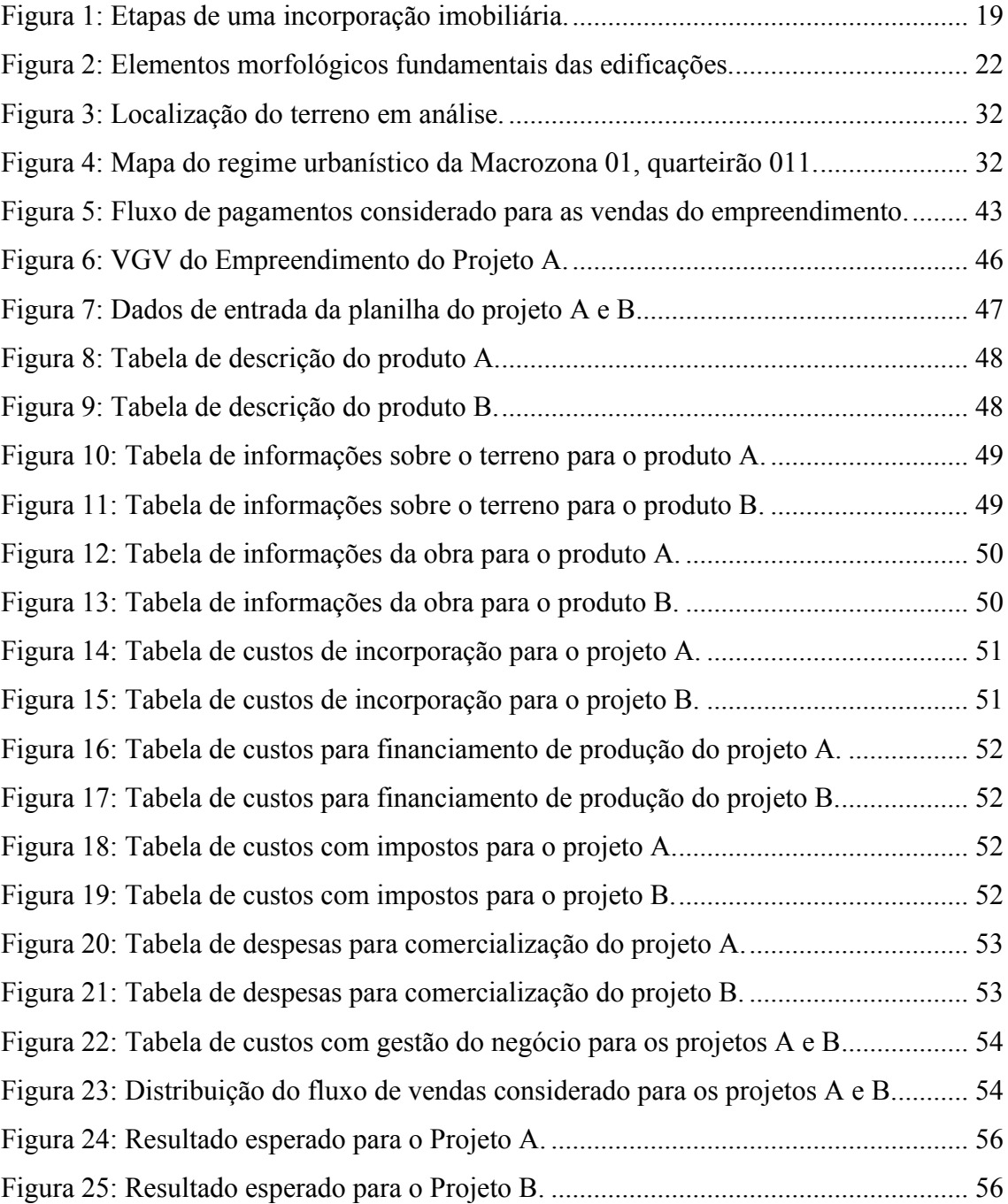

## **LISTA DE TABELAS**

<span id="page-8-0"></span>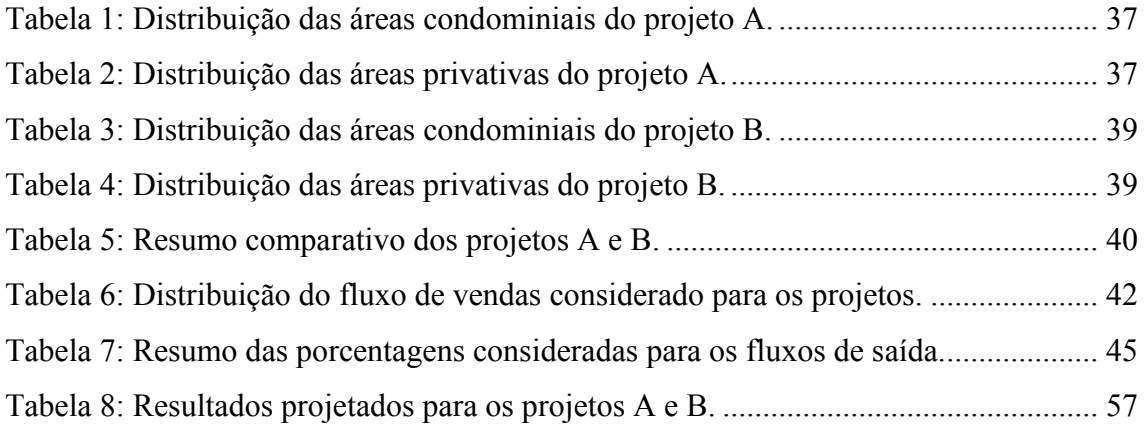

## **SUMÁRIO**

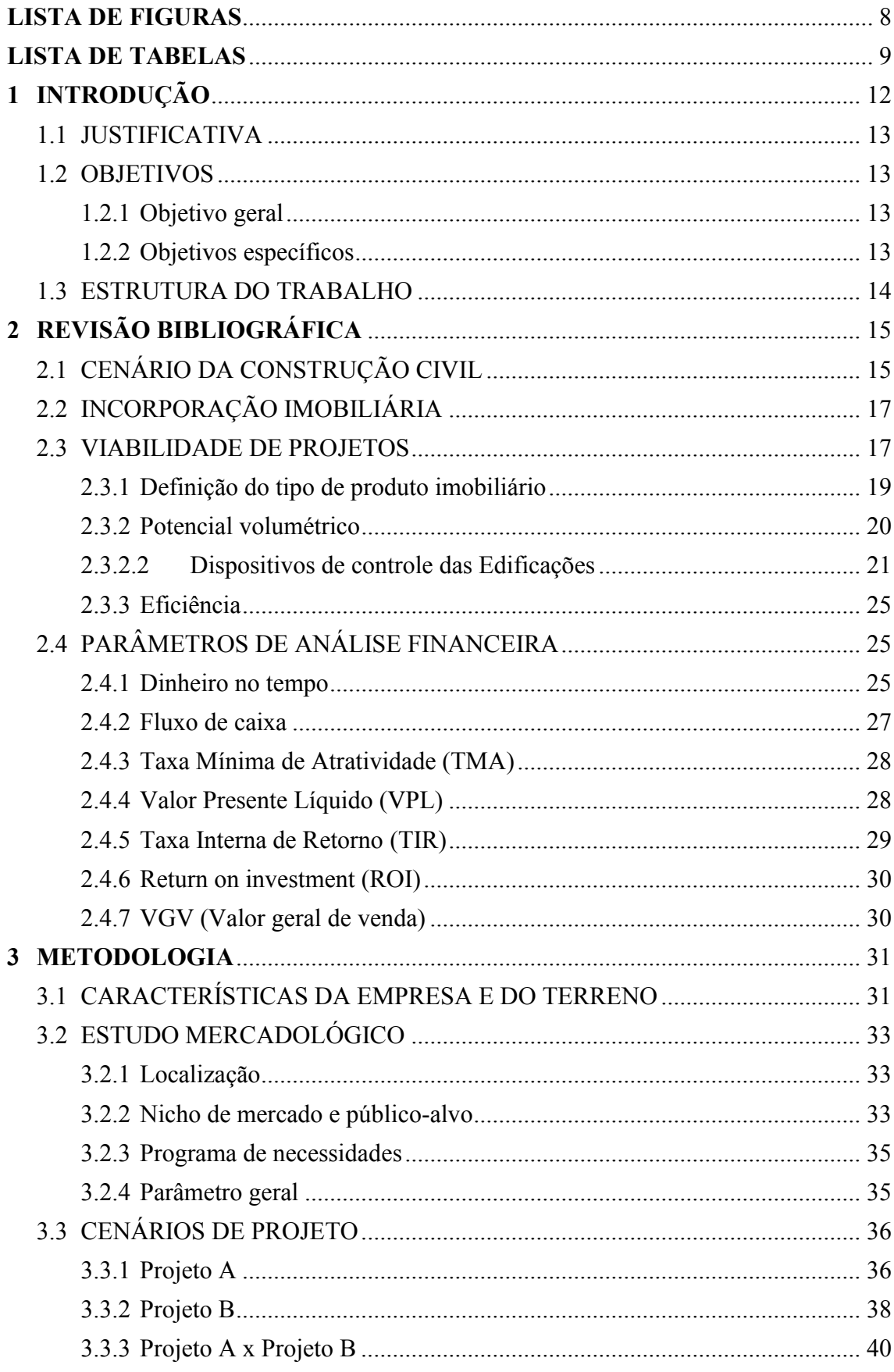

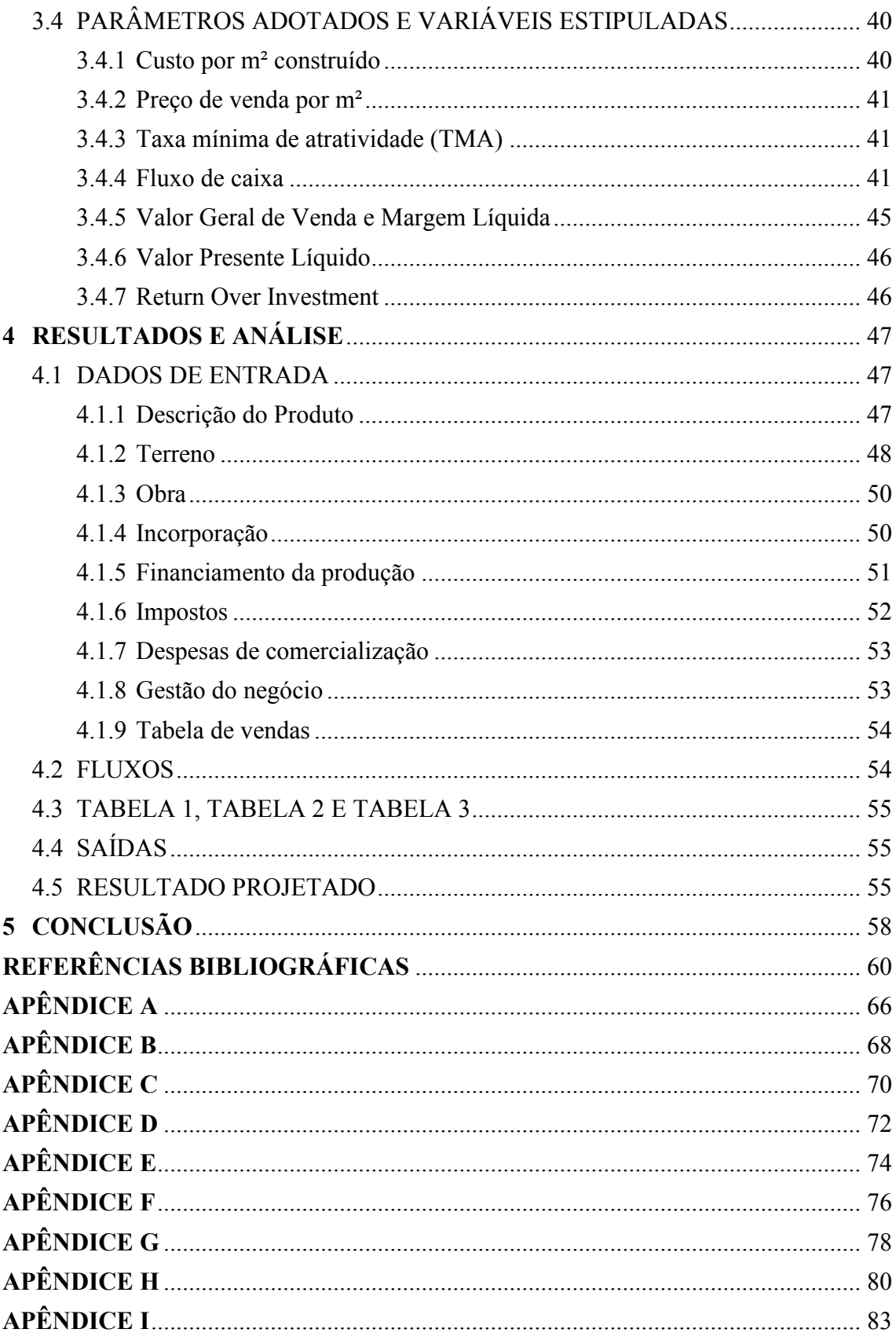

### <span id="page-11-0"></span>**1 INTRODUÇÃO**

O vírus da Covid-19 provocou uma pandemia que lançou a economia mundial em uma recessão severa, abalando, inclusive, o mercado da construção civil. Mesmo superada a fase mais aguda da pandemia, os efeitos econômicos persistem, principalmente no que diz respeito às cadeias globais de fornecimento. Hoje, o maior desafio do mercado incorporador é acompanhar a alta dos custos para a construção, causada pelos gargalos de produção e distribuição, em função da dinâmica mundial de fornecimento de insumos que foi transformada pelas restrições impostas nos últimos anos. Essa teia econômica contribui diretamente para a alta da inflação no mundo, com reflexos evidentes no Brasil. Para superar os desafios provocados pela crise e pela instabilidade do mercado, é indispensável a expertise das construtoras e incorporadoras para atender seus consumidores finais de forma eficiente e lucrativa, ao passo que se molda ao cenário da economia e da habitação no país.

A força propulsora da construção civil é o desempenho do mercado imobiliário. Para a economista da CBIC, Ieda Vasconcelos (2022), a demanda consistente tem promovido esse reaquecimento, exigindo uma movimentação do mercado por meio de lançamentos imobiliários, o que ocasiona maior dinamismo para a atividade setorial. As estatísticas apontam para uma melhora gradativa nos próximos anos, corroborando para um reaquecimento do mercado mesmo com um cenário econômico instável. A tendência é que se mantenha esse processo de ascensão na construção civil em 2023, pois "o setor tem se mostrado resiliente apesar de tudo" (KLAVDIANOS, 2022).

Considerando a volatilidade do setor frente à economia e à demanda de mercado, é fundamental que as empresas sejam competitivas para que se mantenham ativas no mercado. Esta competitividade está diretamente atrelada ao sucesso do empreendimento lançado. Para ter êxito em um empreendimento imobiliário, é necessário que sejam mitigados e analisados todos os riscos que envolvam as etapas de incorporação e de execução da obra, pois estas refletem diretamente no resultado econômico, essencial para que o tomador de decisão tenha maior assertividade ao estimar a rentabilidade e a aplicabilidade do projeto.

O assunto abordado por este trabalho está diretamente relacionado à importância da eficiência do produto na análise de viabilidade de um projeto em estudo preliminar e do seu impacto no sucesso de um empreendimento. Esse tipo de estudo é vital para o tomador de decisão compreender o potencial de rentabilidade do investimento e, a partir

disso, aprovar, alterar ou reprovar o projeto de interesse. Dentro da análise de viabilidade, o desenvolvimento de produto é fundamental nesse processo, pois a quantidade de áreas privativas que serão comercializadas influencia diretamente na rentabilidade do projeto por meio do Valor Geral de Venda (VGV), impactando sua viabilidade.

### <span id="page-12-0"></span>1.1 JUSTIFICATIVA

Os empreendimentos de habitação multifamiliar exigem altos investimentos e riscos para sua execução, principalmente na fase embrionária do projeto, e requerem um longo período entre a concepção do produto, seu lançamento e a entrega da obra. A construção civil é constituída por etapas complexas e que, em sua maioria, são dependentes de um fluxo de caixa saudável para serem superadas. O assunto abordado por este trabalho é de suma importância para as empresas do setor, pois, além de o estudo de viabilidade estimar o desempenho financeiro do projeto, também possibilita que o tomador de decisão, antes de assumir o risco do lançamento imobiliário, visualize os parâmetros que viabilizam ou inviabilizam o investimento, podendo ajustá-los.

### <span id="page-12-1"></span>1.2 OBJETIVOS

#### <span id="page-12-2"></span>**1.2.1 Objetivo geral**

Este trabalho tem como objetivo geral analisar o impacto da variação da área privativa total do projeto sobre a viabilidade econômica de um empreendimento, devendo atender uma eficiência mínima de 62% estabelecida pela empresa, como fator de decisão para a aquisição de um terreno situado na cidade de Porto Alegre/RS.

#### <span id="page-12-3"></span>**1.2.2 Objetivos específicos**

Os objetivos específicos são:

- Avaliar fatores e parâmetros utilizados no desenvolvimento de uma análise de viabilidade econômica e como aplicá-los;
- Analisar o impacto da variação das áreas privativa e construída sobre um o estudo de viabilidade econômica;

- Julgar a aplicabilidade de um projeto em um terreno em estudo na cidade de Porto Alegre/RS.

#### <span id="page-13-0"></span>1.3 ESTRUTURA DO TRABALHO

<span id="page-13-1"></span>No Capítulo 2, o trabalho contextualiza o cenário econômico no qual está inserido o setor da construção civil, sobretudo, nas expectativas do mercado imobiliário para os próximos anos e a demanda por novos lançamentos. Ainda, discorre-se acerca dos conceitos de viabilidade de projetos e sua importância no ciclo de vida de um empreendimento, abordando os processos necessários para realizar esse tipo de estudo e os parâmetros envolvidos nessa análise de viabilidade econômica. O Capítulo 3 apresenta o desenvolvimento do projeto e as definições dos parâmetros a serem utilizados no estudo de caso deste trabalho. O Capítulo 4 compila e desenvolve a análise dos dados através da variação das áreas privativas e construídas entre os projetos, para, no Capítulo 5, com os dados gerados pelo estudo de viabilidade, comparar os resultados obtidos em ambos, a fim de realizar as conclusões e considerações acerca da eficiência e dos indicadores financeiros mínimos requeridos pela empresa para aquisição ou não do terreno em estudo.

## **2 REVISÃO BIBLIOGRÁFICA**

## <span id="page-14-0"></span>2.1 CENÁRIO DA CONSTRUÇÃO CIVIL

O cenário caracterizado pela recessão econômica e pela crise provocada pela pandemia ocasionaram uma queda no PIB do setor da construção em 2020, provocando uma variação de -2,1% em relação ao ano de 2019 (IBGE, 2022). Apesar disso, o desempenho da construção tem promovido uma perspectiva otimista para o setor nos próximos anos, uma vez que, no fim do 3º trimestre de 2022, o nível de atividade do setor já era 12,5% maior que o registrado no período pré-pandemia, no 4º trimestre de 2019 (CBIC, 2022).

Conforme o relatório de "Desempenho da Construção Civil em 2022 e perspectivas para 2023" da CBIC, em parceria com o SENAI, é notória a evolução consistente do setor no último biênio (2021-2022). Ainda, prevê-se um crescimento de 2,5% na indústria da construção, um ritmo de três anos consecutivos de expansão acima da economia nacional.

As pesquisas indicam um reaquecimento do setor e o futuro promissor para o mercado imobiliário do país. Para França (2022), os números demonstram que a construção civil está crescendo e poderá suprir o déficit habitacional de 7,8 milhões de moradias no país, assim como o das 11,5 milhões previstas para os próximos 10 anos. Para suprir a demanda habitacional sólida, o mercado imobiliário aumentou os lançamentos e as vendas cresceram, trazendo maior dinamismo para a atividade setorial. De acordo com os Indicadores do Mercado Imobiliário Nacional (CBIC, 2022), as vendas no mercado imobiliário brasileiro superaram os lançamentos nos três primeiros trimestres de 2022.

Embora a perspectiva e os números sejam positivos, o crescimento do setor segue 19,6% abaixo do que a atividade já apresentou (CBIC, 2022). O desafio é que o mercado da construção civil mantenha a continuidade nesse crescimento, pois o setor é afetado por variáveis incontroláveis como câmbio, pandemias, guerras e pressão de custos de insumos e de mão-de-obra. A macroeconomia mundial mantém o risco de alta dos insumos que, segundo o INCC (Índice Nacional de Custo da Construção), aumentaram em 52,5% de 2020 até 2022 (FGV, 2022). Há otimismo nos canteiros de obras do país por conta de uma retomada que só não dá sinais de fôlego maior, em função dos gargalos em cadeias

produtivas de insumos que elevaram os preços de matérias-primas, como aço e cimento (NETO, 2022).

Além disso, a disparada nos preços de commodities significativas do país aumentam os riscos de alta dos preços e dos juros, como a taxa básica de juros (SELIC) que em fevereiro de 2023 mantém-se em 13,75% ao ano pelo 5º mês consecutivo, conforme o Comitê de Política Monetária (Copom) do Banco Central. Juros mais altos dificultam negócios como financiamentos e investimentos imobiliários, reduzindo o ritmo da atividade econômica, uma vez que as aplicações migram para o mercado financeiro.

As expectativas sobre novos empreendimentos continuam positivas, mas as incertezas de mercado reduziram essa intensidade em relação aos meses anteriores, de acordo com a Sondagem da Construção (2022), realizada pela CNI com apoio da CBIC. Entretanto, a tendência é que os custos da construção recuem. Os levantamentos da ABRAINC em 2022, apontaram que 89% das incorporadoras imobiliárias entrevistadas irão fazer lançamentos nos próximos meses e, ainda, 80% dos empresários afirmaram que continuarão comprando terrenos nos próximos 12 meses. Isso aponta que, mesmo em um cenário de alta do Índice Nacional de Custo da Construção (inflação), o setor tem demonstrado otimismo.

Apesar dos desafios econômicos enfrentados, a desaceleração da inflação e a alta demanda por moradias, promovem um cenário favorável ao lançamento de empreendimentos imobiliários. A complexidade e o alto risco econômico exigem a avaliação de informações acerca do desenvolvimento, implantação, projeção de resultados e impactos de um projeto. O mercado que rege a construção civil é muito volátil e, em momentos de instabilidade político-econômica, torna-se ainda mais primordial calcular riscos e aproveitar oportunidades promissoras. Por isso, é imprescindível avaliar a solidez de um projeto através de projeções assertivas, buscando o sucesso e antecipando cenários, que podem ser otimistas ou pessimistas.

> "A rentabilidade do empreendimento é resultado da redução dos custos de produção obtida através da redução do tempo de execução, que será sempre maior que os custos decorrentes do tempo gasto em planejamento." (GEHBAUER, 2002).

### <span id="page-16-0"></span>2.2 INCORPORAÇÃO IMOBILIÁRIA

 A incorporação imobiliária é um conjunto de processos voltados para a construção de edificações ou de um grupo de empreendimentos do tipo condomínio com o intuito de alienar suas unidades autônomas, ou seja, comercializá-las. A Lei de Incorporação Imobiliária, nº4.591/64, permite que a incorporadora venda essas unidades ainda na planta ou em processo de construção, estabelecendo um processo com diversas exigências burocráticas para formalizar legalmente um projeto que será executado, mediante o Cartório de registro de Imóveis, com o intuito de coibir golpes na sua comercialização e resguardar os clientes. À vista disso, os novos proprietários das unidades comercializadas tornam-se os investidores da obra, sendo a comercialização das unidades necessária para sustentar a construção do empreendimento (URBE, 2020).

 O processo de incorporação imobiliária envolve 04 partes: o proprietário do terreno, que através de uma remuneração acordada entre as partes cederá o terreno para execução da obra; a incorporadora, responsável por avaliar a viabilidade econômica do empreendimento, firmar a parceria entre o proprietário do terreno e a construtora e, ainda, comercializar os imóveis; a construtora, encarregada pela execução da obra e construir o empreendimento; e, os investidores ou futuros donos dos imóveis, os compradores das unidades autônomas e os financiadores da construção do produto. É válido ressaltar que, em diversos casos, a incorporação e a construção podem ser conduzidas pela mesma empresa.

#### <span id="page-16-1"></span>2.3 VIABILIDADE DE PROJETOS

Frente à demanda do mercado imobiliário e da necessidade das empresas se manterem competitivas no setor da construção civil, a expansão de seus negócios exige que a tomada de decisão para execução de um empreendimento imobiliário seja assertiva e realista. Para isso, é imprescindível comprovar a viabilidade de um projeto potencial, ou seja, avaliar a possibilidade de incorporação e execução de um empreendimento imobiliário.

A análise de viabilidade é uma ferramenta multifatorial que tem o intuito de verificar e antecipar cenários e resultados, prevendo o eventual sucesso ou fracasso de um projeto. Com base em cálculos, estimativas e estatísticas, que se apoiam nas particularidades do mercado, na capacidade interna da empresa e nas necessidades dos clientes, tais informações formam um conjunto relevante para que o incorporador estabeleça estratégias para viabilizar uma expansão segura e com perspectivas de faturamento (UCJ, 2021).

Essas estimativas fornecem informações que buscam evitar riscos e mitigar gastos desnecessários, promovendo projeções claras para garantir a implementação do processo da melhor forma possível. Além de avaliar a solidez do investimento, um projeto estruturado e baseado em valores de mercado traz não só autoridade para o estruturador do negócio, como também um aumento da liquidez e do valor agregado (MILANI, 2022).

A viabilidade é um conceito amplo, que abrange várias áreas do conhecimento, principalmente no campo da construção civil. Além de analisar a viabilidade técnicoeconômica, é necessário considerar condicionantes jurídicas, ambientais, fiscais, sociais, políticas, mercadológicas, operacionais e de logística (MOZART, 2021).

Em projetos de engenharia busca-se por produtos inovadores, que ofereçam qualidade e desempenho. Parafraseando Mozart (2021), o sistema construtivo deve ser funcional e exequível. Essa viabilidade técnica envolve o emprego das técnicas de arquitetura, para utilizar o potencial construtivo do terreno atendendo às necessidades do produto, e a aplicação das técnicas de engenharia, para minimizar custos e maximizar o desempenho, entregando segurança, qualidade e conforto.

Para o investidor, o produto precisa ter lucratividade e rentabilidade, ou seja, o benefício de receber um retorno de investimento deve compensar os riscos e os esforços que envolvem a execução e a incorporação imobiliária de um projeto. A viabilidade econômica propicia que o tomador de decisão visualize explicitamente as vantagens de solução projetada, analisando os custos, as vantagens e como o projeto pode afetar a empresa economicamente. Por outro lado, a viabilidade financeira analisa a aplicabilidade do projeto e seu comportamento frente ao mercado consumidor, estimando o investimento total necessário para executá-lo e analisando fatores como capital inicial, despesas, receitas e rendimentos (GARCIA, 2020).

Entre a concepção do produto e o Habite-se há um universo de etapas que compõem o processo de incorporação imobiliária. No fluxograma apresentado a seguir, é possível observar que, até a liberação para execução de uma obra, há uma série de processos, cujo sucesso depende de um fluxo de caixa positivo e de um planejamento eficiente. Essas condicionantes estão diretamente vinculadas à viabilidade e à concepção deste produto, pois a disponibilidade de recursos para cumprir com todas as despesas dependem da rentabilidade gerada pela comercialização do projeto e, na maioria dos casos, de financiamento bancário.

<span id="page-18-0"></span>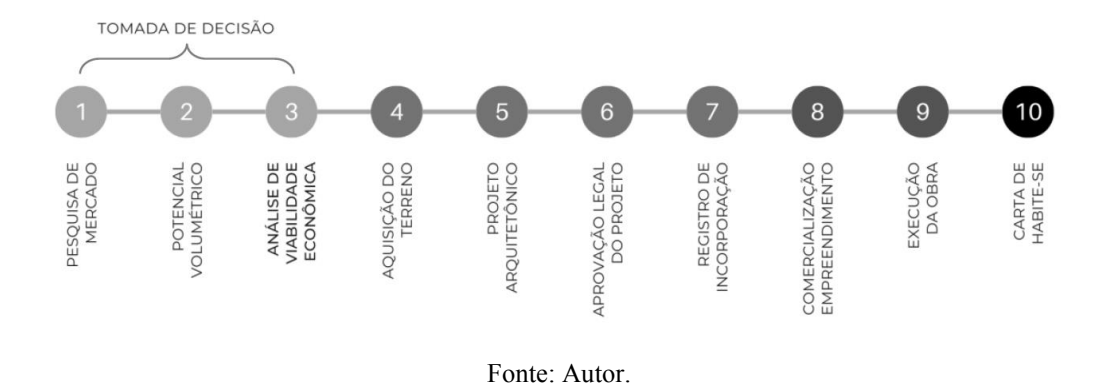

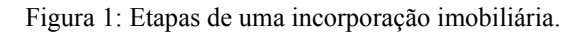

#### <span id="page-18-1"></span>**2.3.1 Definição do tipo de produto imobiliário**

Um produto imobiliário pode ser desenvolvido de duas formas:

- a) Para um determinado produto, procura-se o terreno ideal para sua construção;
- b) Para uma área específica, define-se o produto ideal.

Em ambos os casos, o projeto deve, inicialmente, ser capaz de satisfazer uma determinada demanda. O estudo de mercado deve responder a três perguntas básicas: quem comprará, qual quantidade comprará e a que preço comprará. Logo, se o mercado demonstra que não há necessidade do tipo de projeto em análise e uma demanda baixa é observada nesta etapa, a postergação do projeto ou até mesmo seu cancelamento pode ser justificada. Por outro lado, se a intenção de compra é constatada, a análise de viabilidade deve ser realizada (REBELATO, 2002).

O estudo mercadológico considera aspectos macro e microeconômicos e seu objetivo é definir o público-alvo, o perfil e o poder aquisitivo do consumidor final e analisar a concorrência, projetando um volume de vendas em função do preço do metro quadrado a ser cobrado (MOZART, 2021). Aspectos como a localização, a organização viária e dos espaços no entorno influenciam no conceito ideal para o produto e na precificação adequada.

#### <span id="page-19-0"></span>**2.3.2 Potencial volumétrico**

A etapa inicial, de entendimento do produto, consiste na análise da documentação fornecida pelos proprietários da área e da legislação vigente, a fim de instruir o empreendedor quanto às restrições legais que impactam na concepção do produto, permitindo verificar sua viabilidade mercadológica e econômica (MILANI, 2022).

A localização do terreno influencia diretamente na volumetria da construção, pois a legislação determina o potencial construtivo do lote em função do zoneamento e das normas construtivas. O Plano Diretor e as leis de Uso e Ocupação do Solo do município condicionam o desenvolvimento do produto e impactam diretamente na viabilidade do empreendimento, pois esse conjunto de especificações que determinam os limites de ocupação, a altura e os recuos que a edificação deve respeitar, balizando a arquitetura da construção (MILANI, 2022).

O potencial volumétrico de uma construção está diretamente relacionado à viabilidade financeira, pois os recebíveis serão provenientes da venda das unidades autônomas. Uma vez que as áreas comercializáveis em um empreendimento imobiliário são as áreas de uso privativo, quanto maior a área privativa total de um edifício, maior será o Valor Geral de Vendas (VGV) do projeto. Da mesma forma, quanto maior a eficiência de um projeto (área privativa/área construída), maior será a Margem Líquida do incorporador.

Por fim, dentro das permissões e condicionantes legislativas e normativas, desenvolve-se um modelo arquitetônico preliminar com base no programa de necessidades do projeto, sem grandes detalhamentos, para obter a área construída total do empreendimento, visando o máximo aproveitamento de áreas privativas.

#### 2.3.2.1 Definição de áreas

 Em se tratando de empreendimentos imobiliários, é necessário abordar conceitos de áreas para melhor compreensão dos espaços que serão comercializados. Os termos "área privativa", "área útil", "área comum", "área total" são constantemente abordados e suas diferenças devem ser compreendidas. De acordo com Domakoski (2017) e com base na normativa de "Avaliação de custos de construção para incorporação imobiliária e outras disposições para condomínios edilícios" (ABNT, 2021), as áreas são definidas como:

- Área de uso privativo: área comercializável, de uso exclusivo do proprietário, que corresponde à área das dependências privativas, incluindo as paredes e demais elementos construtivos, exceto áreas não edificadas (*shafts*), podendo ser coberta e/ou descoberta.
- Área útil: área interna dos compartimentos de uma unidade na qual pode-se transitar e mobiliar, também conhecida como "área de piso" ou "área de vassoura". É similar à área privativa, descontadas as áreas de paredes e pilares.
- Área de uso comum: equivale aos espaços que podem ser utilizados por todos os moradores de um condomínio, como hall, escadas, circulação, áreas de lazer, etc. O espaço de área comum é dividido pelos proprietários das unidades do condomínio proporcionalmente à área privativa. Essa divisão é denominada Fração Ideal.
- Área total: composta pelo somatório da área privativa da unidade autônoma com a área comum de divisão proporcional entre os condôminos.

### <span id="page-20-0"></span>2.3.2.2 Dispositivos de controle das Edificações

 Neste trabalho, é apresentado o estudo de caso de uma edificação a ser implantada em um terreno da cidade de Porto Alegre, RS. Para esse município, o Plano Diretor de Desenvolvimento Urbano Ambiental de Porto Alegre (PDDUA/POA) estabelece como elementos morfológicos fundamentais para as edificações:

- Base: volume de altura da Referência de Nível (RN) até o corpo da edificação;
- Corpo: volume de altura e projeções variáveis, destinado a abrigar as unidades;
- Volume superior: volume acima do forro do último pavimento do corpo, destinado a abrigar áreas técnicas de equipamentos;
- Subsolo: volume de altura e projeções variáveis situado abaixo do RN do terreno e com nível de piso no mínimo a 2,20m do RN.

Figura 2: Elementos morfológicos fundamentais das edificações.

<span id="page-21-0"></span>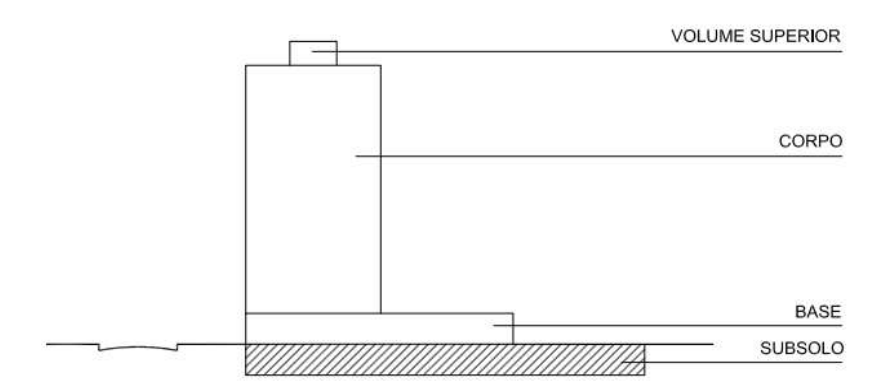

Fonte: Plano Diretor de Porto Alegre (PDDUA-POA, 2010).

De acordo com o Plano Diretor, para adequação às características da zona de implantação, os seguintes dispositivos de controle regulam a edificação, impactando na sua volumetria:

- Índice de Aproveitamento (IA), Solo Criado (SC) e Transferência de Potencial Construtivo (TPC) e Quota Ideal mínima de terreno por economia (QI);
- Regime Volumétrico; e,
- Recuo para ajardinamento.

O índice ou coeficiente de aproveitamento (IA) é um fator que, multiplicado pela área líquida de terreno, define a área de construção adensável. Esse coeficiente é um instrumento de controle urbanístico, no lote, das densidades populacionais previstas para a região pelo plano diretor (PDDUA/POA, 2010).

O Solo Criado (SC) trata-se de uma Outorga Onerosa do Direito de Construir, ou seja, mediante o pagamento de uma contrapartida financeira, o poder público emite uma concessão permitindo que o proprietário do imóvel construa acima do coeficiente básico - o índice de aproveitamento. A compra de solo criado permite aumentar a capacidade de área adensável ou não-adensável da edificação. Essa compra tem um limite de área, que deve respeitar o índice de aproveitamento máximo determinado pelo Plano Diretor para o zoneamento (PDDUA/POA, 2010).

A Transferência de Potencial Construtivo (TPC) é um procedimento que permite que ocorra uma transferência de capacidade construtiva (IA) de um lote com restrições urbanísticas para outro lote com capacidade adensável. O potencial construtivo a ser transferido corresponde ao índice de aproveitamento relativo à parte atingida pela desapropriação, pelo tombamento ou outra forma de aquisição, sendo uma forma de beneficiamento para o proprietário do imóvel que sofreu restrição. O TPC pode ser pode ser concedido pelo Poder Público por meio de [Outorga Onerosa,](http://gestaourbana.prefeitura.sp.gov.br/novo-pde-outorga-onerosa/) assim como o Solo Criado, ou entre particulares, podendo ser adquirido de terceiros ou ser um estoque da própria empresa. Essa transferência é avaliada por uma Secretaria responsável do Município que analisa o projeto conforme Plano Diretor e verifica a disponibilidade de estoque no quarteirão desejado, coordenando o trâmite. O TPC pode ser adquirido desde que haja disponibilidade de adensamento para o quarteirão que está localizado o terreno e que a área adquirida respeite o coeficiente de aproveitamento máximo (PDDUA/POA, 2010).

A Quota Ideal mínima de terreno por economia (QI) estabelece uma fração mínima de terreno por economia edificada, ou seja, para projetos que preveem acima de duas economias no imóvel, divide-se a Quota Ideal mínima pela área do lote e obtém-se o número máximo de economias que podem ser comportadas pelo terreno (PDDUA/POA, 2010).

Ainda, compõem e impactam o potencial volumétrico do projeto, conforme código de obras de Porto Alegre/RS, as áreas adensáveis, não-adensáveis e isentas. O somatório destas áreas totaliza a área construída do empreendimento.

As áreas adensáveis são áreas da edificação contabilizadas no índice de aproveitamento. O índice muda conforme a zona do município e as áreas consideradas computáveis mudam conforme o plano diretor da cidade. No caso de Porto Alegre, são computáveis as áreas de uso residencial, comercial, de serviço ou industrial integrantes das unidades privativas, excetuados os casos especificados em lei. Por outro lado, as áreas não adensáveis são áreas construídas que não consomem o IA, destinadas a atividades complementares à atividade principal e aos serviços gerais e de apoio à edificação. São consideradas áreas "incentivadas" e não podem superar 50% da área adensável. As áreas que computam ou não, dependem do plano diretor do município. Para Porto Alegre, são exemplos de não computáveis: áreas de apoio à edificação, como reservatórios, casa de bombas e máquinas, depósito de lixo, geradores, medidores, central de gás, etc; e áreas de uso comum, como portaria, circulações, acessos, zeladoria, áreas de lazer, áreas de esporte e serviço (PDDUA/POA, 2010).

 Além disso, as áreas isentas não se enquadram como adensáveis e não-adensáveis, de forma que não possuem uma limitação imposta pelo plano diretor, sendo áreas, de certo modo, incentivadas. São consideradas isentas as áreas destinadas: à guarda de veículos, suas circulações verticais e horizontais, nos prédios em geral; exclusivamente à garagem comercial; à residência unifamiliar, desde que constituída de, no máximo, 2 (duas) economias no terreno; à preservação do Patrimônio Cultural nas edificações Tombadas e Inventariadas de Estruturação; à área frontal a pilotis, aberta e vinculada ao acesso principal das edificações até a profundidade da sua porta de entrada; bicicletários como áreas de uso comum nos prédios residenciais e não residenciais (PDDUA/POA, 2010).

 Em consoante ao Plano Diretor, o regime volumétrico também é composto por algumas especificações que definem os limites de ocupação do terreno, a altura e os recuos que a edificação deve respeitar, sendo eles:

- Taxa de ocupação (TO): estabelece a relação da projeção máxima da edificação sobre a área do terreno.
- Referência de Nível (RN): nível adotado em projeto para determinação da volumetria máxima da edificação ou de trecho dessa.
- Altura da Edificação: distância vertical entre a RN da edificação e o nível correspondente à parte inferior da laje do último pavimento.
- Altura Base da edificação: distância vertical entre a RN da edificação e o nível correspondente ao forro do último pavimento enquadrado no volume permitido para a base.
- Recuo frontal, lateral e de fundos: afastamento da edificação das divisas de frente, lateral e fundos do lote. Os recuos não poderão ser inferiores a 18% da altura em edificações com até 27m de altura, 20% da altura em edificações com altura compreendida entre 27m e 42m e 25% em edificações com altura acima de 42,00m. E, deverão garantir um mínimo de 3m a partir da base da edificação.
- Área livre permeável (ALP): parcela do terreno permeável e vegetada, mantida sem acréscimo de qualquer pavimentação ou elemento construtivo impermeável.

E por fim, o recuo para ajardinamento indica o afastamento que a edificação deve manter da calçada e como esta faixa pode ser ou não usada (PDDUA, 2010).

Todos esses parâmetros afetam a tipologia de uma edificação que pode ser construída em um determinado terreno de uma zona urbana da cidade, afetando o valor de venda do imóvel e, dependendo do produto, a viabilidade econômico-financeira do projeto.

#### <span id="page-24-0"></span>**2.3.3 Eficiência**

 A eficiência de um projeto imobiliário é obtida pela relação entre o somatório das áreas privativas e a área construída total de um empreendimento. Esse parâmetro está diretamente relacionado à arquitetura do produto e impacta de forma significativa na sua viabilidade econômico-financeira. Isso porque a área construída está associada ao custo para execução da obra e a área privativa está relacionada às receitas que serão geradas pela comercialização do produto. Essa relação é analisada pelo tomador de decisão para avaliar a saúde do empreendimento, com o intuito de atribuir maior área comercializável, o que aumenta a atratividade do investimento. Sob essa perspectiva, quanto maior for a eficiência de um projeto, maior será o VGV e a Margem Líquida obtidos, potencializando sua viabilidade (BONI, 2016).

 É válido ressaltar que, de acordo com a UGREEN (2016), a proporção considerada ideal para a maioria das incorporadoras do Brasil, está entre 55% e 60%, variando conforme a estratégia adotada pela empresa.

## <span id="page-24-1"></span>2.4 PARÂMETROS DE ANÁLISE FINANCEIRA

A análise de viabilidade econômico-financeira está pautada nos princípios da matemática financeira e da Engenharia Econômica. Os indicadores financeiros apresentados a seguir são utilizados para verificar os riscos que envolvem um investimento, com o intuito de analisar o retorno do capital inicialmente investido e embasar a decisão sobre o projeto. A análise econômica também pode ser realizada ao longo do tempo, permitindo analisar o fluxo de caixa e monitorar o avanço do negócio de maneira saudável.

#### <span id="page-24-2"></span>**2.4.1 Dinheiro no tempo**

Na matemática financeira, deve-se considerar duas premissas básicas: o valor do dinheiro no tempo e o custo de oportunidade. Resumidamente, um valor hoje, no tempo presente, vale mais do que em qualquer data futura, pois o valor do dinheiro no tempo não é constante, em virtude da perda do poder de compra (inflação) e do risco associado a um investimento. A inflação e a alta generalizada nos preços de bens e serviços de

consumo no mercado corroem o poder de compra do dinheiro ao longo do tempo, provocando perdas e prejuízos.

> "A inflação e o poder de compra devem ser considerados quando você investe dinheiro, pois, para calcular o retorno real de um investimento, você deve subtrair a taxa de inflação de qualquer porcentagem de retorno que você recebe em seu dinheiro. Se a taxa de inflação for realmente maior do que a taxa de retorno do seu investimento, então, mesmo que o seu investimento mostre um retorno nominal positivo, você está realmente perdendo dinheiro em termos de poder de compra" (LIMA, 2019)

Ao deixar de receber o dinheiro no presente, abdica-se de consumi-lo agora, para recebê-lo futuramente, e essa privação deve ser recompensada. Dessa forma, ao aplicar financeiramente, o dinheiro investido é remunerado por uma taxa de juros, que premia o investidor por privar-se de utilizar seu capital naquele período, compensando a perda do valor ao longo do tempo (BALARINE, 2004). Essa taxa de oportunidade, na verdade, refere-se ao custo da falta do dinheiro.

O custo de oportunidade é a remuneração que o capital teria com outros projetos de investimentos além do que está em estudo. Na análise de investimentos, o principal custo de oportunidade é a remuneração das aplicações seguras no mercado financeiro. Se o retorno da aplicação for superior à remuneração do investimento em estudo, é mais vantajoso aplicar o dinheiro do que levar o projeto analisado adiante (PEREIRA, s.d.).

No mundo financeiro, o custo do valor do dinheiro no tempo se resume a uma taxa de juros, que ajusta os montantes futuros para compará-los ao montante presente, permitindo balizar a melhor decisão financeira. Ao lidar com quantias de dinheiro, é de interesse o valor e o instante em que tais quantias são desembolsadas ou adquiridas, e, quando for necessário comparar valores, isso deve ser feito para as quantias referidas em um mesmo momento (TORRES, 2014). Desse modo, todos os fluxos de caixa devem ser levados ao mesmo instante de tempo antes de serem agregados e analisados em uma viabilidade. Portanto, a equação matemática para ajustar o montante futuro no presente, proposta por Gitman (2010):

$$
VF = VP (1 + i)^n \tag{1}
$$

Onde:

 $VF = valor$  futuro:  $VP =$  valor presente: n = período de tempo;  $i = \text{taxa}$  de desconto.

#### <span id="page-26-0"></span>**2.4.2 Fluxo de caixa**

Os empreendimentos imobiliários possuem um período demasiadamente longo do seu início até a sua entrega. Ao longo deste período, as entradas e saídas de dinheiro são frequentes e ocorrem por naturezas diferentes e em momentos distintos. O avanço das etapas que envolvem a incorporação e execução de uma obra até sua entrega dependem de recursos financeiros, que são comandados pela saúde financeira do fluxo de caixa.

O fluxo de caixa é um mecanismo de controle e organização para um conjunto de entradas e saídas de dinheiro num certo período de tempo. Ele permite visualizar o movimento do capital e realizar uma administração financeira que permita cumprir e pagar todas as obrigações. Além disso, permite visualizar o presente e o futuro, possibilitando que o incorporador tome decisões assertivas, preservando a saúde financeira do negócio (JUNQUEIRA, 2018).

De acordo com Gitman (2010), um fluxo de caixa realista é um dos fatores mais importantes para uma análise de qualidade, pois os indicadores de viabilidade dependem das entradas e saídas de caixa do projeto em estudo. Segundo o autor, os fluxos de caixa são compostos por três componentes básicos: a) investimento inicial; b) entradas de caixa operacionais; e, c) fluxo de caixa terminal. E, ainda, os fluxos de caixas podem ser classificados em: a) convencionais; ou, b) não convencionais. Um fluxo de caixa convencional é tipicamente estruturado com uma saída inicial, seguida por uma série de entradas ao longo de um período de tempo. Em contrapartida, um fluxo de caixa não convencional envolve diversas saídas de caixa ou investimento, resultando em taxas de retorno em intervalos diferentes.

Na construção civil, as despesas com aquisição do terreno, incorporação e construção do empreendimento, como compra de insumos e pagamento de mão de obra, são distribuídas ao longo da obra. Isso não gera um fluxo inicial único, provocando uma distribuição de saídas ao longo do tempo. Da mesma forma, as receitas, geradas pela venda das unidades, são distribuídas ao longo do tempo. À vista disso, os fluxos de caixa registrados na construção civil são classificados como não convencionais, devido às entradas e saídas de caixa em diferentes períodos.

#### <span id="page-27-0"></span>**2.4.3 Taxa Mínima de Atratividade (TMA)**

 A Taxa Mínima de Atratividade indica uma cota mínima exigida para que um investimento seja realizado e o dinheiro seja aplicado. Essa taxa define uma porcentagem mínima para que a rentabilidade seja mais atrativa do que outras alternativas de investimento e que o tomador de decisão assuma os riscos do projeto em questão. Em suma, é um valor que deve ser superado pelo investimento para ser rentável para o investidor.

 A TMA está relacionada a conceitos de custo de oportunidade, níveis de risco e custo de capital. Ela pode ser obtida a partir de modelos que consideram características do mercado e da empresa. Alternativamente, essa taxa pode ser definida politicamente pelo decisor, por meio de critérios subjetivos como sua experiência e conhecimento de mercado para defini-la (GITMAN, 2010).

#### <span id="page-27-1"></span>**2.4.4 Valor Presente Líquido (VPL)**

O VPL é um indicador que mostra no presente o valor de pagamentos futuros, deduzidos a uma taxa de juros definida, o qual desconta o investimento inicial. Com esse parâmetro, projetamos quais serão os fluxos de caixa associados ao investimento e trazemos os retornos para o presente, para analisar o quanto esse dinheiro valeria atualmente (COUTINHO, 2020).

A partir da distribuição das entradas e saída de dinheiro na linha do tempo, esse tipo de técnica se baseia na transferência para tempo presente (ou para o futuro) de todos os fluxos de caixa esperados do projeto utilizando-se uma taxa especificada (GUARITA, 2018).

Esse indicador é o principal índice financeiro para tomadas de decisões de investimentos a longo prazo, como no setor da Construção Civil. Isto porque, o VPL é capaz de mensurar a margem de lucro do empreendimento, considerando as variações do valor do dinheiro no tempo, e estimar quanto um real hoje é maior do que um real no futuro.

Os valores retornados pelo VPL são uma baliza para o tomador de decisão. Se VPL>0 entende-se que os benefícios excedem os custos e que, analisando individualmente o VPL, vale a pena financiar o projeto. Caso contrário, se o VPL<0, então o projeto precisa ser repensado ou descartado. Quando se compara mais de um projeto, dentre os resultados positivos, é conveniente escolher o de maior VPL (TORRES, 2014). Em suma, esse indicador possui o objetivo de comprovar se o projeto é desejável economicamente e é obtido por meio da seguinte relação:

$$
VPL = \sum_{t=1}^{n} \frac{FC_t}{(1+i)^t} - FC_0 \tag{2}
$$

Onde:

 $FC<sub>0</sub>$  = investimento inicial do projeto;

 $FC_t = fluxo$  de caixa, ou seja, entradas e saídas de caixa;

 $i = \text{taxa}$  mínima de atratividade (TMA);

 $t =$  período.

#### <span id="page-28-0"></span>**2.4.5 Taxa Interna de Retorno (TIR)**

A Taxa Interna de Retorno (TIR) é um indicador que aponta o percentual de rentabilidade sobre um investimento em determinado período de tempo. Ela é uma das métricas mais utilizadas pelos investidores porque permite avaliar a quota de retorno baseada não só no valor aplicado inicialmente e nos seus aportes contínuos, como também contabiliza as saídas de dinheiro.

A TIR é um índice de referência usado para avaliar um investimento que pode ter retorno zero. Em suma, ela é uma taxa de desconto que torna o VPL nulo, demonstrando uma taxa na qual a aplicação não dá lucro, nem prejuízo. A equação para obtê-la, conforme Gitman (2010), é deduzida da própria equação 02, resultando na equação 03:

$$
0 = VPL = \sum_{t=1}^{n} \frac{FC_t}{(1 + TIR)^t} - FC_0 \tag{3}
$$

O cálculo de obtenção da TIR é complexo, pois possui uma incógnita que não pode ser calculada de forma analítica. É possível tentar descobrir o seu valor através do método de tentativa e erro, no entanto, recomenda-se determiná-la por meio de planilhas, calculadoras financeiras ou softwares, especialmente para cálculos com muitos fluxos de caixas e diferentes períodos.

Economicamente, a TIR seria a taxa de remuneração do capital aplicado (TORRES, 2014). Ela se mostra útil quando comparada à TMA. Ao definir-se a partir de qual valor um investimento é lucrativo, a TMA potencializa a TIR, pois uma TIR maior que o custo de capital (TMA), é um dos indicativos de que o projeto é viável.

#### <span id="page-29-0"></span>**2.4.6 Return on investment (ROI)**

O ROI, do inglês, retorno sobre investimento, é uma métrica não-temporal utilizada para balizar a viabilidade do empreendimento em um primeiro momento, informando qual o resultado financeiro de um investimento específico (MILANI, 2022). Esse retorno é calculado através da diferença entre as receitas e despesas, que se pode denominar como lucro líquido, dividido pelas despesas, ou investimento.

$$
ROI = \frac{Lucro \, Liquido}{Investimento} \tag{4}
$$

#### <span id="page-29-1"></span>**2.4.7 VGV (Valor geral de venda)**

O Valor Geral de Venda é o valor potencial de vendas de todas as unidades do empreendimento (PRATA, 2022). O VGV pode ser obtido, inicialmente, pela relação direta de valor de venda do metro quadrado do empreendimento multiplicada pela área privativa total do projeto. Após a elaboração de uma planilha de vendas, a qual relaciona individualmente o valor de cada unidade privativa, obtém-se o VGV através do somatório do valor de venda de todas as unidades comercializáveis, podendo ser de apartamentos, salas comerciais, vagas de garagem, entre outros.

#### <span id="page-30-0"></span>**3 METODOLOGIA**

O método para validar este trabalho foi o estudo de caso, realizado em uma Incorporadora e Construtora da cidade de Porto Alegre, RS, com o intuito de explorar o referido tema, por meio de coleta de dados, informações e do estabelecimento de parâmetros, para realização do procedimento de análise de viabilidade do projeto em questão.

> "A pesquisa de estudo de caso é uma abordagem qualitativa na qual o investigador explora um sistema delimitado contemporâneo da vida real (um caso) ou múltiplos sistemas delimitados (casos) ao longo do tempo, por meio da coleta dos dados detalhada em profundidade envolvendo múltiplas fontes de informação e relata uma descrição de caso e temas do caso" (CRESWELL, 2014).

O procedimento adotado visa esclarecer o presente campo de pesquisa de maneira didática por intermédio de uma investigação detalhada de uma situação real baseada no referencial teórico abordado.

## <span id="page-30-1"></span>3.1 CARACTERÍSTICAS DA EMPRESA E DO TERRENO

A autora trabalha na empresa responsável pelo projeto que será objeto deste estudo. A incorporadora é atuante no mercado imobiliário há mais de 10 anos, e nos últimos anos, passou a ter criação e desenvolvimento próprios, voltada para unidades de alto padrão em boas localizações. A empresa é atuante no mercado de Porto Alegre, RS, com lançamentos que, no ano de 2022, ultrapassaram 300 milhões em VGV, projetando mais de 305 milhões em novos lançamentos para 2023.

O terreno, objeto da análise de viabilidade, está localizado na Avenida Ganzo, bairro Menino Deus, na cidade de Porto Alegre, Rio Grande do Sul, um dos bairros mais antigos e nobres da capital gaúcha. A Figura 03, situa a área no quarteirão em que está localizada e seu entorno.

<span id="page-31-0"></span>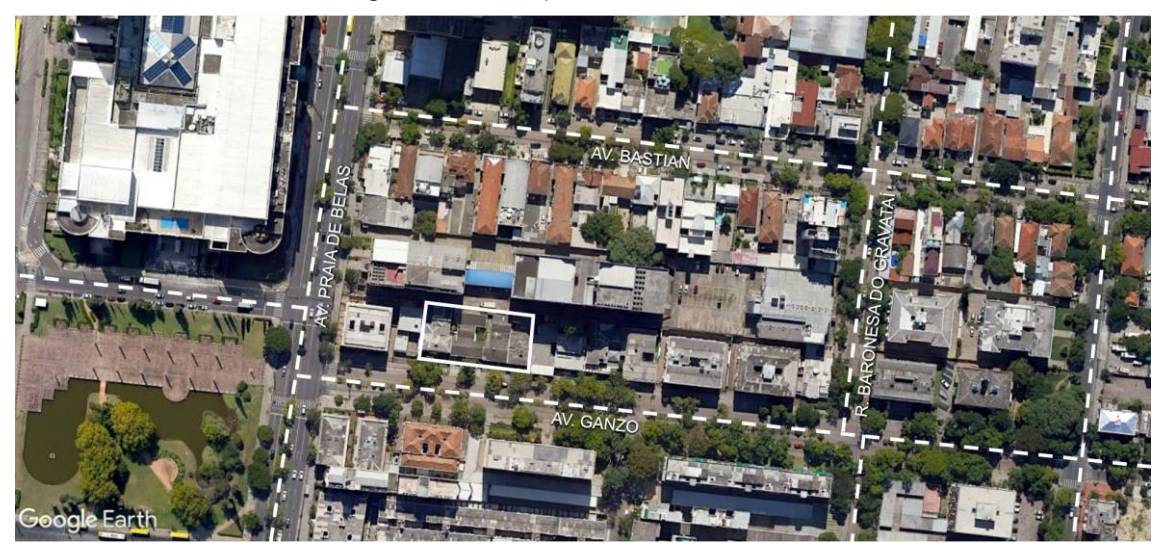

Fonte: Adaptado do Google Earth (2023).

A área contempla a unificação de quatro lotes, totalizando 1.321,60 m². Para esse endereço, o terreno está inserido no Quarteirão (QTR) 011, conforme Figura 04, de acordo com a Divisão Territorial de Porto Alegre. O regime urbanístico atribuído a ele é a Macrozona (MZ) 01, Unidade de Estruturação Urbana (UEU) 066.

<span id="page-31-1"></span>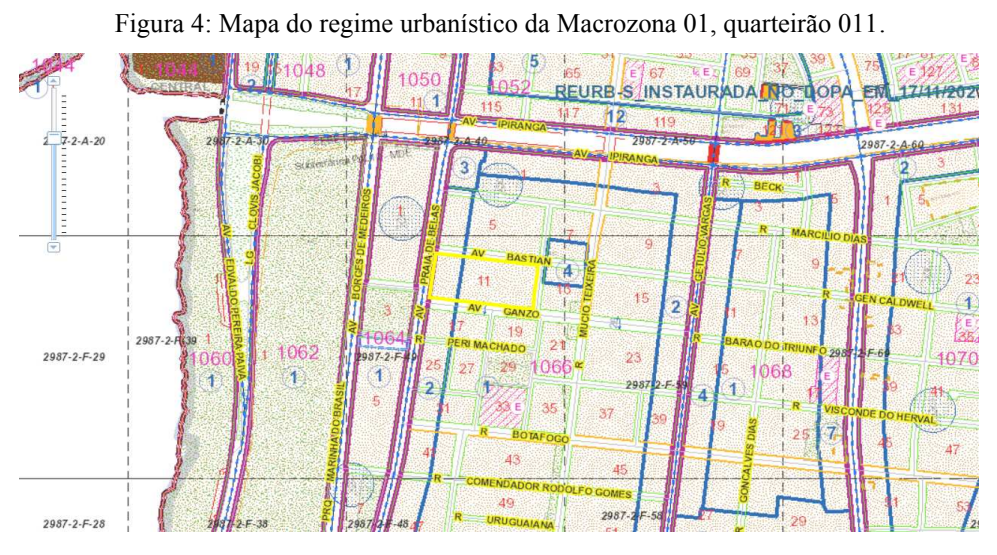

Fonte: SMAMUS/POA.

Para essa parcela do território, o Plano diretor estabelece o seguinte:

- Índice de aproveitamento: 1,9
- Recuo de ajardinamento: 4m
- Altura máxima: 33m
- Altura na divisa: 12,5m
- Base: 4m
- Taxa de Ocupação: 75%

Com base nessas informações, é possível esboçar um modelo preliminar da projeção limite do corpo do edifício, atendendo às normativas do município e buscando o aproveitamento máximo do potencial construtivo do terreno.

### <span id="page-32-0"></span>3.2 ESTUDO MERCADOLÓGICO

#### <span id="page-32-1"></span>**3.2.1 Localização**

Localizado na região Centro-Sul da cidade, o bairro Menino Deus é um bairro tradicional de Porto Alegre predominantemente residencial. O local é considerado seguro, tranquilo e arborizado, destacando-se como uma localização privilegiada da cidade, pois sua proximidade e infraestrutura proporcionam qualidade de vida ao público da região.

O bairro tem proximidade com a orla do Guaíba e de áreas verdes como o Parque da Marinha do Brasil e o Parque Maurício Sirotsky Sobrinho, além disso, proporciona uma infraestrutura de comércio, escritórios e serviços bastante qualificada, como supermercados, padarias, farmácias, escolas, agências bancárias, órgãos administrativos do Estado, shopping e diversas opções de gastronomia, lazer, diversão e cultura. A localização estratégica do bairro também permite fácil acesso aos serviços de saúde, como clínicas médicas e hospitais da cidade, como o Hospital e Centro Clínico Mãe de Deus, hospital de referência nacional. Em se tratando de localização, infraestrutura de apoio, mobilidade e acesso, a localização do terreno se traduz em um alto potencial de venda.

#### <span id="page-32-2"></span>**3.2.2 Nicho de mercado e público-alvo**

A expectativa de vida da população está cada vez maior. De acordo com a Organização Mundial da Saúde (OMS), o Brasil será o quinto país do mundo em número de idosos até 2030. Até a conclusão deste estudo, o Censo Demográfico realizado em 2022 pelo IBGE não foi finalizado. Entretanto, estima-se que, em 2022, a população idosa brasileira representava 10,49% do total de brasileiros. Ainda, as projeções indicam uma inversão da pirâmide etária e, até 2060, prevê-se uma crescente significativa na parcela de população acima de 65 anos em relação aos demais grupos etários, indicando que esse grupo representará cerca de 25,5%. Acompanhando essa tendência, no Rio Grande do Sul, esse número crescerá de 14,1% para 29% da população total do Estado, aproximadamente o dobro do volume em um período de 40 anos.

Diante do envelhecimento populacional, dos contextos familiares atuais (de formação e redução de familiares) e do aumento da incidência de doenças crônicas e degenerativas, torna-se imprescindível estabelecer estratégias para lidar com essa realidade. As projeções demonstram uma crescente demanda nas próximas décadas por produtos e serviços específicos para esse nicho.

Nesse contexto, surge um mercado com vigoroso potencial de crescimento, integrando os mercados imobiliário, de hospitalidade e de cuidados. A modalidade de habitação Senior Living é um residencial voltado ao público idoso, que combina o atendimento de serviços de cuidado e bem-estar e a hospitalidade em um ambiente arquitetonicamente planejado. Os residenciais Sênior são produtos que ofertam serviços de hospitalidade, atividades de lazer e convivência, serviços de apoio de enfermaria e acompanhamento supervisionado qualificado, visando o público independente, semiindependente e a possibilidade de serviços complementares para dependentes (homecare).

A incorporadora em que a autora trabalha é a pioneira no mercado de senior living de Luxo do Brasil, possuindo 02 lançamentos em bairros nobres da cidade de Porto Alegre, ambos sucessos de vendas. Os empreendimentos foram desenvolvidos para um perfil sênior, onde os usuários possuem independência, mas, também, algum tipo de limitação de mobilidade, de alto padrão com grande apelo para investimento. A administração e operação dos serviços será realizada por uma empresa especializada em gestão de saúde.

De acordo com o relatório da *The Business Research Company* (DEMARIA, 2020), em 2019, o mercado do Senior Living girou 218,6 bilhões de dólares nos Estados Unidos, demonstrando-se um ativo de alta performance, atraindo o interesse de investidores. Frente a um mercado que, atualmente, está consolidado nos EUA e em países da Europa, mas está em crescimento no Brasil, e considerando sua expertise, a incorporadora tem interesse em lançar outros empreendimentos imobiliários voltados ao Senior Living.

#### <span id="page-34-0"></span>**3.2.3 Programa de necessidades**

Com base nos empreendimentos voltados ao Senior Living lançados anteriormente pela incorporadora e na infraestrutura necessária para operação de uma empresa especializada em atendimentos e cuidados com saúde, o projeto deve atender a determinados requisitos condominiais e privativos.

As unidades privativas devem ser compostas por apartamentos do tipo estúdio com áreas de até 25 m², que funcionem como suítes. Todas as áreas do empreendimento devem atender à normativa de acessibilidade em edificações (ABNT, 2020). A área de uso comum do edifício deve ser generosa para dispor de espaços condominiais como: recepção, sala multiuso, sala de estar e leitura, sala para atividades físicas, salão de refeições, espaço spa, espaço *beauty*, piscina térmica, jardim e ambientes de lazer internos e externos. Além disso, para apoio dos serviços de operação, é indispensável que nos pavimentos tipo sejam previstas áreas para depósito de materiais de limpeza, depósito de lixo, rouparia e sala de apoio. Tendo em vista que o edifício atenderá um público que não fará uso, em sua maioria, de box garagem, as vagas de estacionamento não terão caráter comercial. Portanto, serão previstos somente alguns boxes de uso comum para utilização de funcionários e visitantes do edifício.

#### <span id="page-34-1"></span>**3.2.4 Parâmetro geral**

Além da proximidade com áreas de lazer conhecidas da cidade, o bairro Menino Deus também se destaca por sediar dois empreendimentos de saúde que são referências nacionais, o Hospital Mãe de Deus e o Centro Clínico Mãe de Deus. Devido a sua localização estratégica, o bairro tem acesso facilitado a diversas regiões da cidade, sobretudo regiões que dispõem de hospitais, unidades de atendimento e clínicas, como o hospital Moinhos de Vento e o Complexo de Hospitais da Santa Casa de Misericórdia, distantes em um raio de até 5 km. Dessa forma, a localização é um diferencial positivo, pois é um facilitador para o deslocamento do idoso em eventuais emergências, quanto para seus visitantes.

As tendências de crescimento da população idosa e o desenvolvimento do mercado imobiliário voltado ao atendimento desse público, somado à localização em uma área urbana de fácil acesso aos estabelecimentos de saúde da cidade e em um bairro atrativo, demonstram o potencial para implantação de um produto Senior Living na região de estudo. Portanto, esse potencial desperta o interesse da incorporadora em analisar a viabilidade de execução de um empreendimento voltado para o público sênior no terreno objeto deste estudo.

### <span id="page-35-0"></span>3.3 CENÁRIOS DE PROJETO

 Os projetos A e B foram desenvolvidos por um escritório de arquitetura terceirizado com base no programa de necessidades do empreendimento e as exigências da empresa. Os arquitetos desenvolveram o conceito do projeto e disponibilizaram os numéricos extraídos dos dois estudos arquitetônicos para terem sua viabilidade analisada pela incorporadora.

#### <span id="page-35-1"></span>**3.3.1 Projeto A**

Visando o máximo aproveitamento da volumetria permitida pelo regime urbanístico e o atendimento das necessidades do produto imobiliário, o estudo preliminar de arquitetura desenvolveu um edifício com Térreo mais 8 pavimentos, além de subsolo e cobertura com área de convivência.

No pavimento do subsolo está previsto um estacionamento, que contará com 25 vagas destinadas ao uso comum do condomínio, ou seja, não serão comercializáveis. O pavimento térreo será destinado para hall de acesso e distribuição das áreas condominiais e de circulação.

O 2º pavimento contará com 20 apartamentos de 23,5 m² à 31,4 m², distribuídos em 4 tipologias, sendo elas: *Studio* tipo A, *Studio* tipo B, *Studio Garden* tipo A e *Studio Garden* tipo B. Os apartamentos estúdios são caracterizados como apartamentos compactos, nos quais há integração entre ambientes e poucas divisórias. A diferença entre as tipologias *Studio* e *Studio Garden* está na existência de um terraço descoberto de maior metragem, permitindo uma área externa integrada ao apartamento e o aproveitamento do recuo necessário para a torre na altura da divisa. Os pavimentos tipo, do 3º ao 9º pavimento, são compostos por 20 apartamentos de 23,5 m² à 31,4 m², distribuídos em 3 tipologias: *Studio* tipo A, *Studio* tipo B e *Première*.

Por fim, a cobertura da edificação é aproveitada como um terraço para fins condominiais de lazer, denominado *rooftop*. Nele, pode-se locar espaços gourmet,
espaços contemplativos, academias, piscinas, entre outras necessidades do empreendimento.

O estudo preliminar de arquitetura resultou em 160 unidades autônomas, com 25 vagas para uso comum, retornando os dados apresentados nas Tabelas 1 e 2.

Tabela 1: Distribuição das áreas condominiais do projeto A.

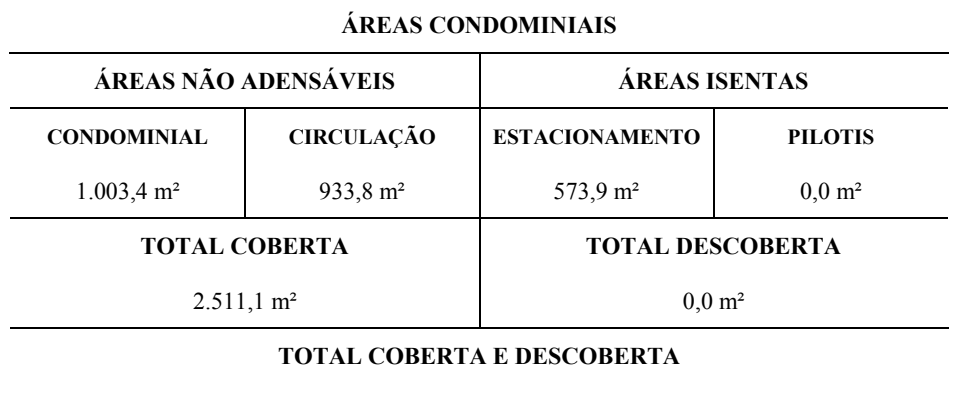

2.511,1 m²

Fonte: Desenvolvedores do estudo (adaptado).

Tabela 2: Distribuição das áreas privativas do projeto A. **ÁREAS PRIVATIVAS** 

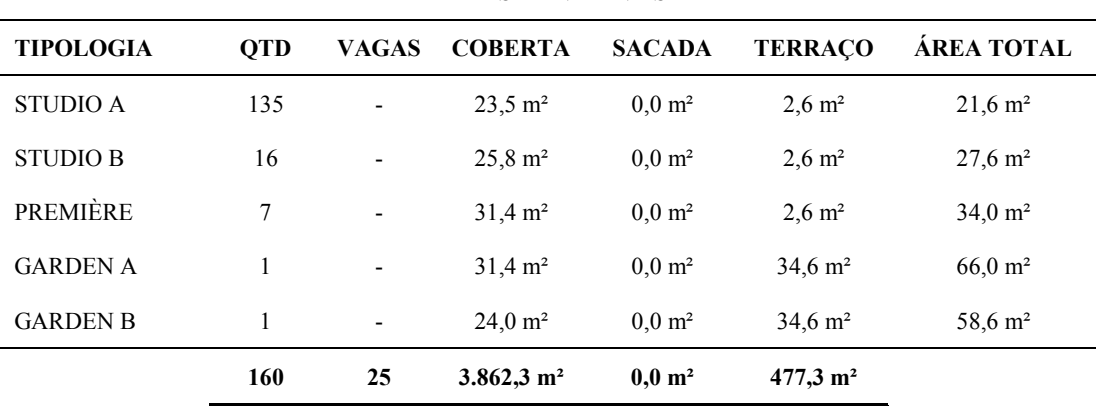

Fonte: Desenvolvedores do estudo (adaptado).

A projeção arquitetônica resultou no seguinte numérico:

- Área adensável:  $3979.0 \text{ m}^2$
- Área não-adensável: 1989,5 m²
- $\bullet$  Solo criado: 1000.0 m<sup>2</sup>
- TPC:  $468,0 \text{ m}^2$
- Taxa de ocupação: 75%
- Área privativa coberta:  $3.862,3 \text{ m}^2$
- Área privativa descoberta:  $477.3 \text{ m}^2$
- Área privativa total:  $4.339,6 \text{ m}^2$
- Área condominial total:  $2.511.1 \text{ m}^2$
- Área total construída:  $6.373,5 \text{ m}^2$

## **3.3.2 Projeto B**

Em 19 de dezembro de 2022, a prefeitura municipal de Porto Alegre/RS ratificou o decreto nº 21.789, regulamentando o Programa de Premiação e Certificação de Sustentabilidade Ambiental, "[...] com o objetivo de incentivar ações e práticas sustentáveis destinadas à redução dos impactos ambientais". Os empreendimentos que adotarem ações e práticas de sustentabilidade previstas pelo Programa estarão aptos a receber incentivos urbanísticos e fiscais conforme previsto na legislação específica. Dentre eles, de acordo com a certificação pleiteada, proporcional às pontuações atendidas, poderá ser acrescida altura máxima da edificação sem contabilizá-la no dimensionamento dos afastamentos e pátios do edifício.

Tendo em vista o benefício disposto pelo Programa, elaborou-se um estudo preliminar visando o acréscimo de altura de 2 pavimentos sobre a altura máxima de 33 metros considerada no projeto A. O projeto B não prevê um subsolo, pois entende-se que para a região do terreno, próxima a Orla do Guaíba, o solo não é adequado para a escavação. Dessa forma, o pavimento térreo será destinado aos acessos, áreas condominiais e estacionamento para 14 vagas. Nessa proposta arquitetônica, o 2º pavimento contará com 17 unidades *Studio* do tipo A e B, área de circulação e área condominial. A partir do 3º pavimento até o 11º, os pavimentos tipo terão 20 apartamentos distribuídos em 3 tipologias do tipo *Studio* A, *Studio* B e *Studio* C, variando de 19m² a 30m². Por fim, a cobertura da edificação é aproveitada como no projeto A, um *rooftop* para fins condominiais de lazer.

O estudo arquitetônico do projeto B proporcionou um aumento de 37 unidades privativas, totalizando 197 economias, e 14 vagas de uso comum. O estudo resultou nos dados apresentados nas Tabelas 3 e 4.

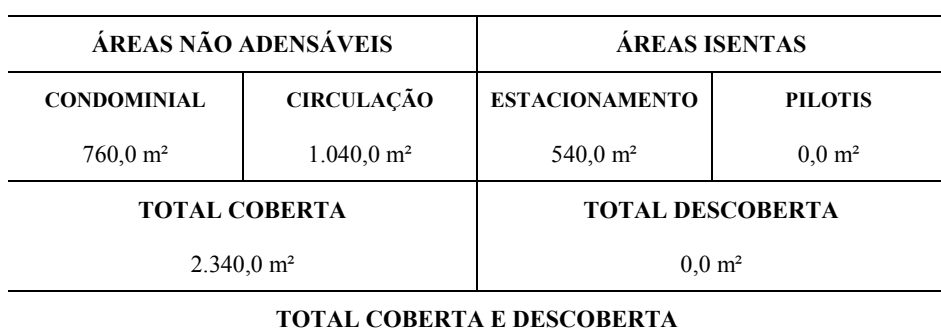

Tabela 3: Distribuição das áreas condominiais do projeto B. **ÁREAS CONDOMINIAIS** 

2.340,0 m²

Fonte: Desenvolvedores do estudo (adaptado).

Tabela 4: Distribuição das áreas privativas do projeto B.

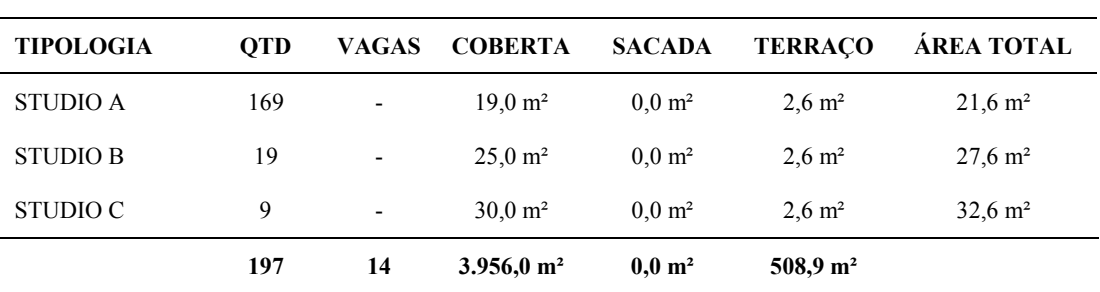

#### **ÁREAS PRIVATIVAS**

Fonte: Desenvolvedores do estudo (adaptado).

A projeção arquitetônica resultou no seguinte numérico:

- Área adensável: 3956,0 m²
- Área não-adensável: 1978,0 m²
- $\bullet$  Solo criado: 1000,0 m<sup>2</sup>
- TPC:  $445.0 \text{ m}^2$
- Taxa de ocupação: 75%
- Área privativa coberta:  $3.956,0$  m<sup>2</sup>
- $\bullet$  Área privativa descoberta: 508,9 m<sup>2</sup>
- Área privativa total:  $4.464,9 \text{ m}^2$
- Área condominial total:  $2.340,0 \text{ m}^2$

#### **3.3.3 Projeto A x Projeto B**

A Tabela 5 apresenta o comparativo entre as duas versões do projeto em estudo para análise de viabilidade.

|                                            | PROJETO A | <b>PROJETO B</b> |
|--------------------------------------------|-----------|------------------|
| Economias                                  | 160       | 197              |
| Compra de solo criado (m <sup>2</sup> )    | 1000,0    | 1000,0           |
| TPC(m <sup>2</sup> )                       | 468,0     | 445,0            |
| Área total adensável (m <sup>2</sup> )     | 3979,0    | 3956,0           |
| Área total não adensável (m <sup>2</sup> ) | 1.989,5   | 1.978,0          |
| Área total privativa (m <sup>2</sup> )     | 4.339,6   | 4.464,9          |
| Área total condominial $(m^2)$             | 2.511,1   | 2.340,0          |
| Área total construída (m <sup>2</sup> )    | 6.373,5   | 6.296,0          |
| Eficiência                                 | 68,1%     | 70,9%            |

Tabela 5: Resumo comparativo dos projetos A e B.

Fonte: Autor.

# 3.4 PARÂMETROS ADOTADOS E VARIÁVEIS ESTIPULADAS

### **3.4.1 Custo por m² construído**

O custo por metro quadrado para execução da obra foi estipulado a partir do histórico da incorporadora e do valor médio gasto em um dos empreendimentos da mesma linha de produto. Esse valor inclui todos os custos inerentes à entrega do empreendimento, desde as fundações, estrutura, instalações e acabamentos às despesas com seguros, mão de obra, mobiliários, equipamentos, entre outros. O custo por metro quadrado para construção desse projeto, estimada pelo setor de Orçamentos da empresa, é de R\$5.200,00, o qual já contempla a implementação da operação hospitalar necessária para o produto.

#### **3.4.2 Preço de venda por m²**

Assim como o custo por metro quadrado para construção do projeto, o preço de venda do metro quadrado do empreendimento é estipulado não só com base no preço de mercado praticado para a região, mas principalmente no valor histórico de outros produtos semelhantes já lançados pela incorporadora. Para o bairro Menino Deus e um empreendimento Senior Living voltado para o público de classe média-alta, o valor de venda base considerado na viabilidade será de R\$23.000,00 por metro quadrado de área. Em comparação a outros tipos de empreendimentos lançados pela incorporadora, nota-se que esse produto tem um alto valor agregado, pois edifícios residenciais voltados à comercialização de compactos são vendidos de R\$11.000,00 a R\$16.000,00 por metro quadrado.

#### **3.4.3 Taxa mínima de atratividade (TMA)**

A TMA é uma taxa definida politicamente pelo tomador de decisão do investimento. Para um investimento ser mais atrativo do que aplicar o dinheiro no banco, o retorno deve ser superior à taxa básica de juros, a taxa SELIC, definida em dezembro de 2022, pelo COPOM, igual a 13,75% ao ano. A prática da incorporadora é parametrizar a TMA pela TIR, ou seja, a taxa interna de retorno é a taxa mínima que a viabilidade deve garantir para retornar uma análise positiva. Sendo assim, para o projeto ser considerado atrativo, a TIR deve apresentar entre 2% e 3% ao mês, para alcançar uma taxa de 27% a 36% ao ano. Uma taxa de 2% é considerada mínima, porém crítica, e 2,3% ao mês, uma taxa mínima ideal.

### **3.4.4 Fluxo de caixa**

#### 3.4.4.1 Cronograma geral

O início da obra está previsto para outubro de 2024 com finalização em 32 meses após seu início, junho de 2027, e estima-se que a emissão da Carta de Habite-se ocorra 3 meses após a entrega da obra, em setembro de 2027. A data definida considera que a comercialização deve iniciar 6 meses antes e, para tal, uma série de etapas devem ser concluídas para o empreendimento estar apto para lançamento. As etapas que compõem o pré-lançamento do empreendimento envolvem desde a aquisição do terreno, à concepção do projeto arquitetônico para aprovação legal mediante os órgãos responsáveis, ao desenvolvimento de produto através dos projetos criativos (de interiores, de paisagismo e de comunicação visual) para desenvolvimento dos materiais de vendas, como imagens 3D e maquete, até a sua incorporação.

3.4.4.2 Fluxo de entradas

● Fluxo de vendas

O fluxo de vendas foi elaborado com base na expertise, no histórico de vendas e no conhecimento de mercado da direção comercial da empresa. O cenário de vendas considerado para a comercialização do empreendimento é composto por 3 fases: as vendas no período de lançamento, durante a obra e após a conclusão da obra. É válido destacar que o fluxo de vendas pode assumir diferentes cenários, em condições pessimistas ou otimistas, influenciando no desempenho da viabilidade. Entretanto, frente ao objetivo do presente estudo, a análise de viabilidade considera o cenário base apresentado na Tabela 6.

Tabela 6: Distribuição do fluxo de vendas considerado para os projetos.

| Cenário | Durante a obra<br>Lancamento |          | Habite-se |
|---------|------------------------------|----------|-----------|
| BASE    | Tabela 1                     | Tabela 2 | Tabela 3  |
|         | 60%                          | 30%      | 10%       |

Fonte: Autor.

As tabelas são diferenciadas pelas condições de pagamento das vendas, de modo que, para cada fase, o fluxo de entradas varia conforme a dinâmica de parcelamento das vendas. Na prática, as condições de pagamento são flexibilizadas de acordo com cada caso particular de venda. Entretanto, teoricamente, o fluxo de pagamentos é generalizado de formas típicas, estimando que 60% dos compradores optam pela dinâmica de pagamento da tabela 1, 30% escolhe o fluxo da tabela 2 e uma parcela de 10% dos clientes compra à vista. Esse fluxo de vendas origina o fluxo de receitas do projeto, podendo ser

composto por parcela(s) de entrada, mensais, de reforço, na entrega das chaves e repasse, conforme apresentado na Figura 5.

| <b>TABELA DE VENDA</b> | <b>TABELA 1</b> | 60%           | <b>TABELA 2</b> | 30%           | <b>TABELA 3</b> | 10%     |
|------------------------|-----------------|---------------|-----------------|---------------|-----------------|---------|
| Parcela                | Nº Parcelas     | $\frac{0}{6}$ | Nº Parcelas     | $\frac{0}{0}$ | Nº Parcelas     | $\%$    |
| Entrada                | 3               | 10.0%         |                 | 20,0%         |                 | 100,0%  |
| Mensais                | 29              | 20,0%         | 35              | 40.0%         |                 | 0,0%    |
| Reforço                | 3               | 10.0%         |                 | $0.0\%$       |                 | $0.0\%$ |
| Chaves                 |                 | $0.0\%$       |                 | $0.0\%$       |                 | 0.0%    |
| Saldo (Financiamento)  |                 | 60,0%         |                 | 40,0%         | $\bf{0}$        | 0,0%    |

Figura 5: Fluxo de pagamentos considerado para as vendas do empreendimento.

Fonte: Autor.

● Financiamento da obra

As condições de pagamento oferecidas aos clientes para compra do imóvel permitem que parte do valor seja distribuído em parcelas a serem pagas ao longo dos meses de duração da obra, e o restante pode ser financiado com o banco, que repassa para a incorporadora. Nesse contexto, o fluxo de receitas necessário para sanar as despesas envolvidas na execução da obra é insuficiente, pois, esses custos são altos, consumindo cerca de 40 a 43% do VGV do empreendimento. Esse desequilíbrio de caixa é compensado por capital de terceiros proveniente, em geral, de instituições financeiras.

A pretensão de financiamento para esse projeto é de 60% e a taxa de juros da financeira comumente contratada é de 0,80% ao mês. No caso dessa instituição financeira, o valor financiado só é disponibilizado após o andamento de 30% da obra. A modalidade de empréstimo contratada exige da incorporadora o pagamento mensal apenas dos juros e o valor financiado é cobrado a partir de 6 meses da conclusão da obra, podendo variar conforme a instituição bancária.

### 3.4.4.3 Fluxo de saídas

O fluxo de saídas na construção civil é composto por diferentes desembolsos realizados conforme a etapa em que está o projeto. As despesas que compõem o ciclo de vida de um projeto envolvem as seguintes áreas:

- Terreno: o parâmetro de custo de terreno para ser atrativo para a empresa é de até 10 a 12% do VGV para este modelo de negócio. Superando esse teto, a análise deve ser ainda mais atrativa. As despesas previstas envolvem não só o pagamento dos proprietários (dinheiro e/ou permuta) e da corretagem sobre a compra do terreno, mas também taxas de cartório, Imposto sobre a Transmissão de Bens Imóveis (ITBI) e Imposto Predial e Territorial Urbano (IPTU).
- Incorporação: assessorias jurídicas para registro da incorporação imobiliária, registro de incorporação e despesas com contabilidade.
- Obra: relacionado ao custo por metro quadrado de obra considerado para construção do empreendimento e a área total construída do edifício.
- Impostos sobre receita: corresponde ao Regime Especial de Tributação, que contempla o Imposto de Renda para Pessoa Jurídica (IRPJ), a Contribuição Social sobre o Lucro Líquido (CSLL), o Programa de Integração Social (PIS) e a Contribuição para o Financiamento da Seguridade Social (COFINS). Considerase que os custos equivalem a 4% do VGV.
- Financiamento da produção: pagamento do valor financiado e das parcelas de juros geradas pela antecipação do crédito.
- Marketing: corresponde a 1,5% do VGV.
- Corretagem e premiações por performance de vendas: pagamentos estimados em 7% sobre o VGV.
- Gestão do negócio: quando existente é estimado em 3,5% sobre o VGV. Nesse estudo de caso, a gestão é realizada pela própria incorporadora, logo, esse percentual é considerado igual a zero na viabilidade.

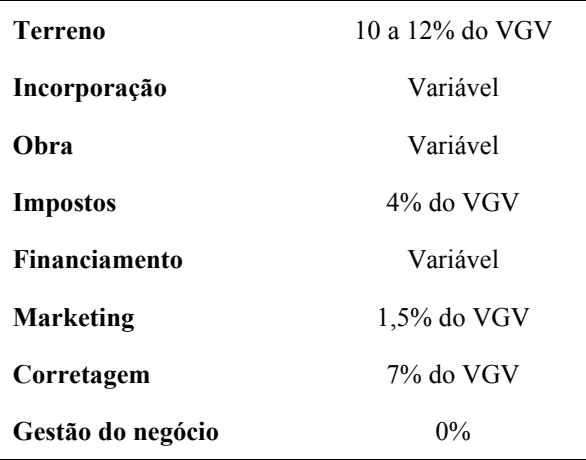

Tabela 7: Resumo das porcentagens consideradas para os fluxos de saída.

**ESTIMATIVAS PARA FLUXO DE SAÍDA** 

Fonte: Autor.

A receita bruta, proveniente do fluxo de receitas, é comprometida por esses desembolsos, que quando descontados resultam em uma receita líquida. Desse valor bruto existem despesas com impostos e comissões por venda, obrigações de pagamento acordadas para quitação do terreno, assim como os custos para execução da obra, pagamento de taxas para incorporação do empreendimento, ações de marketing, manutenção para entrega da obra e juros provenientes de financiamento. A distribuição das entradas e saídas monetárias no ciclo de vida do projeto resulta no fluxo de caixa.

#### **3.4.5 Valor Geral de Venda e Margem Líquida**

O VGV total do empreendimento é calculado automaticamente na seção de Descrição do Produto, a partir do preenchimento das tipologias e suas respectivas áreas privativas, e do valor do metro quadrado aplicado para o produto. A partir da receita bruta, descontadas despesas e descontos, obtém-se o resultado líquido do fluxo de caixa, denominado Margem Líquida. Esse valor obtido em reais e em porcentagem sobre o valor total arrecadado pela comercialização do projeto, traduz a rentabilidade e o lucro que retornarão ao(s) investidor(es).

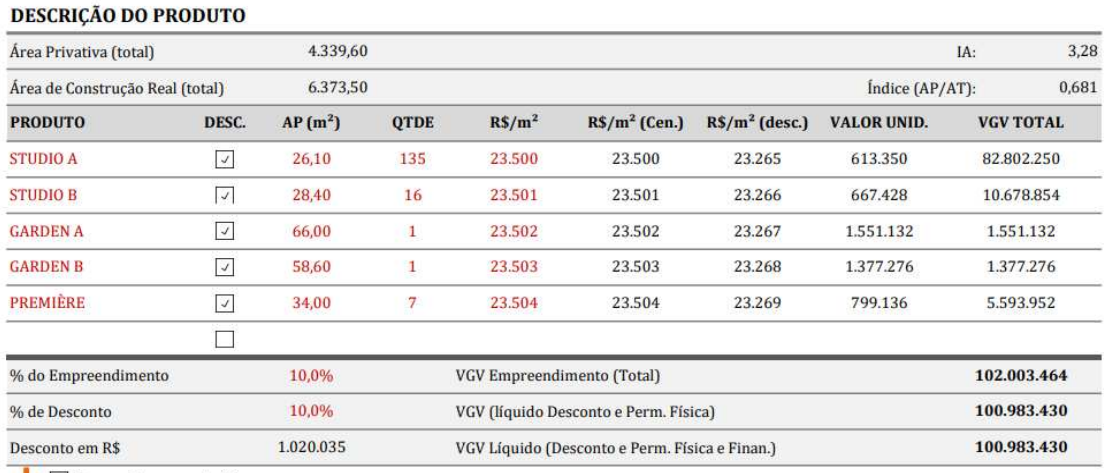

#### Figura 6: VGV do Empreendimento do Projeto A.

 $\left| \right|$  Desconsidera permuta física

Fonte: Autor.

#### **3.4.6 Valor Presente Líquido**

No estudo de viabilidade da empresa, a análise do VPL está sobre a Margem Líquida do projeto, para fins de visualização do valor no presente do lucro total estimado para o investimento no futuro. Para obter este indicador, aplica-se a função VPL sobre o somatório do fluxo de caixa do projeto a uma taxa de desconto estimada, convencionalmente, em 0,70% ao mês.

#### **3.4.7 Return Over Investment**

 O ROI é um indicador que avalia a lucratividade sobre o valor investido. Esse retorno sobre o investimento pode ser determinado tanto pela ROI, quanto pela TIR. Conforme o item 2.3.6, a ROI é calculada a partir dos valores monetários de investimento e resultado, desconsiderando o fluxo de caixa, diferente da TIR. Convencionalmente, a incorporadora analisa o retorno sobre o investimento através da TIR e da Margem Líquida.

#### **4 RESULTADOS E ANÁLISE**

A análise de viabilidade econômica de ambos os projetos foi realizada com o auxílio de uma planilha elaborada no Excel. A planilha é composta por 6 abas, majoritariamente automatizadas, tornando necessário inserir alguns dados e parâmetros de entrada para rodar a viabilidade, preenchidos principalmente na aba de <Entrada>. As abas de <Saída>, <Tabela 1>, <Tabela 2> e <Tabela 3> abordam a distribuição de fluxos de caixa, tanto de vendas, quanto de despesas, que estão automatizados conforme o histórico empresa. Posto que a abordagem do presente trabalho é a variação das áreas privativas, as células que envolvem fluxo de caixa não serão detalhadas, sendo adotadas igualmente para as duas análises.

#### 4.1 DADOS DE ENTRADA

 Para iniciar a análise econômica de ambos os projetos, insere-se a data prevista para o início da obra, assim como o prazo, em meses, para sua execução, conforme a Figura 7. A partir disso, a tabela retorna mês e ano de previsão para o final da obra, assim como para obtenção do habite-se, prazo considerado de 3 meses após entrega. Os campos sinalizados em vermelho na planilha, são as células que devem ser preenchidas.

| <b>DADOS DE ENTRADA</b> |           |  |
|-------------------------|-----------|--|
| Início da obra          | out/24    |  |
| Prazo de obra (meses)   | 32        |  |
| Final de Obra           | $j$ un/27 |  |
| Habite-se               | set/27    |  |

Figura 7: Dados de entrada da planilha do projeto A e B.

Fonte: Autor.

#### **4.1.1 Descrição do Produto**

 Para cada um dos projetos, deve-se informar a área privativa total e sua respectiva área total construída. Da mesma forma, distribuir as tipologias existentes no edifício, com suas respectivas quantidades, suas áreas privativas totais e o valor de venda considerado para o metro quadrado. Ainda, é considerado no cálculo do VGV uma margem de 10% de desconto para venda de 10% do empreendimento, resultando no VGV líquido, valor considerado em todas as projeções dos indicadores. As operações para o projeto A estão demonstradas na Figura 8 e para o B, na Figura 9.

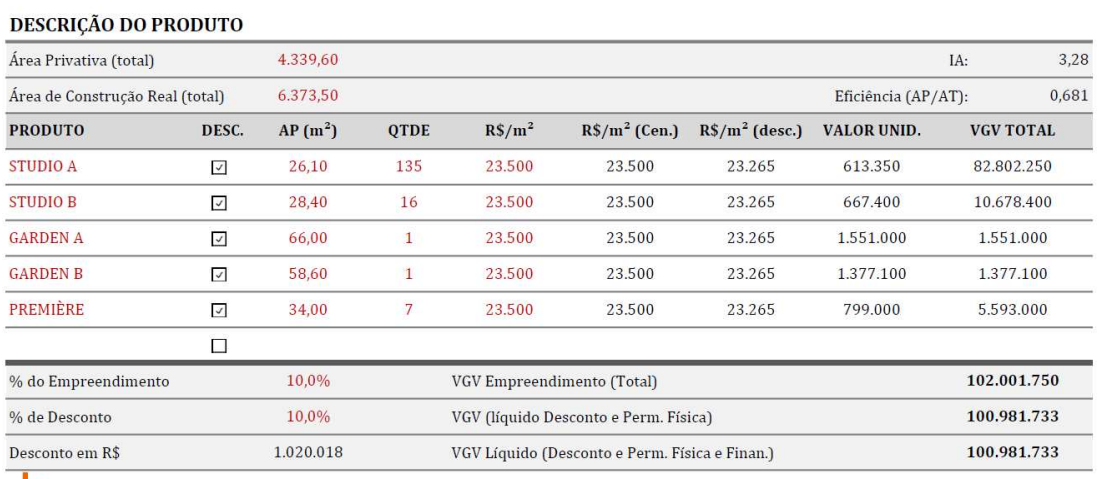

Figura 8: Tabela de descrição do produto A.

Desconsidera permuta física

Fonte: Autor.

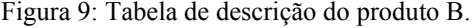

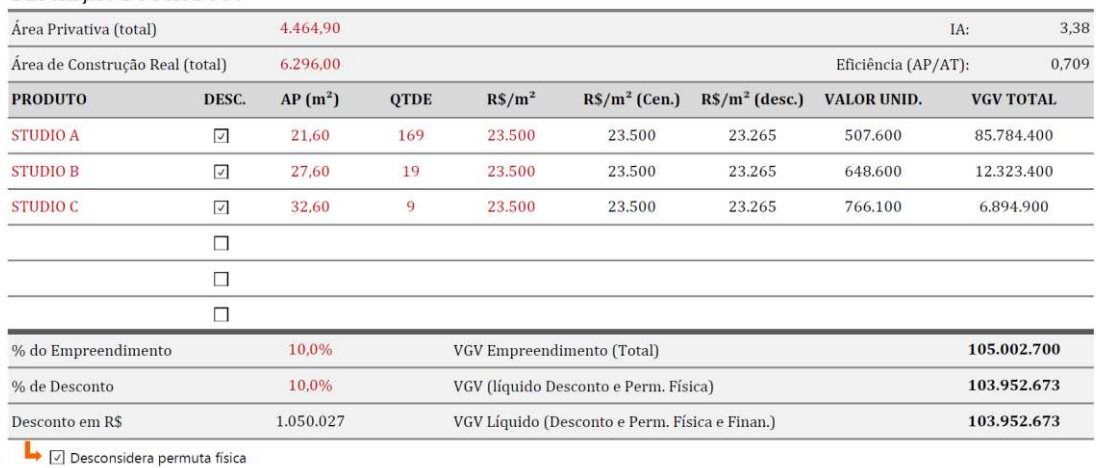

## **DESCRIÇÃO DO PRODUTO**

Fonte: Autor.

## **4.1.2 Terreno**

Após a descrição do produto, preenchem-se os dados referentes à aquisição do terreno em que será executado o projeto. Além do metro quadrado do terreno, é inserido o valor de pagamento pela área, assim como a possibilidade de inserir as porcentagens em permuta física e/ou financeira. No caso desse terreno, os proprietários serão pagos

através de pagamento em dinheiro, por isso os campos referentes à permuta ficarão zerados. Ainda, deve-se contabilizar o custo para aquisição de solo criado. O custo do metro quadrado da área a ser adquirida é tabelado pelo município conforme o regime urbanístico atribuído ao terreno, neste caso, de R\$1.122,94 por metro quadrado de área adensável. A aquisição de índice construtivo varia entre os projetos A e B em função das diferenças nos layouts. As despesas de corretagem, cartório, ITBI e IPTU são estimadas igualmente para os projetos e, neste caso, desconsideram-se custos com seguro bancário.

Nas Figuras 10 e 11, é possível aferir que o custo do terreno para a configuração do produto A e do produto B varia em consequência da aquisição de Solo Criado, pois as áreas adquiridas são diferentes. A incidência de custos do terreno sobre o VGV também varia, pois, além da diferença no custo total, o VGV entre os produtos diverge.

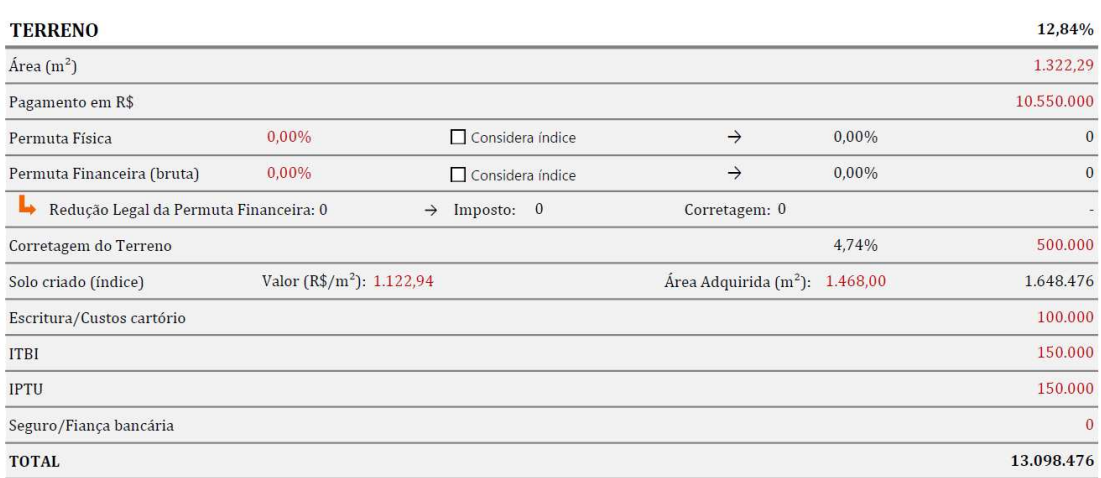

Figura 10: Tabela de informações sobre o terreno para o produto A.

Fonte: Autor.

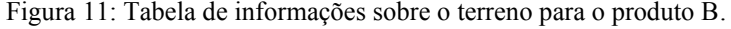

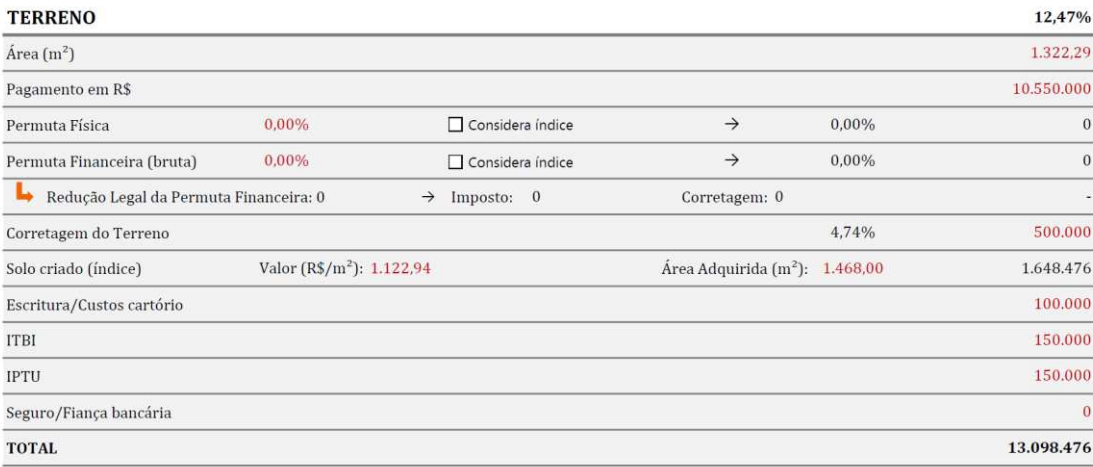

#### **4.1.3 Obra**

A seção de informações acerca da obra envolve o preenchimento do custo por m², assim como custos para descontaminação do solo, obras de contrapartida, mobília de áreas comuns, seguro de responsabilidade civil e provisão de manutenção. Os campos de descontaminação e obras de contrapartidas estão zerados pois não serão realizados e as despesas com mobília de áreas comuns e seguro de obra estão contabilizados no custo da obra. Os desembolsos para manutenção são projetados, por convenção da empresa, em 2,50% sobre o VGV da obra. Entre os projetos, os custos diferem em virtude da mudança nas áreas totais construídas, conforme Figuras 12 e 13.

Figura 12: Tabela de informações da obra para o produto A.

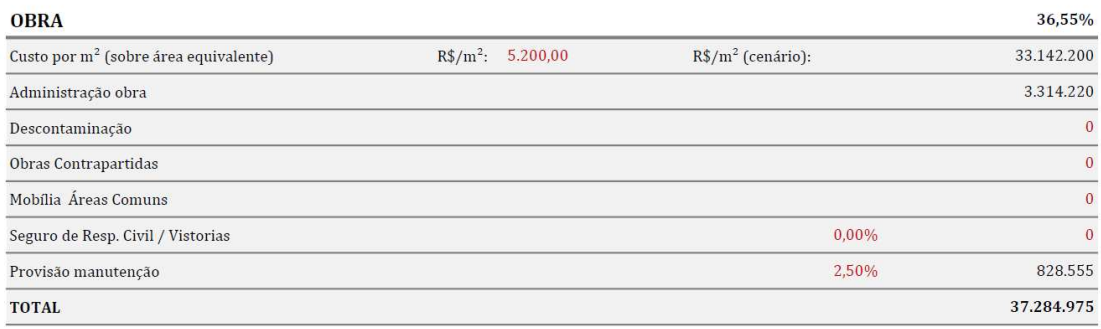

Fonte: Autor.

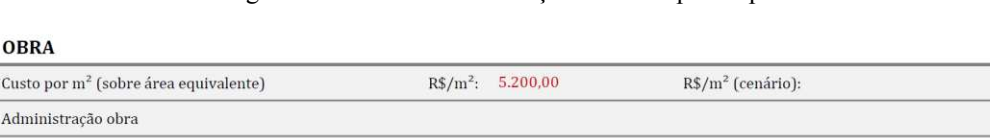

Figura 13: Tabela de informações da obra para o produto B.

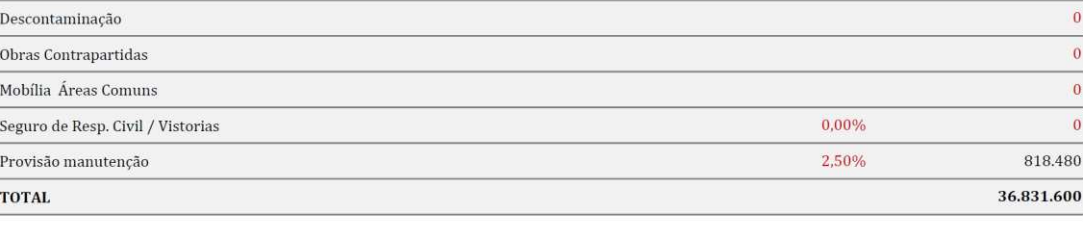

Fonte: Autor.

#### **4.1.4 Incorporação**

Custo p

**Admin** 

As despesas de incorporação, em geral, envolvem assessorias e procedimentos jurídicos que possuem desembolsos estimados pela empresa com base no histórico de

35.08%

32.739.200 3.273.920 empreendimentos. Com exceção do custo com gestão da incorporação, que é definido em 3,5% do VGV do empreendimento.

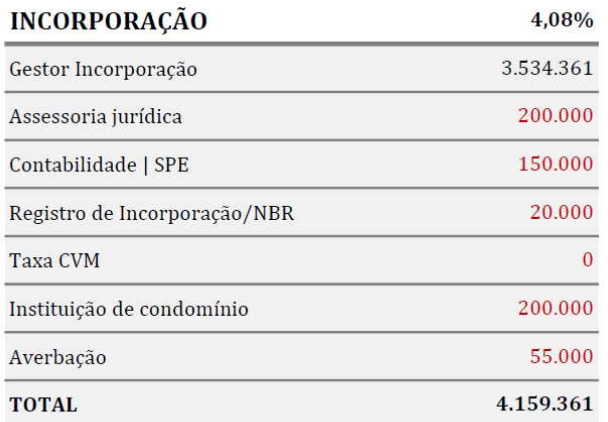

Figura 14: Tabela de custos de incorporação para o projeto A.

Fonte: Autor.

Figura 15: Tabela de custos de incorporação para o projeto B.

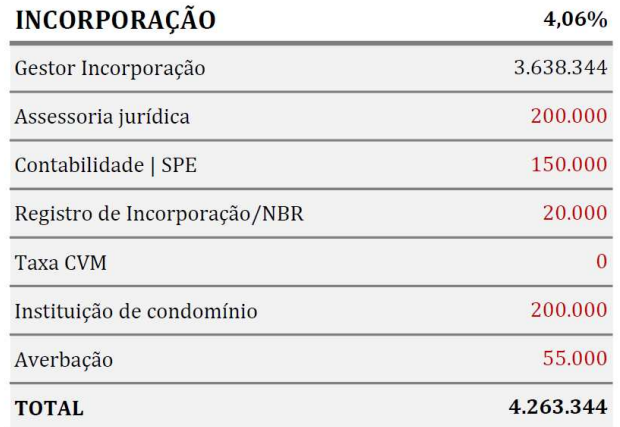

Fonte: Autor.

### **4.1.5 Financiamento da produção**

 De acordo com o item 3.4.4.2, a análise econômica deve considerar os juros gerados pelo financiamento da produção. A porcentagem de financiamento do custo para execução do projeto e os juros que incidem sobre o valor são considerados e somados no fluxo de saídas dos projetos, conforme as Figuras 16 e 17.

| <b>FINANCIAMENTO DA PRODUÇÃO</b><br>% de Financiamento |             |
|--------------------------------------------------------|-------------|
|                                                        |             |
| $0.80\%$ a.m.                                          | 10,03% a.a. |
|                                                        | 6           |
|                                                        | 2.534.479   |
|                                                        |             |

Figura 16: Tabela de custos para financiamento de produção do projeto A.

Fonte: Autor.

Figura 17: Tabela de custos para financiamento de produção do projeto B.

| FINANCIAMENTO DA PRODUÇÃO<br>% de Financiamento |               | 2.38%       |  |
|-------------------------------------------------|---------------|-------------|--|
|                                                 |               | 60%         |  |
| Início (% Executado)                            |               | 30%         |  |
| % Juros                                         | $0.80\%$ a.m. | 10,03% a.a. |  |
| Carência (meses)                                |               | 6           |  |
| <b>TOTAL</b> (juros)                            |               | 2.503.661   |  |

Fonte: Autor.

#### **4.1.6 Impostos**

 Os impostos previstos na viabilidade, em consonância com o item 3.4.4.3, representam cerca de 4% do VGV líquido do empreendimento, conforme as Figuras 18 e 19. A estimativa para os projetos A e B, varia em função dos diferentes VGVs gerados.

| 1,33%     |
|-----------|
| 1.33%     |
| 1,33%     |
| 4.039.269 |
|           |

Figura 18: Tabela de custos com impostos para o projeto A.

Fonte: Autor.

Figura 19: Tabela de custos com impostos para o projeto B.

| 4,00%     |  |
|-----------|--|
| 1,33%     |  |
| 1,33%     |  |
| 1.33%     |  |
| 4.158.107 |  |
|           |  |

\* Desconsidera imposto s/ permuta financeira

Fonte: Autor.

#### **4.1.7 Despesas de comercialização**

 Para a comercialização do empreendimento, é imprescindível investir em materiais e campanhas de marketing, além de remunerar os envolvidos no trâmite de venda através de comissões, assim como os responsáveis da empresa encarregados pela gestão dessas vendas. Os percentuais estimados e praticados pela empresa para essas despesas de comercialização do empreendimento são inseridos na planilha, conforme as Figuras 20 e 21. Da mesma forma que para as outras categorias de despesas, as incidências desses custos variam de acordo com o VGV gerado pelo produto.

| DESP. DE COMERCIALIZAÇÃO |          | 10,15%     |  |
|--------------------------|----------|------------|--|
| Corretagem*              | 7,00%    | 7.068.721  |  |
| Marketing                | 2,25%    | 2.272.089  |  |
| Gestão de Vendas ABE     | 1,00%    | 1.009.817  |  |
| Despesas com Unidades    | $0.00\%$ |            |  |
| TOTAL                    |          | 10.350.628 |  |

Figura 20: Tabela de despesas para comercialização do projeto A.

\* Desconsidera corretagem sobre permuta financeira

Fonte: Autor.

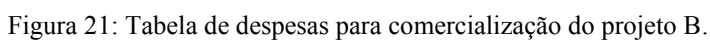

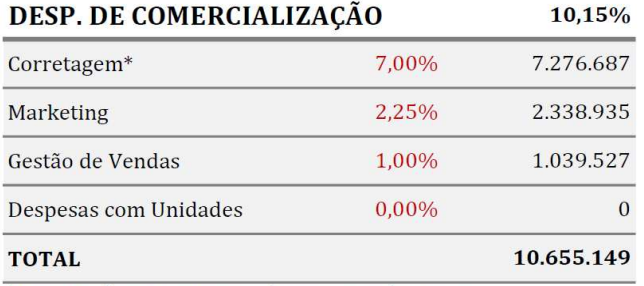

\* Desconsidera corretagem sobre permuta financeira

Fonte: Autor.

#### **4.1.8 Gestão do negócio**

 Na viabilidade econômica também é necessário considerar os custos para gestão do negócio. No caso da incorporadora, a gestão do negócio é realizada pela mesma, não sendo necessário remunerar terceiros para tal. Dessa forma, as células que envolvem esse custo são zeradas em ambas as análises.

| <b>GESTÃO DO NEGÓCIO</b> |   |
|--------------------------|---|
| $0.0\%$                  | 0 |
| $0.0\%$                  |   |
|                          |   |
|                          |   |

Figura 22: Tabela de custos com gestão do negócio para os projetos A e B

Fonte: Autor.

#### **4.1.9 Tabela de vendas**

 Conforme descrito no item 3.4.4.2, a incorporadora adota uma distribuição de vendas padrão ao longo do ciclo de vida do projeto, estando esse fluxo distribuído conforme a Figura 23. Entretanto, a planilha utilizada está programada para calcular o fluxo de entradas de acordo com o preenchimento das células em vermelho.

Figura 23: Distribuição do fluxo de vendas considerado para os projetos A e B.

| <b>TABELA DE VENDA</b> | <b>TABELA 1</b> | 60%           | <b>TABELA 2</b> | 30%           | <b>TABELA 3</b> | 10%           |
|------------------------|-----------------|---------------|-----------------|---------------|-----------------|---------------|
| Parcela                | Nº Parcelas     | $\frac{0}{0}$ | Nº Parcelas     | $\frac{0}{0}$ | Nº Parcelas     | $\frac{0}{0}$ |
| Entrada                | 3               | 10,0%         |                 | 20,0%         |                 | 100,0%        |
| Mensais                | 29              | 20.0%         | 35              | 40,0%         |                 | 0,0%          |
| Reforco                | 3               | 10,0%         |                 | $0.0\%$       |                 | $0.0\%$       |
| Chaves                 |                 | $0.0\%$       |                 | $0.0\%$       |                 | 0,0%          |
| Saldo (REPASSE)        |                 | 60.0%         |                 | 40,0%         | $\theta$        | 0.0%          |

Fonte: Autor.

#### 4.2 FLUXOS

 A aba <Fluxos> da planilha envolve a distribuição ao longo dos meses dos pagamentos de despesas das categorias de Terreno, Obra, Marketing e Incorporação. O período de distribuição inicia no mês de aquisição do terreno, considerado para esse empreendimento de 15 meses antes do início da obra até 08 meses após a emissão da Carta de Habite-se. Essas distribuições são realizadas conforme a previsão de desembolso para cada uma das despesas a partir do histórico de obras da empresa e da expertise do setor de orçamentos, podendo ser observadas no Apêndice 1, fluxo igualmente adotado para os projetos A e B.

Por exemplo: o custo do terreno será de R\$10.550.000,00 e deverá ser pago em dinheiro, sendo 50% no ato de compra e os 50% restantes após 4 meses. Dessa forma, na

categoria que envolve os custos "Terreno" na planilha de distribuição dos fluxos, está prevista a coluna de "Pagamento em R\$", na qual está distribuído 50% do valor total para pagamento no mês de julho/23 e 50% em novembro/23.

#### 4.3 TABELA 1, TABELA 2 E TABELA 3

 As tabelas 1, 2 e 3, apresentadas nos Apêndices 2, 3 e 4, respectivamente, para o projeto A, e nos Apêndices 5, 6 e 7, na devida ordem, para o projeto B, são compostas pela distribuição do fluxo de receitas, segundo a distribuição de vendas prevista no item 4.1.9. Nessas tabelas, estão dispostas as porcentagens de venda projetadas mês a mês, calculando o VGV gerado para o mês de referência, assim como as despesas de corretagem e retenção de imposto. A tabela 1 distribui 60% das vendas dentro das condições de pagamento pré-estabelecidas, conforme a experiência da diretoria comercial da empresa. Da mesma forma, a tabela 2 distribui 30% das vendas no regime de parcelamento estipulado. Ainda, a tabela 3 distribui 10% das vendas previstas para serem pagas à vista. Todas as tabelas consideram o período de geração dessas receitas do lançamento do projeto até a entrega da obra.

#### 4.4 SAÍDAS

 Sob o conhecimento do fluxo de saídas elaborado conforme o item 4.2 e com a distribuição do fluxo de receitas estruturado de acordo com o exposto no item 4.3, organiza-se o fluxo de caixa, conforme apresentado no Apêndice 8 para o projeto A e no Apêndice 9 para o projeto B. Nesta etapa, a partir da receita bruta, descontam-se as despesas previstas até obter o resultado líquido para o mês de referência. O período de distribuição mensal dos fluxos é o mesmo considerado nas seções dos itens 4.2 e 4.3.

#### 4.5 RESULTADO PROJETADO

 Com o preenchimento das informações de entrada dos projetos e a distribuição dos fluxos de entradas e saídas, é possível obter os resultados projetados para o projeto em análise. Os indicadores prioritariamente analisados pelos tomadores de decisão da empresa são: VGV Líquido, Margem Líquida, Margem Líquida retornada ao valor presente e, ainda, a Exposição Máxima de Caixa. O último, dentro do fluxo de caixa dos meses que envolvem o ciclo do projeto, é equivalente ao mês em que há o maior comprometimento do fluxo de caixa da empresa, ou seja, o mês em que as saídas foram superiores às receitas, provocando um maior desembolso monetário e, consequentemente, um fluxo negativo.

Seguindo os fundamentos expostos neste trabalho anteriormente, os resultados obtidos para o projeto A são apresentados pela Figura 24 e para o B, pela Figura 25.

Figura 24: Resultado esperado para o Projeto A.

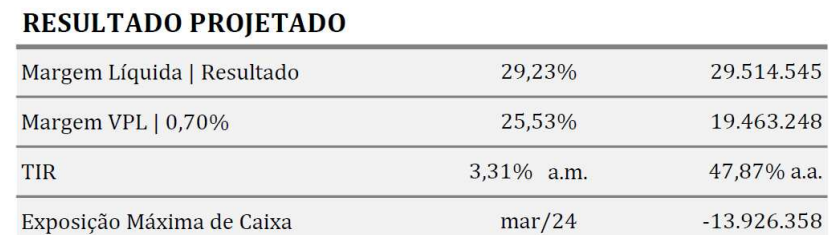

Figura 25: Resultado esperado para o Projeto B.

Fonte: Autor.

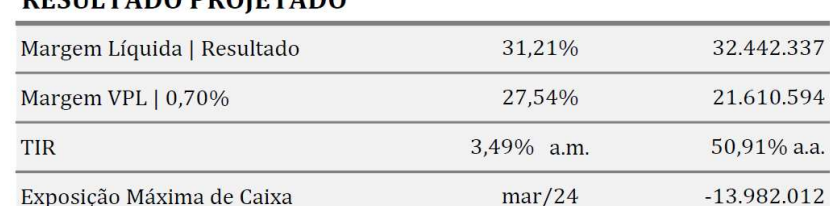

## **DECULTIDO PROJETIPO**

Exposição Máxima de Caixa

Fonte: Autor.

O VGV retornou positivo e viável para a empresa em ambos os projetos, totalizando R\$100.981.733,00 para o projeto A e R\$103.952.673,00 para o projeto B. Descontando todas as despesas envolvidas para a execução do projeto, as margens líquidas obtidas para os projetos A e B foram, respectivamente, de 29,23% e 31,21% de lucro sobre o VGV. A margem líquida retornada ao valor presente para o projeto A chegou a R\$19.463.248,00 e para o projeto B em R\$21.610.594,00. Na análise da TIR, o resultado é atrativo e se enquadra nas expectativas mínimas de atratividade para o investimento, uma vez que a TIR exigida pela incorporadora é de pelo menos 2,3% a.m., e o indicador obtido para os projetos A e B, respectivamente, foi de 3,31% a.m. e 3,49% a.m. Ademais, a exposição máxima de caixa prevista para o projeto A e B está no mês de março de 2024, sendo de -R\$13.926.358,00 para o A e -R\$13.982.012,00. Estas

diferenças numéricas nas análises de viabilidade dos projetos A e B são demonstradas na Tabela 8.

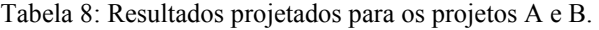

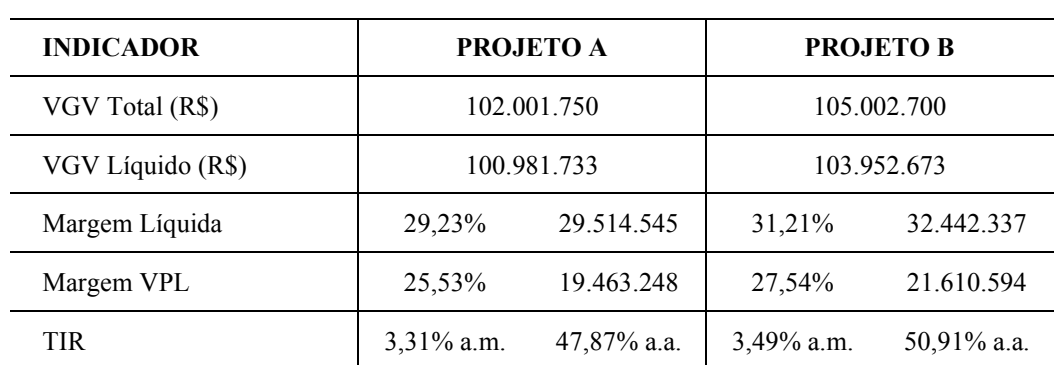

### **RESULTADO PROJETADO**

Fonte: Autor.

### **5 CONCLUSÃO**

O presente trabalho desenvolveu uma análise de viabilidade econômica de um empreendimento imobiliário confrontando duas versões de projetos através da variação das áreas privativas totais, utilizando parâmetros tradicionalmente adotados pela empresa. Para o tipo de produto, Senior Living, o custo de construção por metro quadrado considerado foi de R\$5.200,00 e o valor de venda do metro quadrado foi de R\$23.500,00. A taxa de desconto considerada para o VPL foi de 0,70% a.m. e, para atender às expectativas da empresa, a TIR do projeto deveria ser de 2,3% a 3% a.m.

Foi possível analisar que no estudo de viabilidade deve-se observar os indicadores em conjunto e não isoladamente. Em geral, a viabilidade dos projetos demonstrou-se positiva, tornando viável e rentável adquirir o terreno em estudo. Entre as opções de projeto, o projeto B retorna indicadores maiores e melhores, mesmo que próximos dos valores obtidos no estudo do projeto A. Os indicadores para ambos os projetos retornaram próximos, pois a área privativa total variou de forma sutil, assim como a área total construída.

Os resultados obtidos entre os projetos A e B são próximos, pois as áreas construída e privativa são semelhantes. Do ponto de vista econômico, o projeto B é mais atrativo para o tomador de decisão, uma vez que seus indicadores são superiores ao projeto A. Para viabilizar o projeto B, é necessário atender os requisitos exigidos pela Prefeitura municipal para certificação no Programa de Sustentabilidade, pois somente com a certificação Prata que será possível receber o incentivo de 10% de altura. Ainda, é possível analisar outras opções de volumetria para o produto imobiliário desejado, caso haja possibilidade de atender aos requisitos para certificação Ouro ou Diamante, que proporcionam um incentivo de 15% e 20% de altura, respectivamente.

Outro aspecto que influencia na tomada de decisão é a viabilidade técnica, pois o projeto B não possui subsolo, um fator determinante no orçamento da obra. O terreno está localizado em uma área historicamente alagada, próxima do lago Guaíba. Nesse contexto, além da necessidade de escavação, que implica em custos de movimentação de terra, o tipo de solo influencia no tipo de fundações e na necessidade de contenção.

Ademais, é imprescindível analisar o indicador de eficiência do projeto. Tendo em vista que a eficiência esperada pela empresa é de pelo menos 62% para esse tipo de produto, ambos projetos atendem às expectativas, pois o projeto A possui uma eficiência de 68,1% e o B, 70,9%. Os projetos considerados eficientes são aqueles que possuem a maior relação de área privativa por área construída total, isso porque quanto maior a metragem de área privativa, maior será a comercialização do empreendimento, aumentando o VGV. Também é possível aferir que, quanto maior a eficiência do projeto, menor será o custo da obra dentro do VGV. Um aumento de 2,89% da área privativa total do empreendimento, provocou um aumento de 2,86% no VGV do negócio e reduziu o custo de obra em 1,22%, cerca de R\$453.375,00. O projeto B custará cerca de 35,08% do seu VGV para execução da obra, enquanto o projeto A comprometeria 36,55%.

Por conseguinte, é perceptível que o desenvolvimento arquitetônico do produto que será ofertado tem relação direta com o sucesso do empreendimento, pois o projeto desenvolvido impacta na oferta de áreas comercializáveis e, consequentemente, no valor arrecadado com a comercialização dessas áreas privativas. Para trabalhos futuros, sugerese analisar a viabilidade de projetos variando os cenários de custo de metro quadrado de venda considerado, assim como os custos de metro quadrado para execução da obra. A viabilidade econômica se demonstra sensível a esses parâmetros, pois influenciam diretamente no VGV e na Margem Líquida do projeto.

# **REFERÊNCIAS BIBLIOGRÁFICAS**

**ABRAINC e Brain apresentam pesquisa sobre o comportamento do consumidor de imóveis e tendências para 2023**. ABRAINC, 2022. Disponível em: <https://www.abrainc.org.br/noticias/2022/12/01/abrainc-e-brain-apresentam-pesquisasobre-o-comportamento-do-consumidor-de-imoveis-e-tendencias-para-2023->. Acesso em: 02 jan. 2023.

**Análise de Viabilidade de Projetos: como elaborar e aplicar**. UCJ, 2021. Disponível em: <https://ucj.com.br/blog/analise-de-viabilidade-de-projetos/>. Acesso em: 09 nov. 2022.

ASSAF, N. **Matemática Financeira e suas aplicações**. Atlas. Prof. Paulo Roberto Godoi de Oliveira. Métodos Quantitativos Aplicados. MBA Executivo em Finanças. FGV. Acesso em 04 dez. 2022.

AUGUSTO, Otávio. **Construção civil vive retomada e projeta mercado promissor em 2023**. Metrópoles, 05 ago. 2022. Disponível em: <https://www.metropoles.com/ brasil/economia-br/construcao-civil-vive-retomada-e-projeta-mercado-promissor-em-2023>. Acesso em: 07 nov. 2022.

BALARINE, Oscar Fernando Osório. **Tópicos de Matemática Financeira e Engenharia Econômica**. 2. ed. Porto Alegre: EDIPUCRS, 2004.

BERLATO, Gladis. **Construção Civil enfrenta o desafio de continuar crescendo**. TrendsCE, 2022. Disponível em: <https://www.trendsce.com.br/2022/04/22/ construcaocivil-enfrenta-o-desafio-de-continuar-crescendo/>. Acesso em: 30 dez. 2022.

BRASIL, Deloitte. **Comportamento do consumidor de imóveis em 2040**. Disponível em: <https://www2.deloitte.com/br/pt/pages/real-estate/articles/comportamento-consum idor-imoveis-2040.html>. Acesso em: 07 nov. 2022.

BONI, Filipe. **7 estratégias essenciais para Edifícios Altamente Eficientes**. Disponível em: <https://www.ugreen.com.br/wp-content/uploads/2016/03/7-Estrate%CC%81gias-Essenciais-para-Edifi%CC%81cios-Altamente-Eficientes-R00.pdf>. Acesso em: 03 fev. 2023.

CABRAL, Lucianna. **Valor do dinheiro no tempo**. Tabloide Economico, 2021. Disponível em: <https://www.tabloideeconomico.com.br/post/valor-do-dinheiro-notempo>. Acesso em: 18 dez. 2022.

CAMPANI, Carlos Heitor. **O valor do dinheiro no tempo**. Globo, 30 de set. 2020. Rio de Janeiro. Disponível em: <https://valorinveste.globo.com/blogs/carlos-heitorcampani/coluna/o-valor-do-dinheiro-no-tempo.ghtml>. Acesso em: 05 dez. 2022.

CASTELO, Ana Maria. **Construção: 2022 está sendo outro ano de crescimento expressivo**. Portal FGV, 2022. Disponível em: [<https://portal.fgv.br/artigos/construcao-](https://portal.fgv.br/artigos/construcao-2022-esta-sendo-outro-ano-crescimento-expressivo)[2022-esta-sendo-outro-ano-crescimento-expressivo>](https://portal.fgv.br/artigos/construcao-2022-esta-sendo-outro-ano-crescimento-expressivo). Acesso em: 07 nov. 2022.

CEQUINEL, Tatiana R. **Custos e a proteção de patrimônio nas crises**. ABRAINC, 2022. Disponível em: <https://www.abrainc.org.br/artigos/imoveis-custos-e-a-protecaode-patrimonio-nas-crises->. Acesso em: 09 nov. 2022.

**Como calcular a TIR e usar a Taxa Interna de Retorno para investir**. Blog Capital Research, 2019. Disponível em: <https://capitalresearch.com.br/blog/como-calcular- atir/>. Acesso em: 06 jan. 2023.

**Conceito de viabilidade**. Equipe editorial Conceito, 2011. Disponível em: <https://conceito.de/viabilidade>. Acesso em: 01 dez. 2022.

COUTINHO, Thiago. 2021. **O que é VPL e o que ele representa?** Disponível em: <https://www.voitto.com.br/blog/artigo/o-que-e-vpl>. Acesso em: 04 dez. 2022.

CRESWELL, John W. **Investigação qualitativa e projeto de pesquisa: escolhendo entre abordagens**. 3. ed. Porto Alegre: Penso, 2014.

**Custo de Oportunidade: o que é, tipos e como calcular.** BTG PACTUAL, 2017. Disponível em: <https://www.btgpactualdigital.com/como-investir/artigos/investimen tos/custo-de-oportunidade-o-que-e-tipos-e-como-calcular>. Acesso em: 18 dez. 2022.

DEGANI, Jonathan. **O Impacto e a Importância da Construção Civil no País**. SIENGE, 2022. Disponível em: [<https://www.sienge.com.br/blog/construcao- civil-no](https://www.sienge.com.br/blog/construcao-civil-no-pais/)[pais/>](https://www.sienge.com.br/blog/construcao-civil-no-pais/). Acesso em: 07 nov. 2022.

DEMARIA, Maria Eduarda. **Existe potencial no mercado de Senior Living?** Terracotta Ventures, 2020. Disponível em: [<https://www.terracotta.ventures/blog/ existe-potencial](https://www.terracotta.ventures/blog/existe-potencial-no-mercado-de-senior-living)[no-mercado-de-senior-living>](https://www.terracotta.ventures/blog/existe-potencial-no-mercado-de-senior-living). Acesso em: 04 jan. 2023.

DMWEB. **Regime Urbanístico de Porto Alegre**. Secretaria municipal de meio ambiente urbanismo e sustentabilidade. Disponível em: [<https://dmweb.procempa.](https://dmweb.procempa.com.br/dmweb/expedienteUnico.seam?cid=64)  [com.br/dmweb/expedienteUnico.seam?cid=64>](https://dmweb.procempa.com.br/dmweb/expedienteUnico.seam?cid=64). Acesso em: 09 jan. 2023.

DOMAKOSKI, Mariana. **Você sabe a diferença entre área privativa e útil de um apartamento?** Disponível em: [<https://www.gazetadopovo.com.br/haus/imoveis/voce](https://www.gazetadopovo.com.br/haus/imoveis/voce-sabe-diferenca-entre-area-privativa-e-util-de-um-apartamento/)[sabe-diferenca-entre-area-privativa-e-util-de-um-apartamento/>](https://www.gazetadopovo.com.br/haus/imoveis/voce-sabe-diferenca-entre-area-privativa-e-util-de-um-apartamento/). Acesso em: 18 nov. 2022.

**Em 2030, Brasil terá a quinta população mais idosa do mundo**. Jornal da USP, 07 de jun. 2018. Atualidades. Disponível em: <https://jornal.usp.br/atualidades/em-2030 brasil-tera-a-quinta-populacao-mais-idosa-do-mundo/>. Acesso em: 02 de fev. 2023.

GALVANI, Giovanna. **BC mantém juros a 13,75% pela 5ª vez seguida em 1ª reunião do Copom no ano**. UOL, São Paulo, 01 de fev. 2023. Disponível em: [<https://economia.uol.com.br/noticias/redacao/2023/02/01/selic-juros-copom-banco](https://economia.uol.com.br/noticias/redacao/2023/02/01/selic-juros-copom-banco-central-01-de-fevereiro-2023.html)[central-01-de-fevereiro-2023.html>](https://economia.uol.com.br/noticias/redacao/2023/02/01/selic-juros-copom-banco-central-01-de-fevereiro-2023.html). Acesso em: 01 fev. 2023.

GARCIA, Rodrigo. **Viabilidade financeira: entenda o que é e como fazer**. Investor Avaliações, 2020. Disponível em: <https://investorcp.com/financas-corporativas/estudode-viabilidade-financeira/>. Acesso em: 08 jan. 2023.

GEHBAUER, Fritz. **Planejamento e Gestão de obras: um resultado prático da cooperação técnica Brasil-Alemanha**. 2. ed. Curitiba: CEFET-PR, 2002.

GITMAN, Lawrance J. **Princípios de Administração Financeira**. 12. ed. São Paulo: Pearson Prentice Hall, 2010.

GUARITA, Gabriela. **O valor do dinheiro no tempo: uma avaliação de empreendimentos do Programa Minha Casa Minha Vida**. Dissertação (Mestrado) – Faculdade de Arquitetura e Urbanismo da Universidade de São Paulo. São Paulo. 2018.

**Guia de Bairro: Saiba como é morar no Menino Deus em Porto Alegre.** Bridge Imóveis, 2021. Disponível em: <https://blog.bridgeimoveis.com.br/bairro-meninodeus/>. Acesso em: 6 fev. 2023.

IBGE. **Projeção da população do Brasil e das Unidades da Federação**. Disponível em: [<https://www.ibge.gov.br/apps/populacao/projecao/index.html?utm\\_source=portal](https://www.ibge.gov.br/apps/populacao/projecao/index.html?utm_source=portal&utm_medium=popclock)  [&utm\\_medium=popclock>](https://www.ibge.gov.br/apps/populacao/projecao/index.html?utm_source=portal&utm_medium=popclock). Acesso em: 02 fev. 2023.

**Incorporação imobiliária: você sabe o que é e como funciona?** Urbe Lab. 2020. Disponível em: <https://urbe.me/lab/incorporacao-imobiliaria-voce-sabe-o-que-e-ecomo-funciona/>. Acesso em: 05 fev. 2023.

JUNQUEIRA, Guilherme. **Fluxo de caixa na construção civil, como organizar?** Disponível em: <https://maiscontroleerp.com.br/fluxo-de-caixa-na-construcao-civil/>. Acesso em: 05 jan. 2023.

KLAVDIANOS, Dionyzio. **Construção civil vive retomada e projeta mercado promissor em 2023**. Metrópoles, 2022. Disponível em: <https://www.metropoles.com/ brasil/economia-br/construcao-civil-vive-retomada-e-projeta-mercado-promissor-em-2023>. Acesso em: 04 nov. 2022.

LIMA, Natália. **O valor do dinheiro no tempo e o poder de compra**. Keruak, 08 de fev. 2019. Disponível em: <https://blog.keruak.com.br/valor-do-dinheiro-no-tempo/>. Acesso em: 08 jan. 2023.

MARQUES, Thales E. R. *et al*. **O guia completo da Incorporação Imobiliária em 2023**. Lage Portilho Jardim Advocacia e Consultoria, 14 de jan. 2021. Disponível em: <https://lageportilhojardim.com.br/blog/incorporacao-imobiliaria/>. Acesso em: 06 fev. 2023.

**Menino Deus, Porto Alegre/RS. Como é morar no bairro?** Quinto Andar, s.d. Disponível em: <https://www.quintoandar.com.br/regioes-atendidas/menino-deus-portoalegre-rs-brasil-rdyztyoxp1>. Acesso em: 06 fev. 2023.

MILANI, Rodrigo. **Indicadores Econômicos**. Curso BEAT. Viabilidade de Empreendimentos Imobiliários. Turma 2. Porto Alegre, 2022.

MIOZZO, Julia. **O que é Taxa Selic e como ela afeta seu dinheiro?** Disponível em: [<https://blog.nubank.com.br/taxa-selic/>](https://blog.nubank.com.br/taxa-selic/). Acesso em: 20 jan. 2023.

MOZART. **Viabilidade Técnico-Econômica na Construção Civil. Lucro na construção civil**. Disponível em: <https://mozart.eng.br/viabilidade-tecnicoeconomica/>. Acesso em: 18 dez. 2022.

PEREIRA, Leonardo. **Custo de Oportunidade.** Dicionário Financeiro, s.d. Disponível em: <https://www.dicionariofinanceiro.com/custo-de-oportunidade/>. Acesso em: 06 jan. 2023.

PEREIRA, Leonardo. **O que é a TIR e como calcular**. Dicionário Financeiro, s.d. Disponível em: <https://www.dicionariofinanceiro.com/tir-taxa-interna-retorno/>. Acesso em: 06 jan. 2023.

PRATA, Gustavo. **Valor Geral de Vendas (VGV): entenda sua importância e como calculá-lo**. SIENGE, 2022. Disponível em: <https://www.sienge.com.br/blog/valorgeral-de-vendas-vgv-entenda-sua-importancia-e-saiba-como-calcular/>. Acesso em: 06 jan. 2023.

**Construção civil representa 6,2% do PIB Brasil**. Sistema FIBRA, 2017. Disponível em: <https://www.sistemafibra.org.br/fibra/sala-de-imprensa/noticias/1315-construcaocivil-representa-6-2-do-pib-brasil>. Acesso em: 09 nov. 2022.

PORTO ALEGRE. **Plano diretor de desenvolvimento urbano ambiental de Porto Alegre**. Prefeitura Municipal de Porto Alegre. 2010. Disponível em: <http://lproweb.procempa.com.br/pmpa/prefpoa/spm/usu\_doc/planodiretortexto.pdf>.

[REBELATTO, Deisy A. N.](http://lattes.cnpq.br/7852151945196465) **Engenharia Econômica e Análise de Viabilidade**. 2002. Notas de aula. Universidade de São Paulo.

RICARDO, Javier. **Fluxo de Caixa Convencional**. Disponível em: <https://economiaenegocios.com/fluxo-de-caixa-convencional/>. Acesso em: 05 jan. 2023.

RODRIGUES, Leonardo. **O que é valor do dinheiro no tempo e como isso funciona?** Voitto, 07 de fev. 2020. Disponível em: <https://www.voitto.com.br/blog/artigo/ valordo-dinheiro-no-tempo>. Acesso em: 18 dez. 2022.

SALEME, Isabelle. **62% dos empresários acreditam na melhora do setor imobiliário em 2023, diz pesquisa.** CNN Brasil, 29 de set. 2022. Disponível em: <https://www.cnnbrasil.com.br/business/62-dos-empresarios-acreditam-na-melhora-dosetor-imobiliario-em-2023-diz-pesquisa/>. Acesso em: 02 jan. 2023.

SERPA, Silas. **Análise de viabilidade de projeto**. Escritório de Projetos, 2021. Disponível em: <https://escritoriodeprojetos.com.br/analise-de-viabilidade-de-projeto>. Acesso em: 09 nov. 2022.

**TMA: o que é e como calcular a Taxa Mínima de Atratividade**. Dicionário Financeiro. Disponível em: <https://www.dicionariofinanceiro.com/tma-taxa-minima- deatratividade/>. Acesso em: 06 jan. 2023.

TORRES, Oswaldo Fadigas Fontes. **Fundamentos da Engenharia Econômica e da análise econômica de projetos**. 1. ed. São Paulo: Cengage Learning, 2014.

TUON, Ligia. **Custos da construção tendem a recuar em 2023, mas economia é ponto de atenção, dizem especialistas**. CNN Braisl, 2022. Disponível em: <https://www.cnnbrasil.com.br/business/custos-da-construcao-tendem-a-recuar-em-2023-mas-economia-e-ponto-de-atencao-dizem-especialistas/>. Acesso em: 30 dez. 2022.

VASCONCELOS, Ieda. **Desempenho da construção civil em 2022 e perspectivas para 2023**. CBIC, 16 dez. 2022. Disponível em <https://cbic.org.br/wp-content/ uploads/2022/12/panorama-construcao-dez-2022-final.pdf>. Acesso em: 07 nov. 2022.

**Vendas de imóveis novos aumentaram 18% no Brasil no primeiro semestre de 2022**. Movimento Econômico, 2022. Disponível em: <https://movimentoeco nomico.com.br/geral/redacao/2022/09/23/vendas-de-imoveis-novos-aumentaram-18-nobrasil-no-primeiro-semestre-de-2022/>. Acesso em: 30 dez. 2022.

# **APÊNDICE A**

# Distribuição do fluxo de Saídas para os projetos A e B

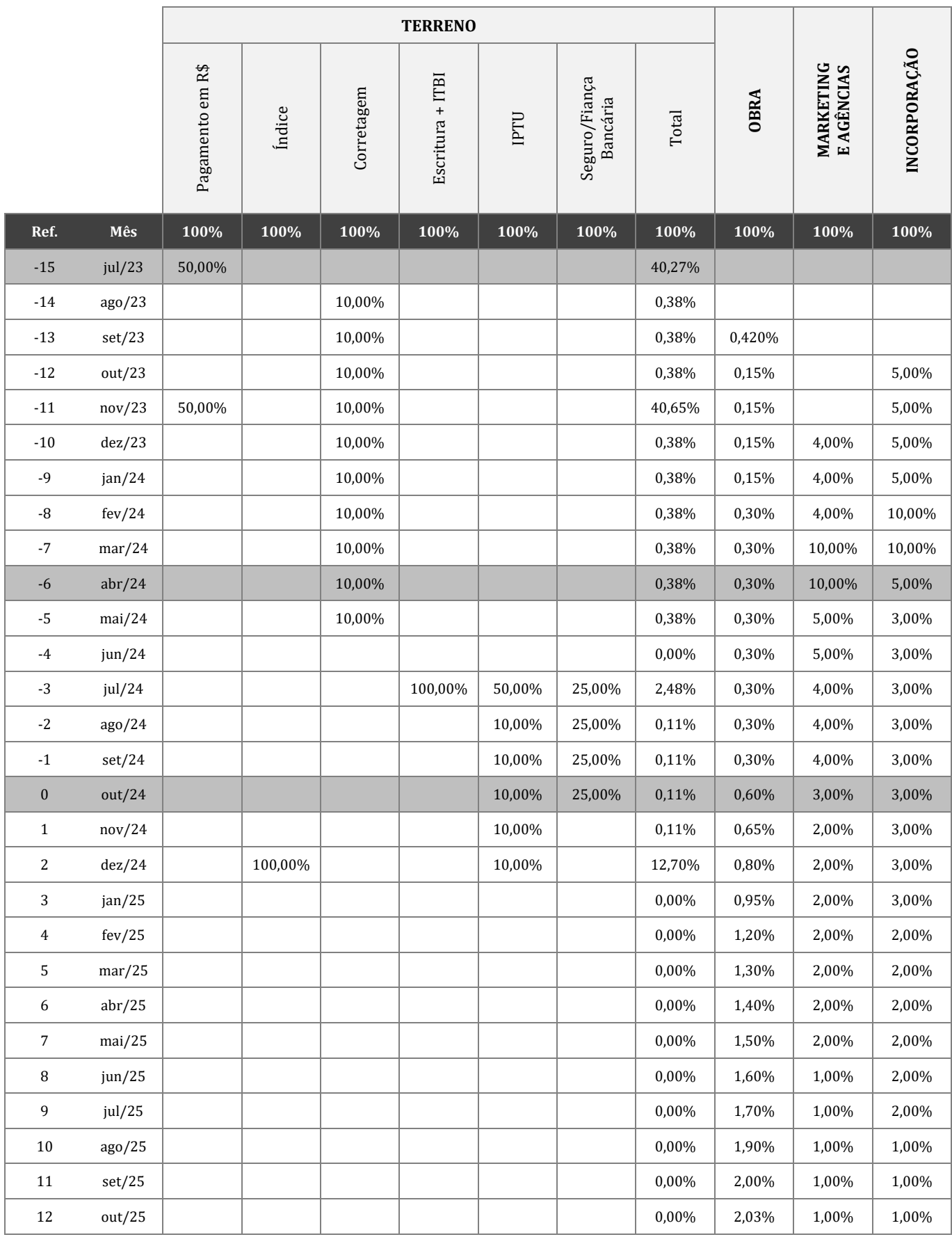

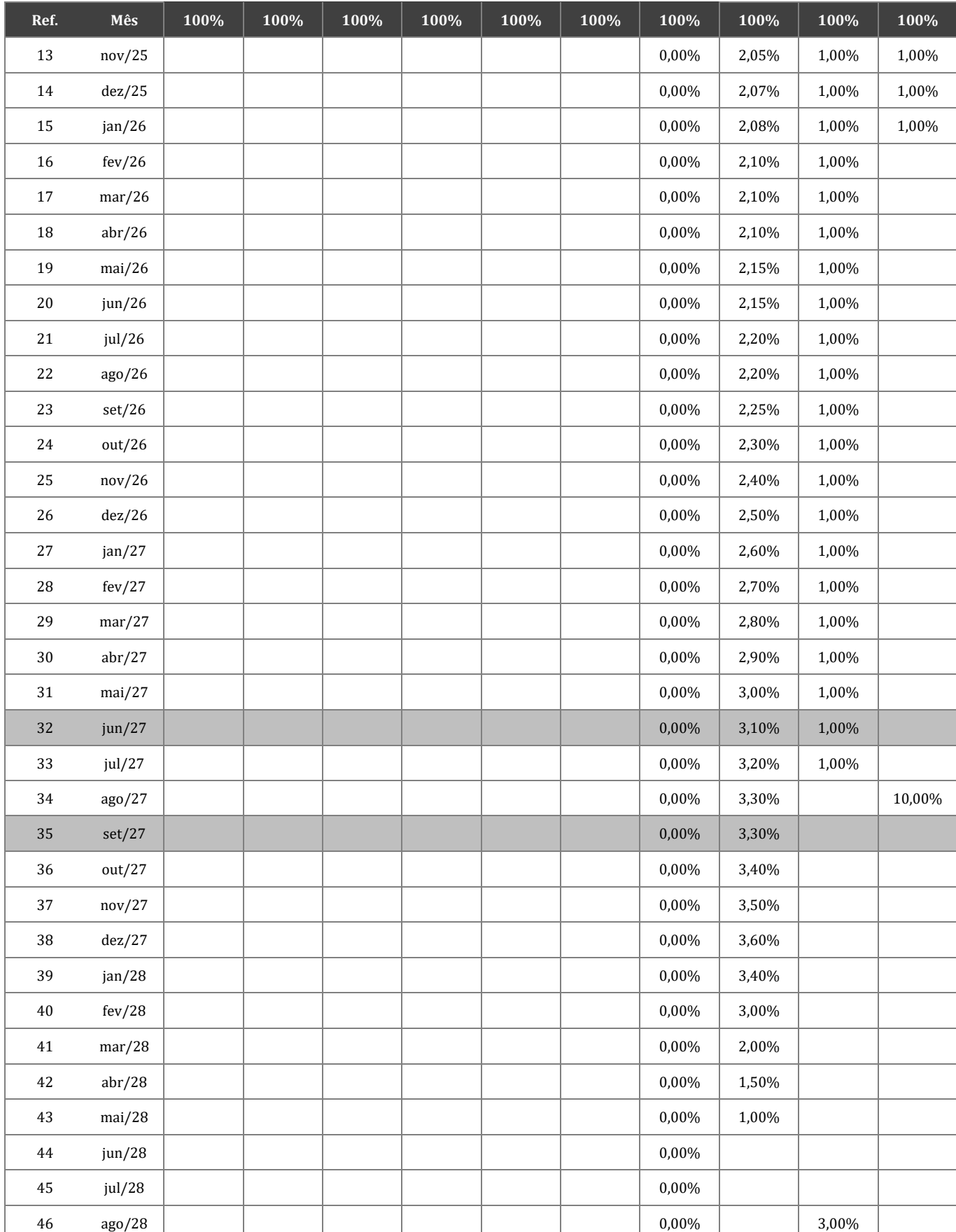

# **APÊNDICE B**

# Tabela de vendas 1 para o projeto A.

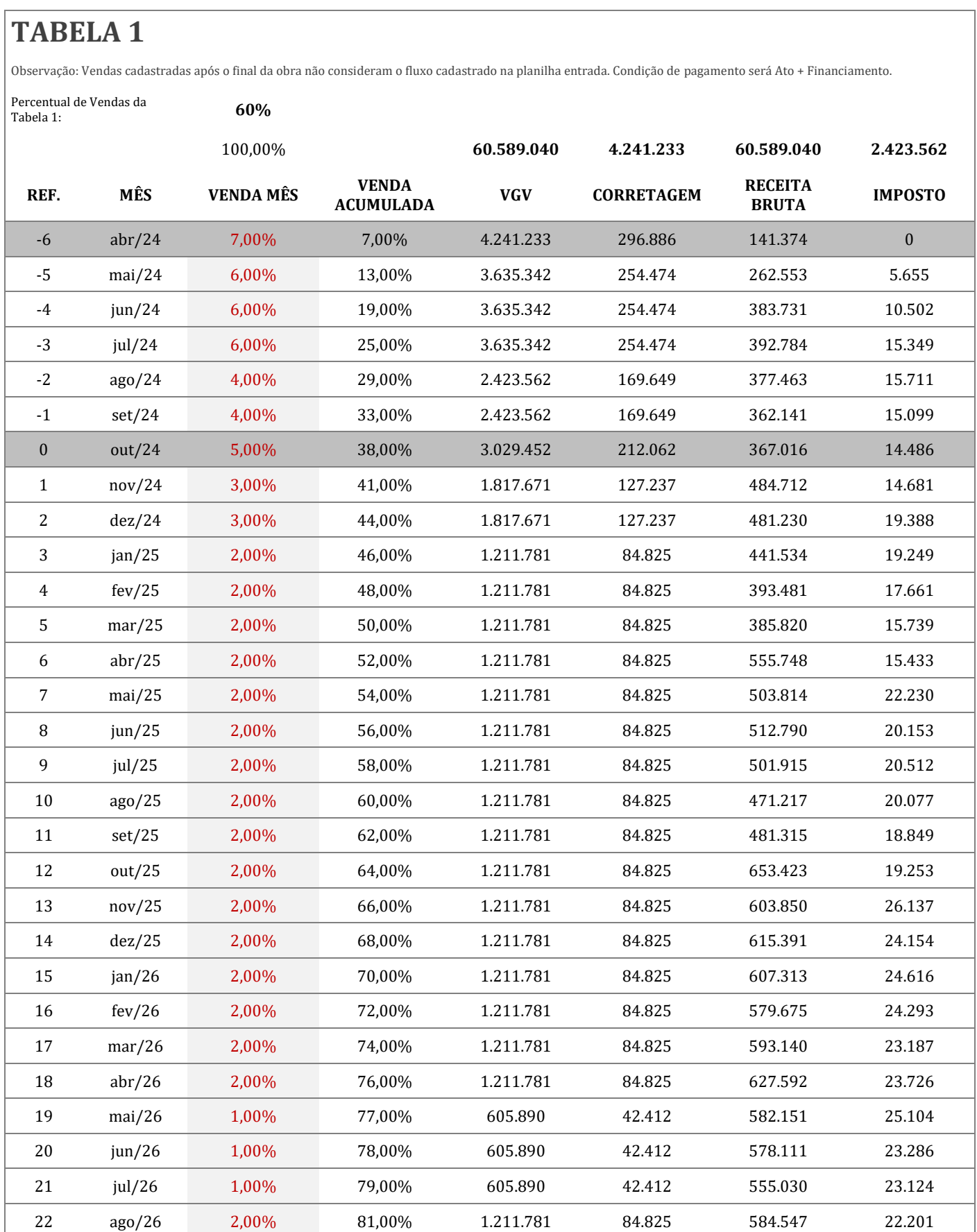

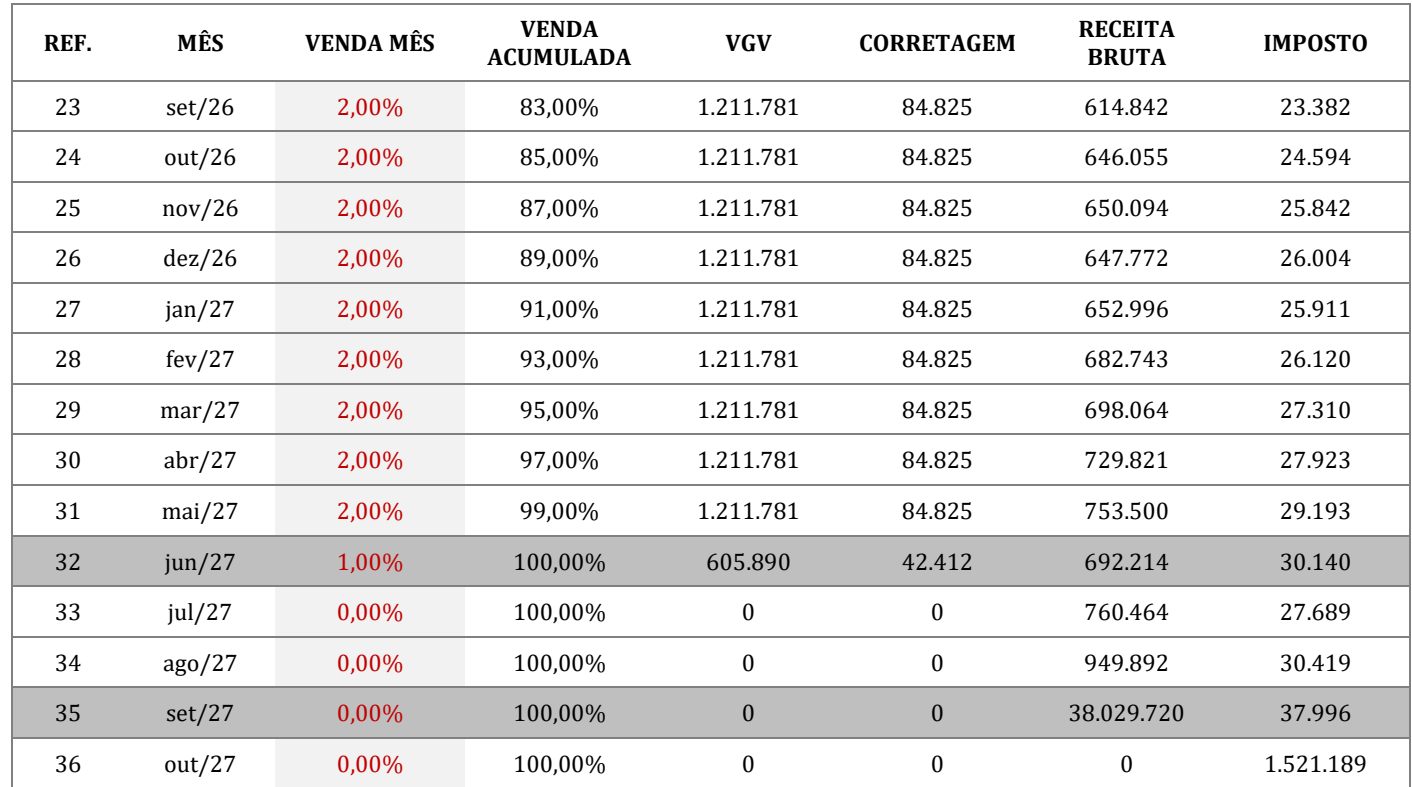

# **APÊNDICE C**

# Tabela de vendas 2 para o projeto A.

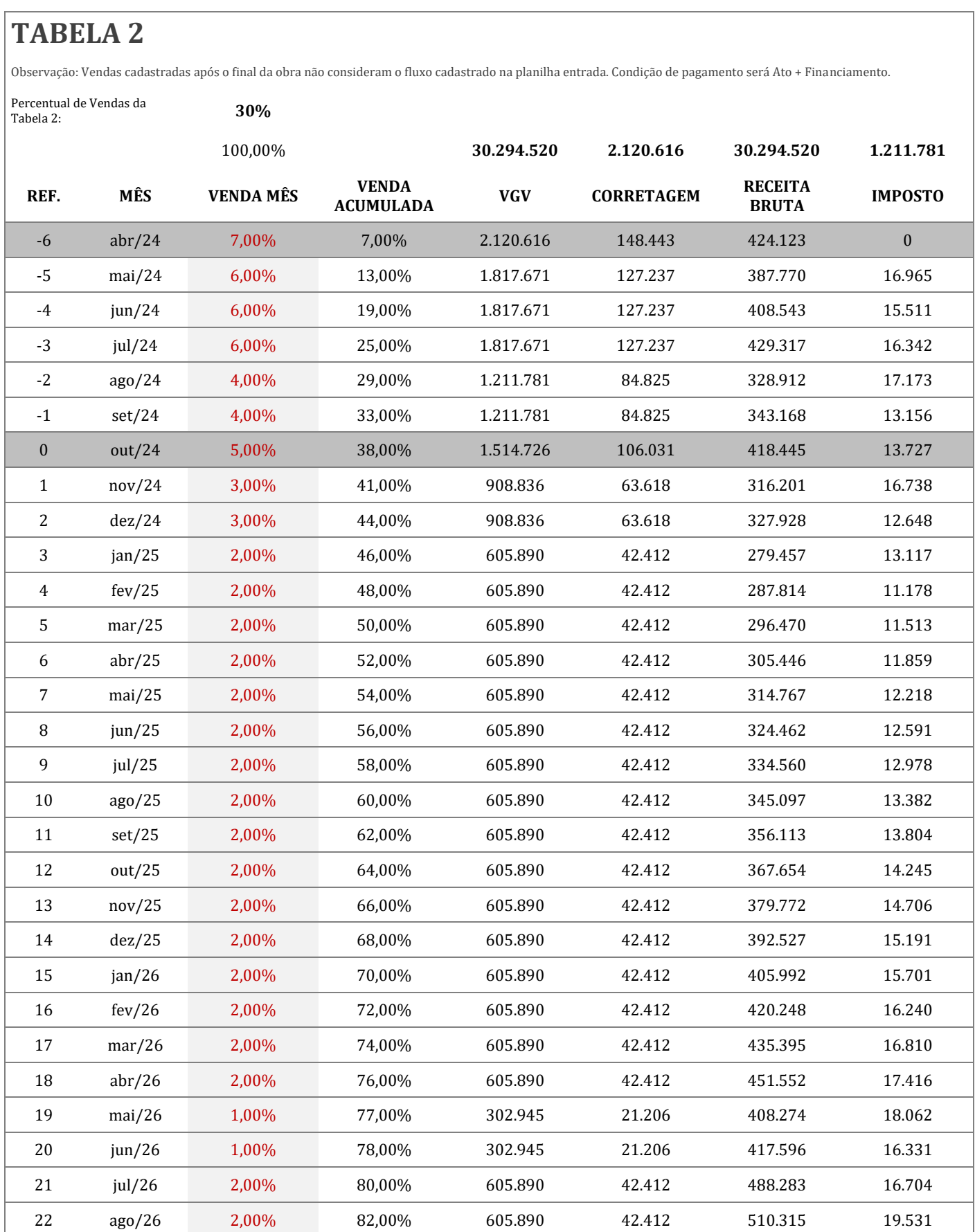

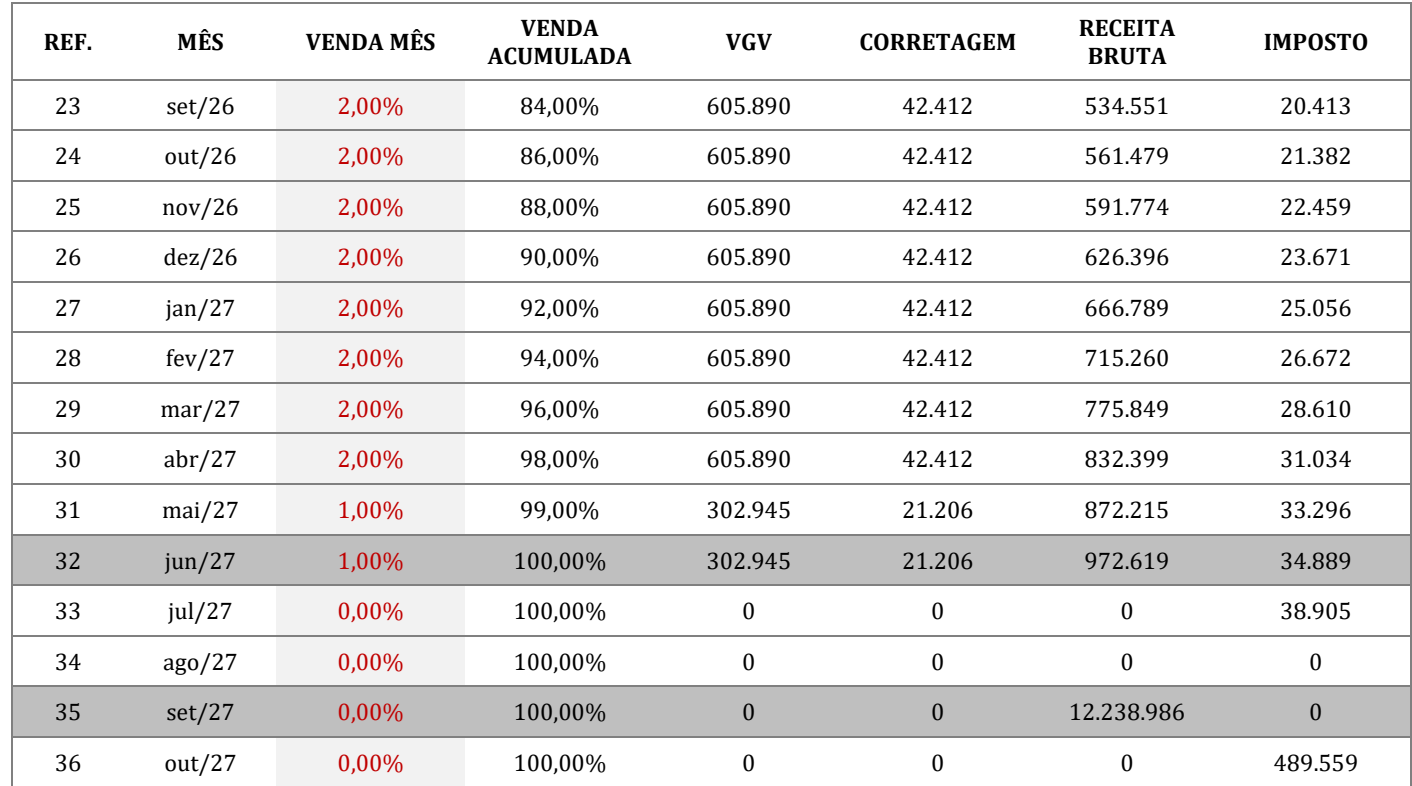

# **APÊNDICE D**

# Tabela de vendas 3 para o projeto A.

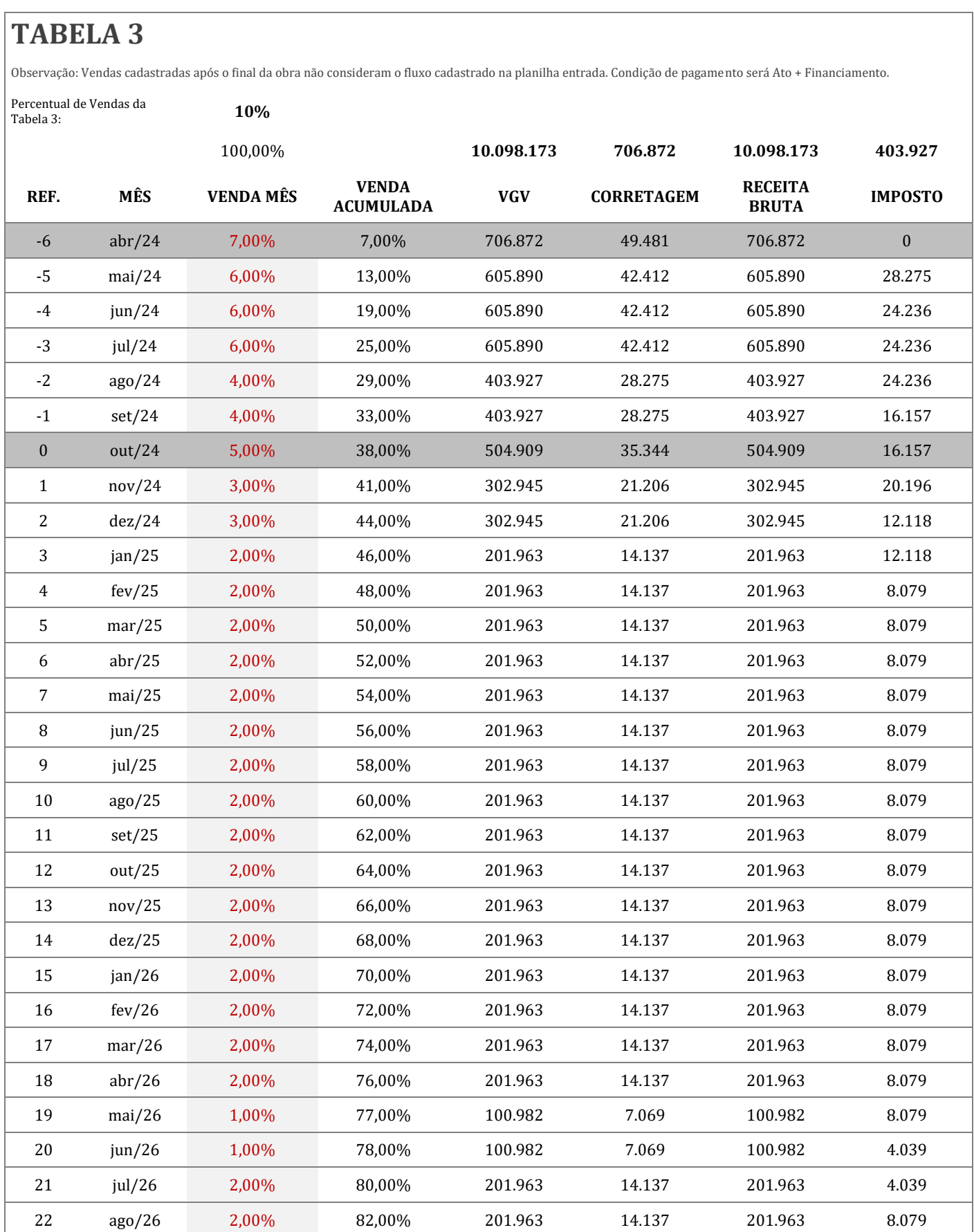
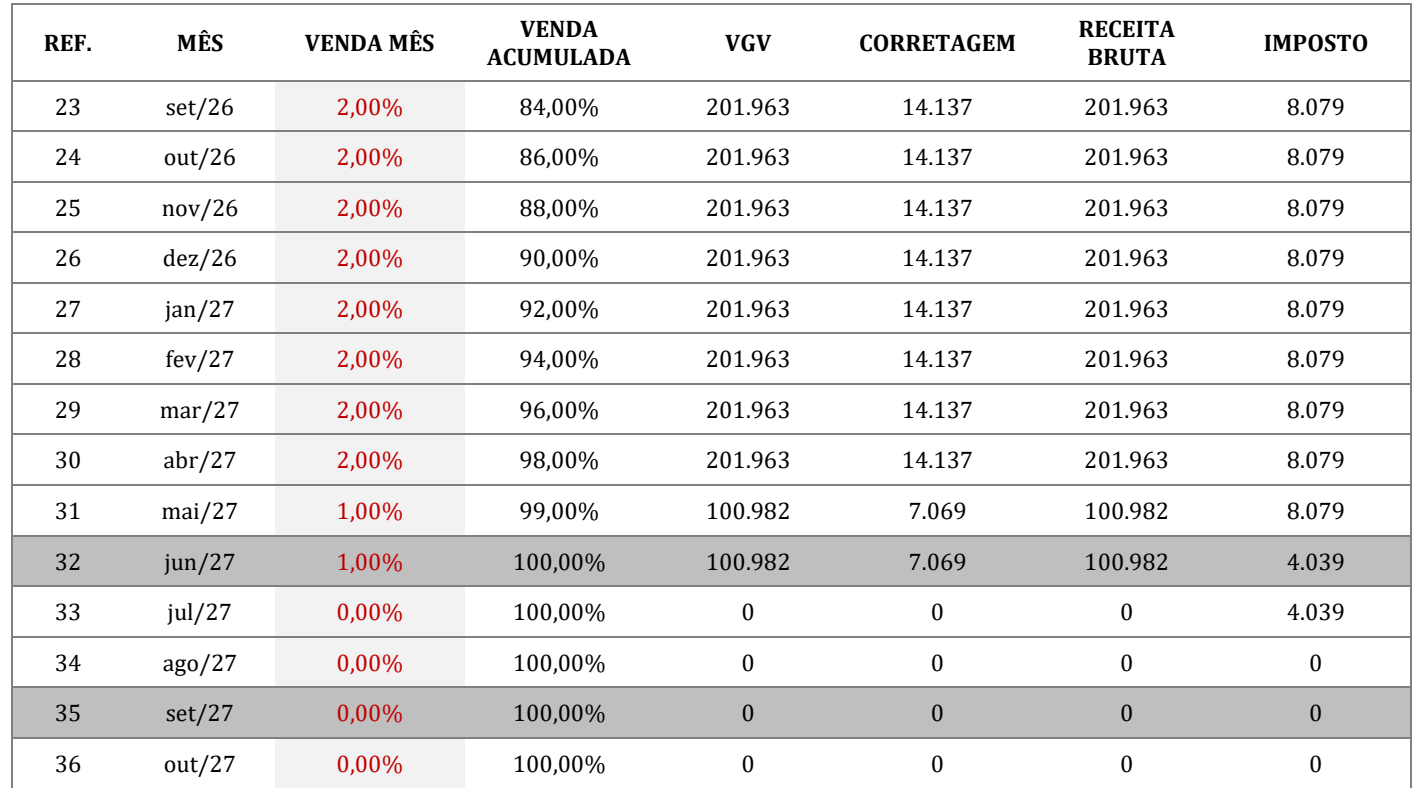

## **APÊNDICE E**

### Tabela de vendas 1 para o projeto B.

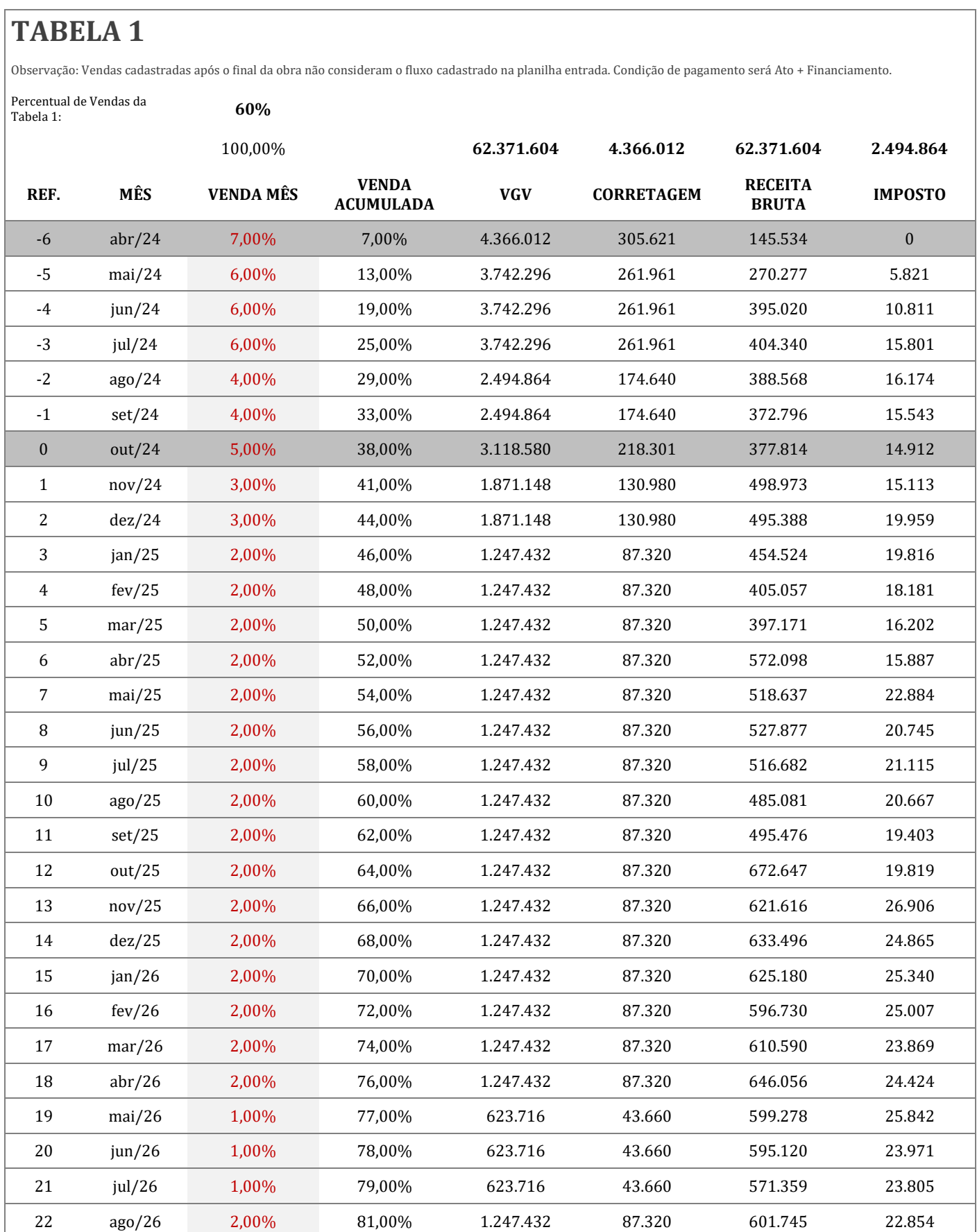

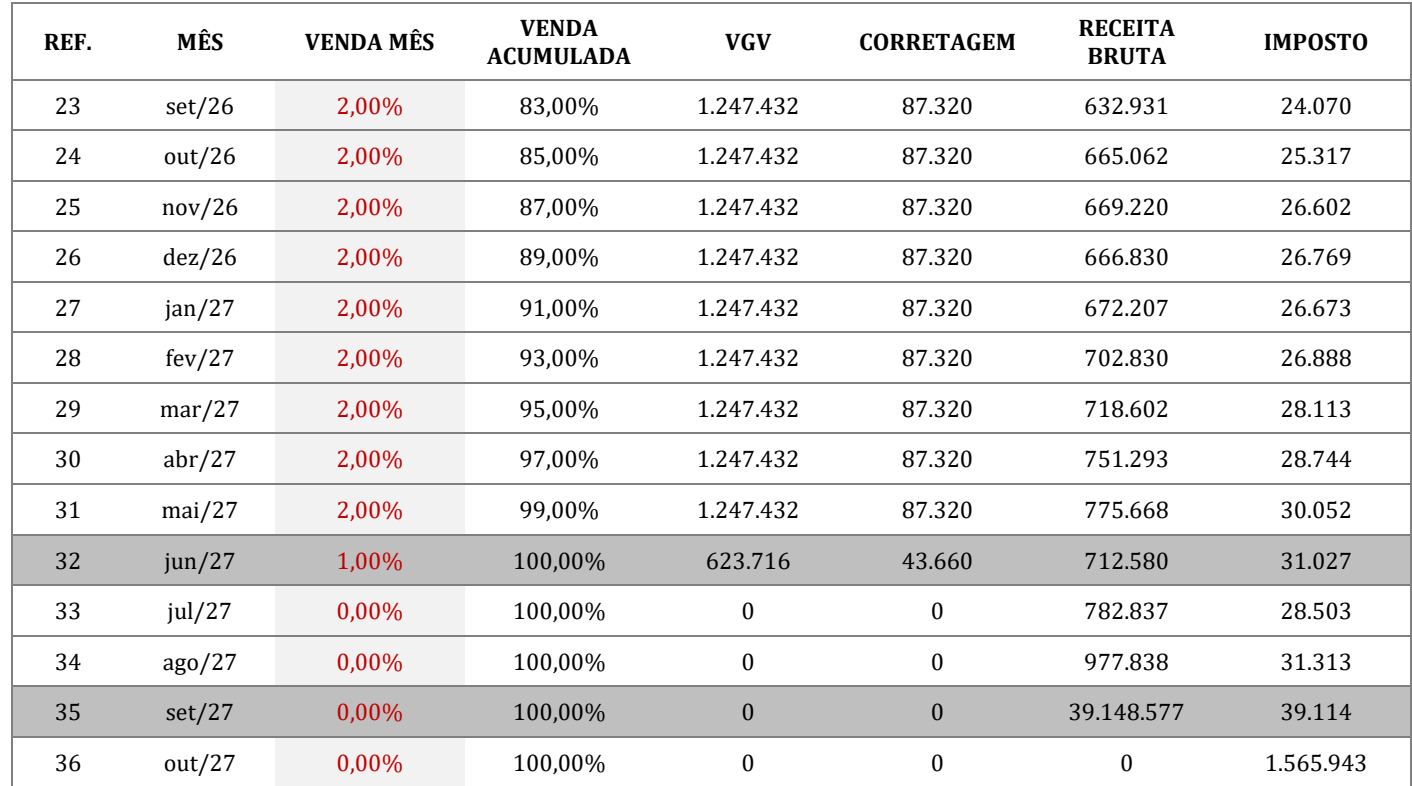

## **APÊNDICE F**

### Tabela de vendas 2 para o projeto B.

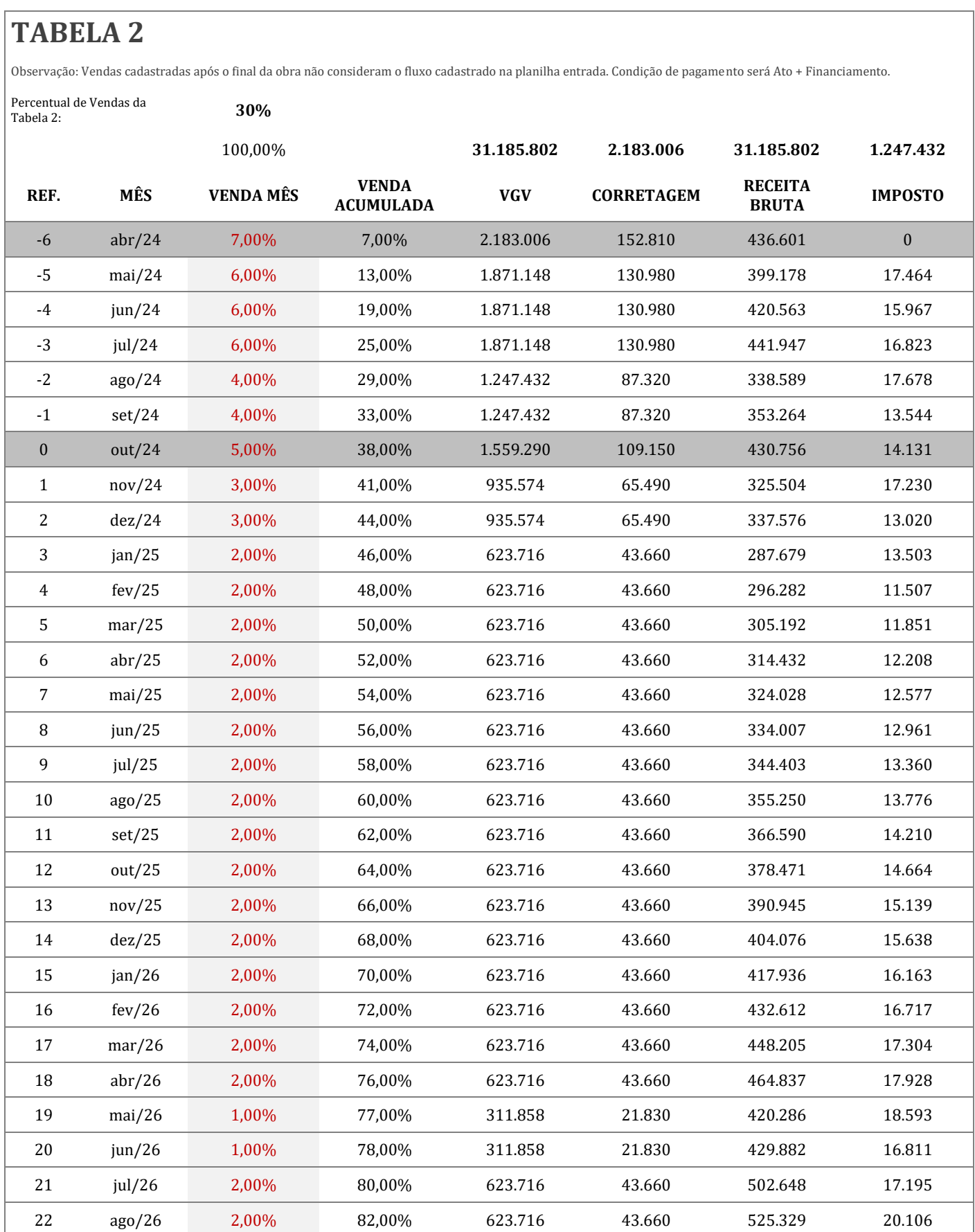

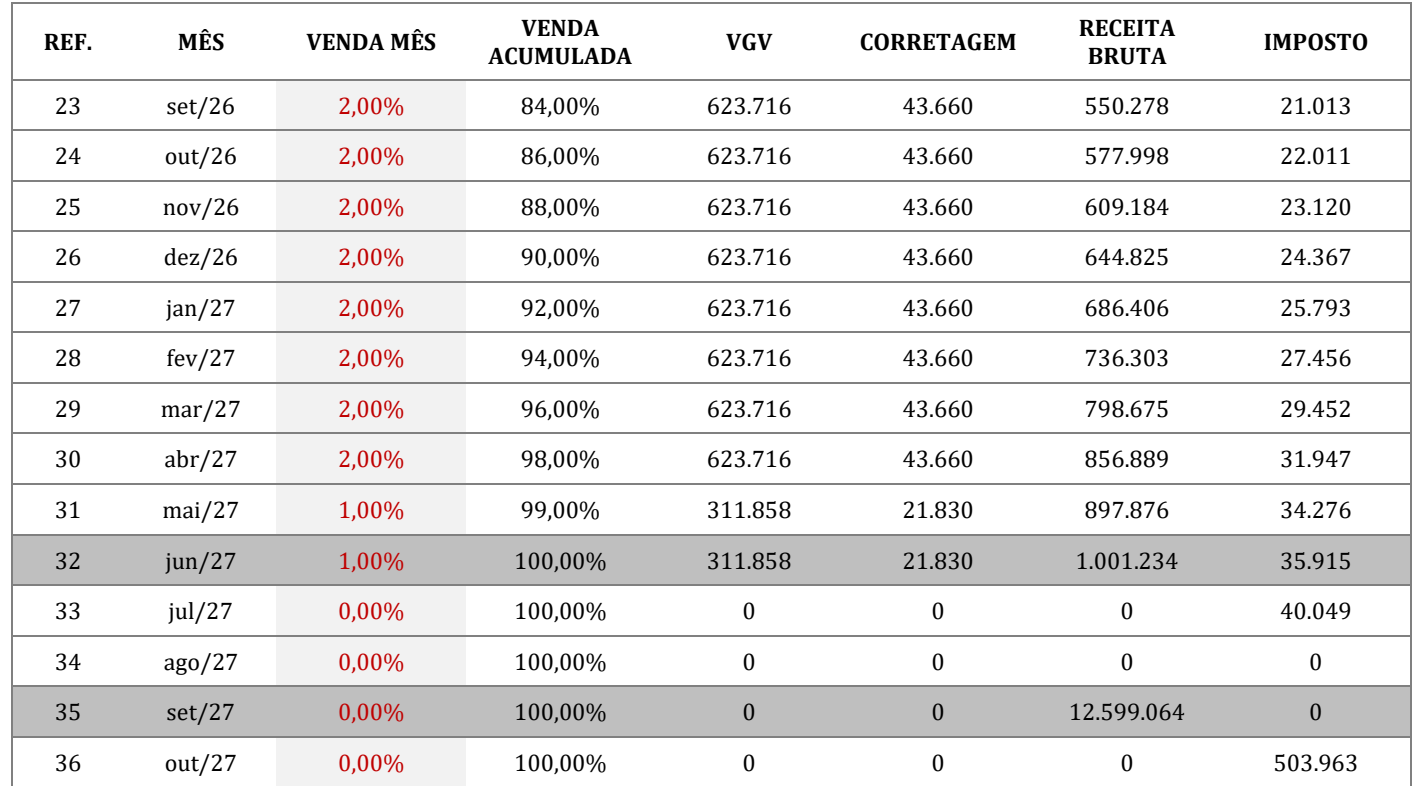

# **APÊNDICE G**

### Tabela de vendas 3 para o projeto B.

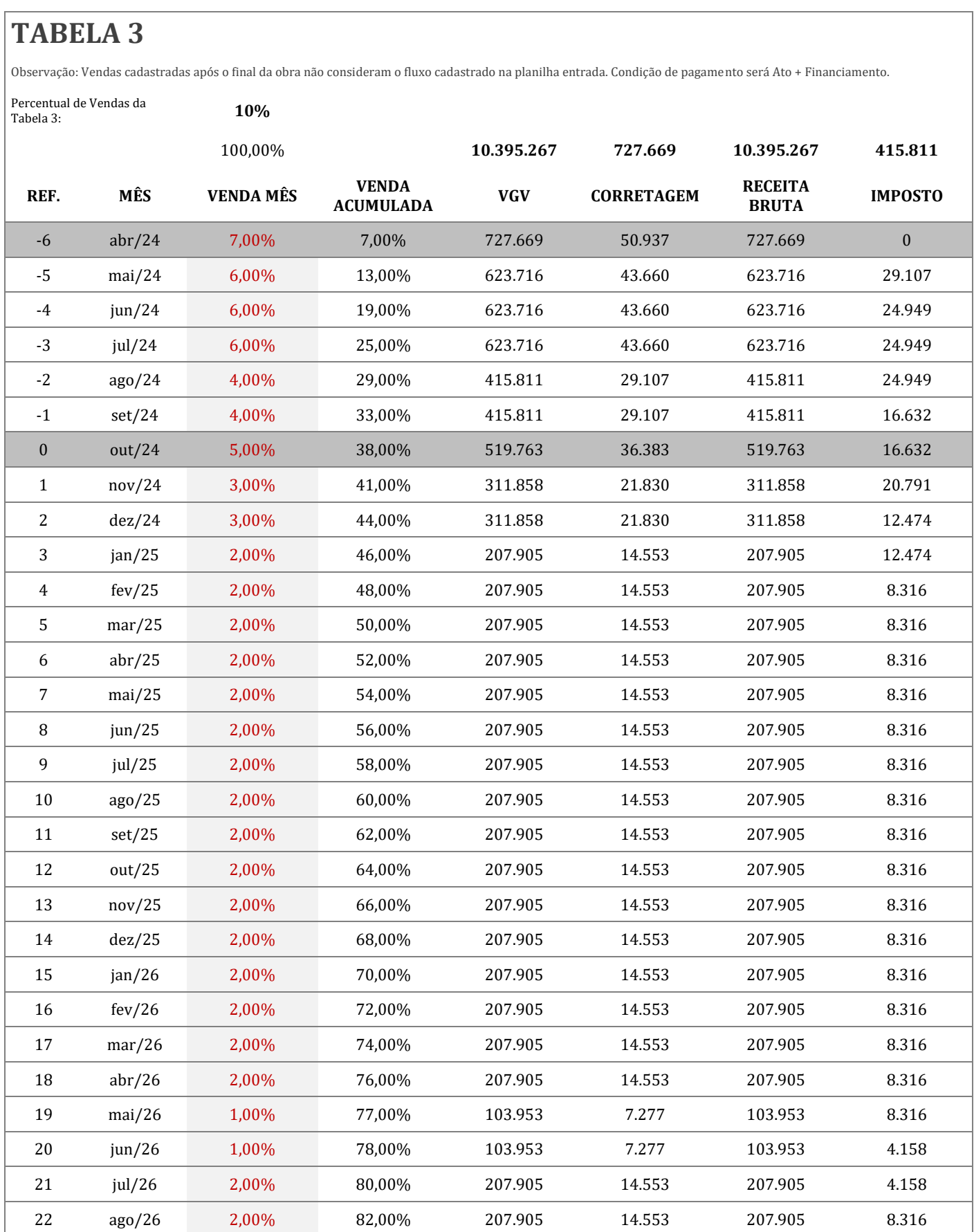

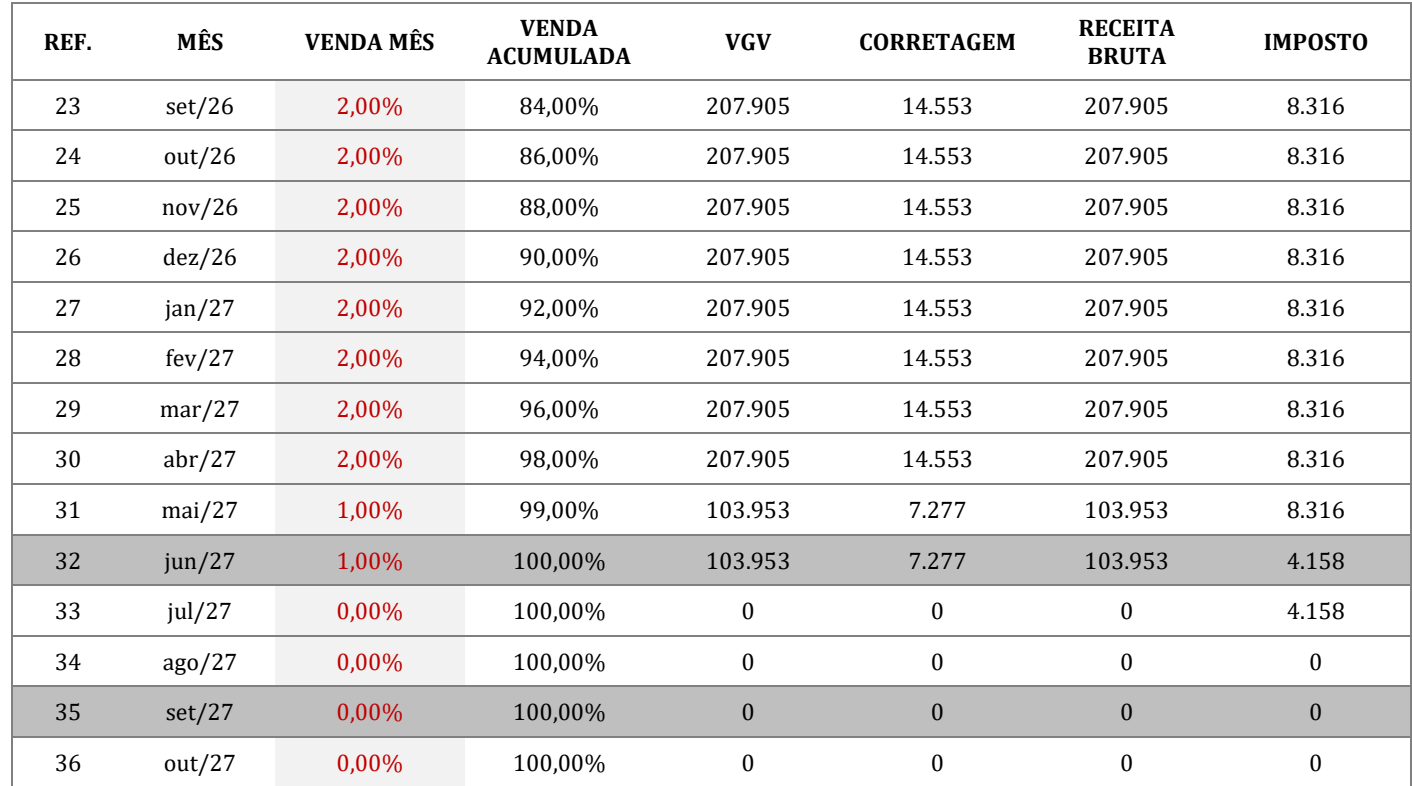

# **APÊNDICE H**

Planilha de cálculo do fluxo de entradas e saídas do projeto A, em R\$.

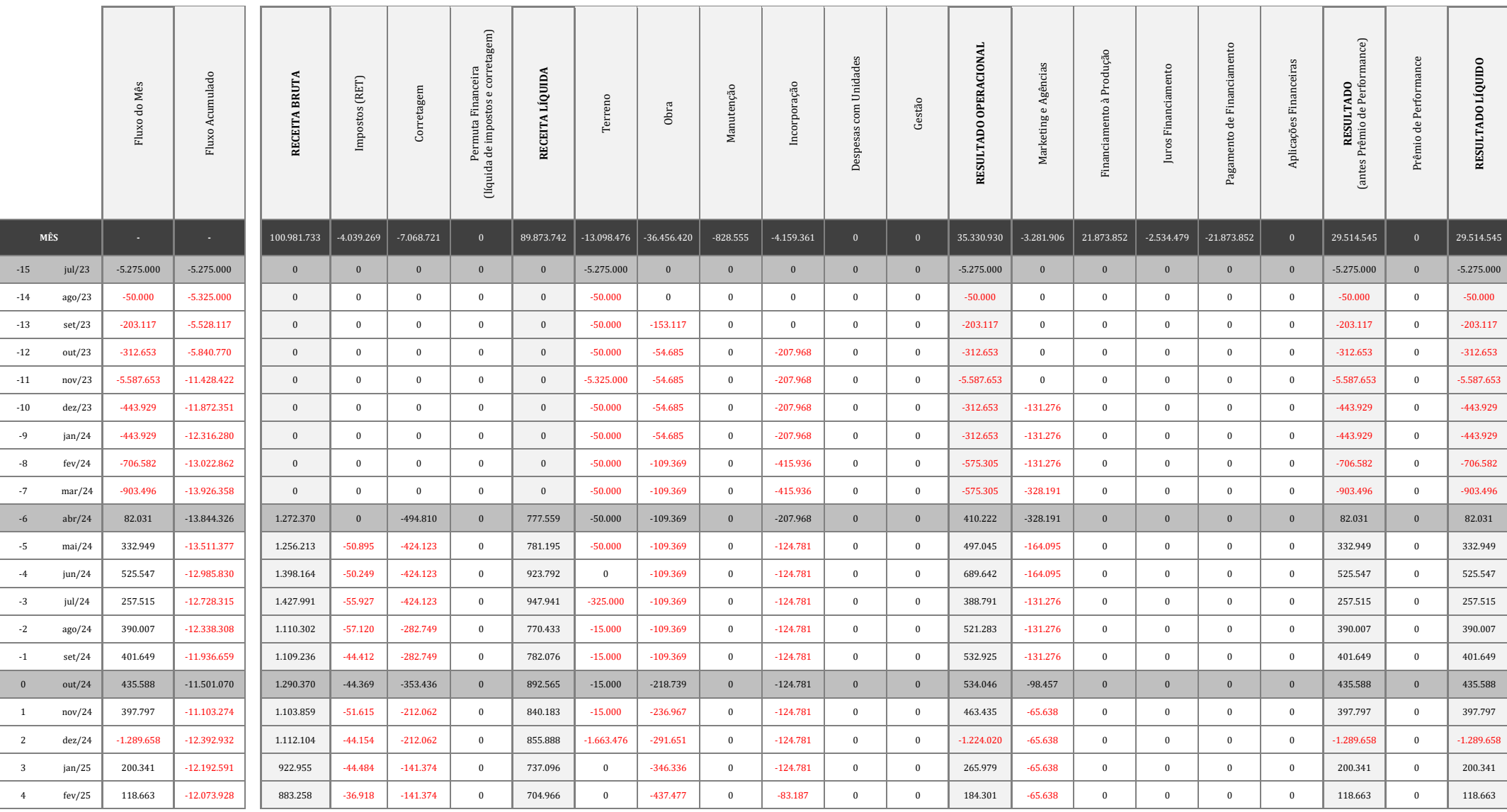

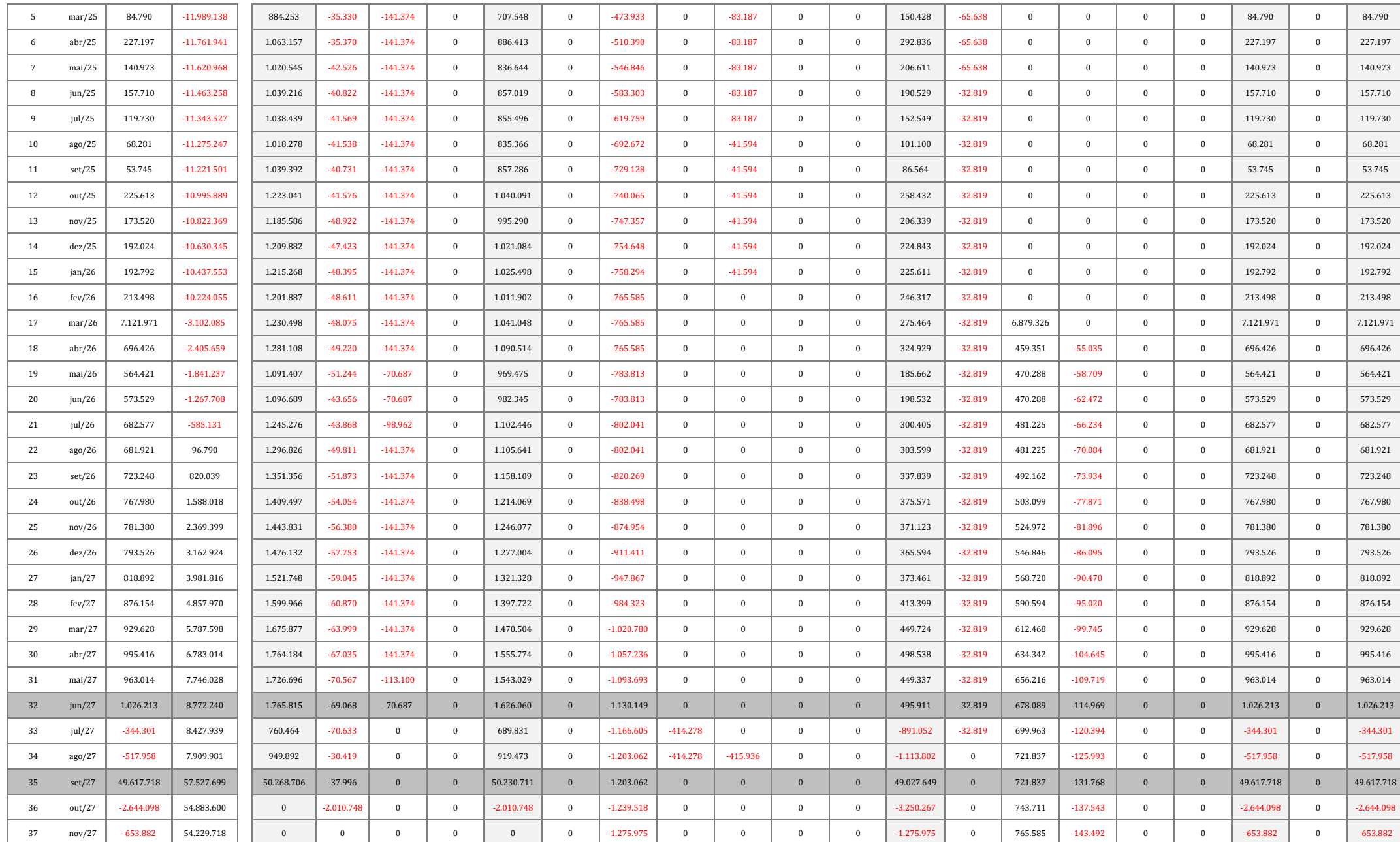

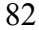

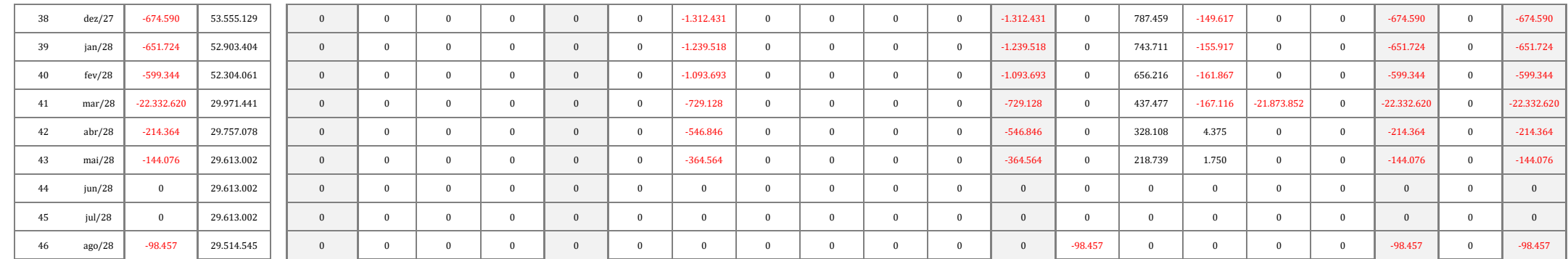

# **APÊNDICE I**

Planilha de cálculo do fluxo de entradas e saídas do projeto B, em R\$.

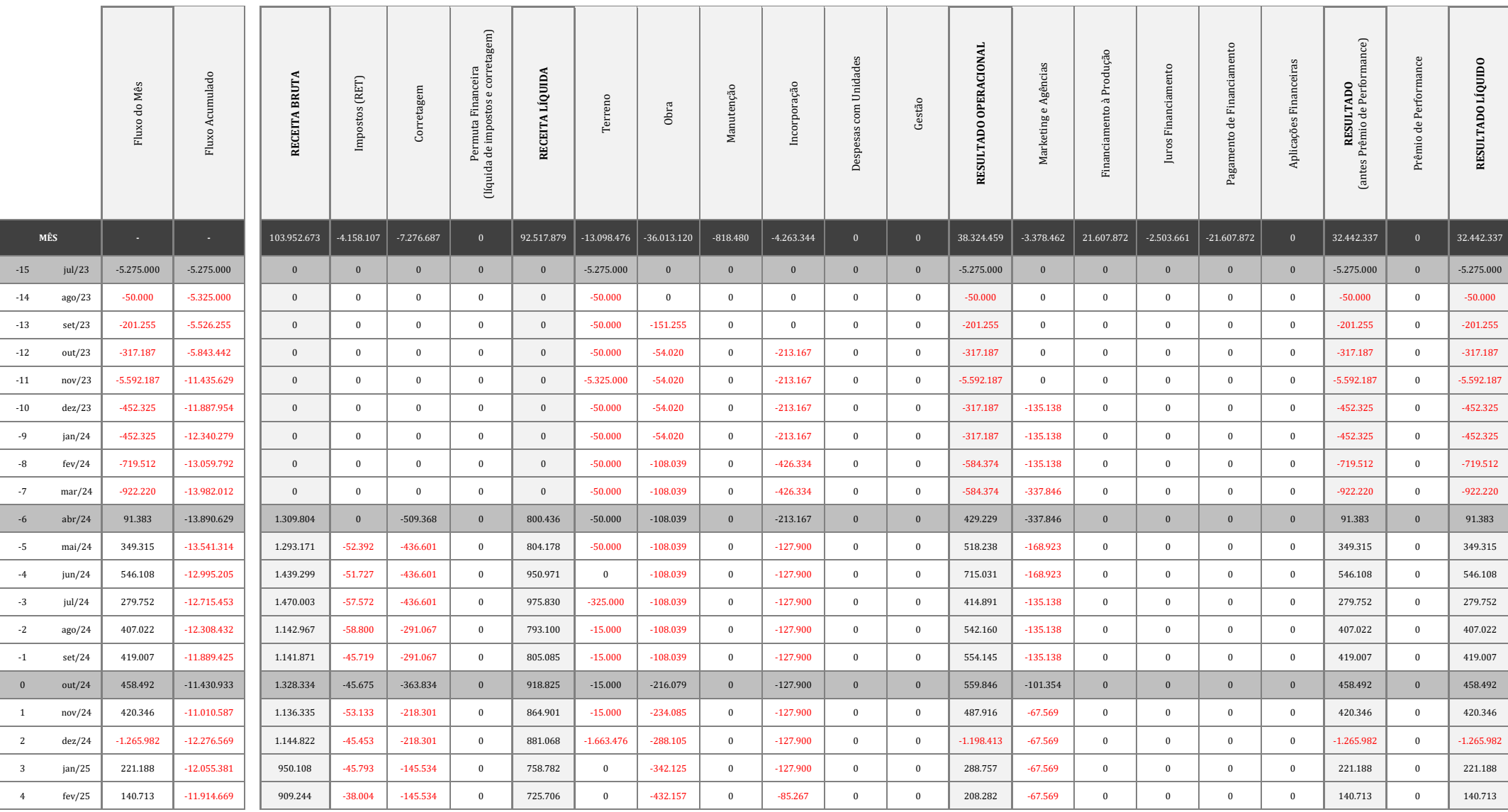

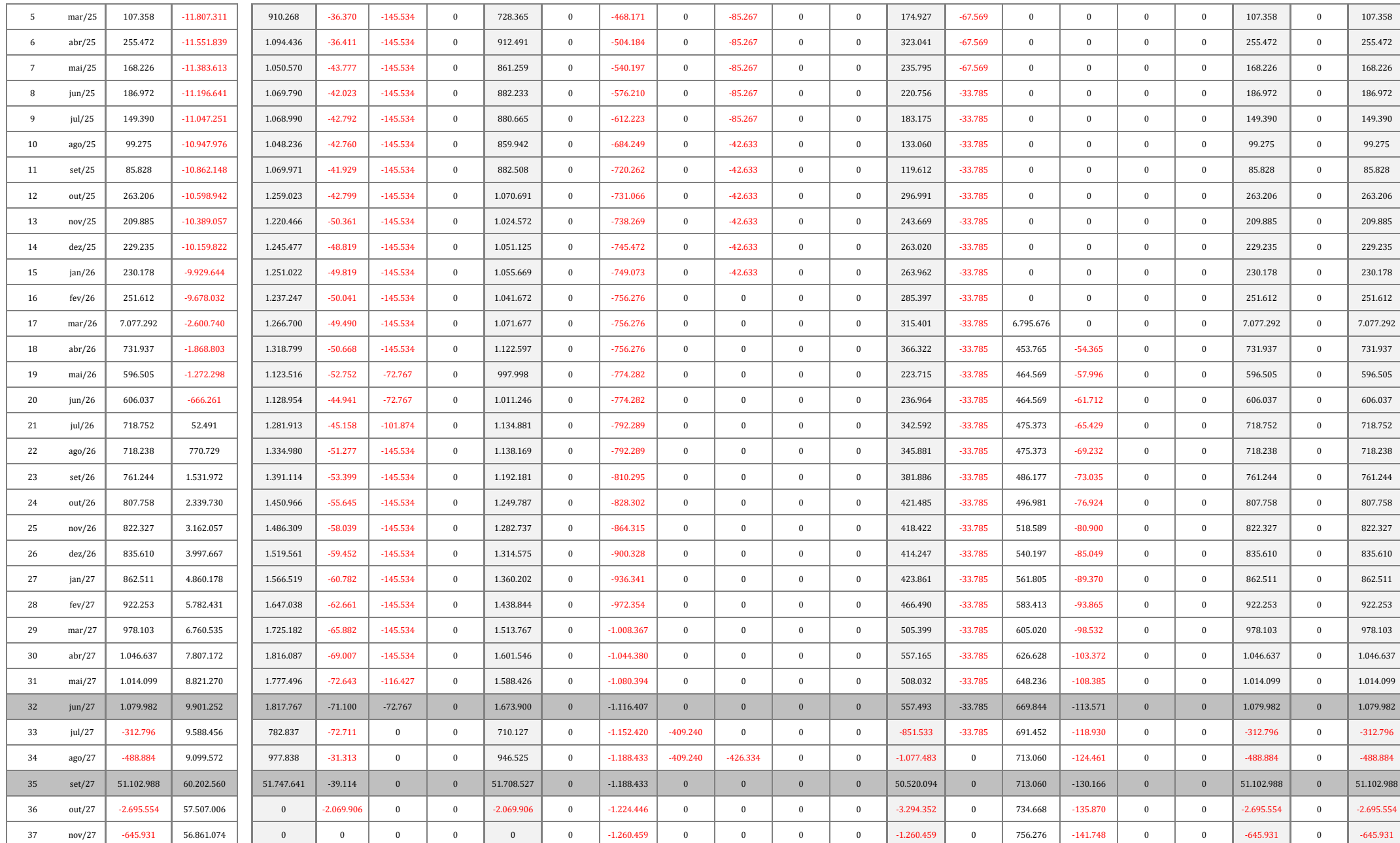

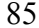

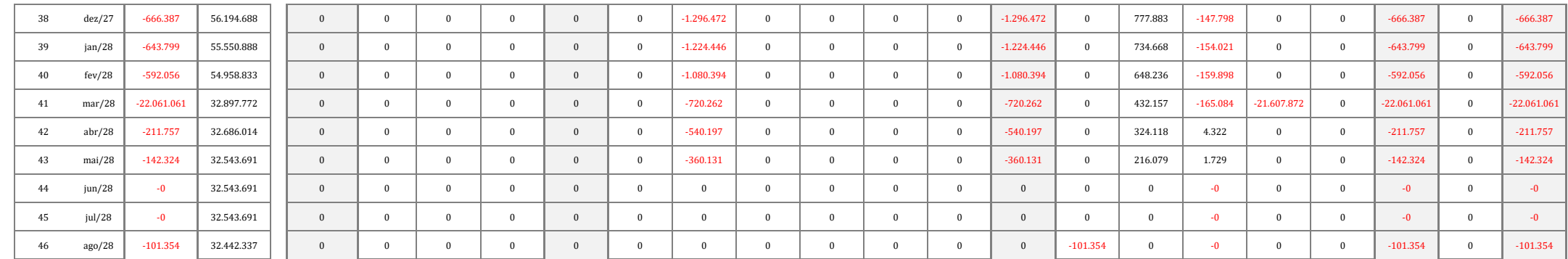